# Pardus-Linux.Org<br>eDergi

# Baharı karşılarken...

Google ChromeOS ve Bilişim Piyasasındaki Tepkiler **E Dili ile Yazılım Geliştirme - I (Giriş)** SourceForge.Net Röportajı SOURCEFORGE<sup>®</sup> Firefox'i Kisisellestirmek Google Buzz Üzerine Wesnoth'a Dalış - i Pardus'ta Django Yo Frankie! Ekran Klavyesi: Rlasmaboard Bilim, Bilişim, Eğitim ve Özgür Yazılım Üzerine Yazılamalar

## *<u>Blqghnlou</u>*

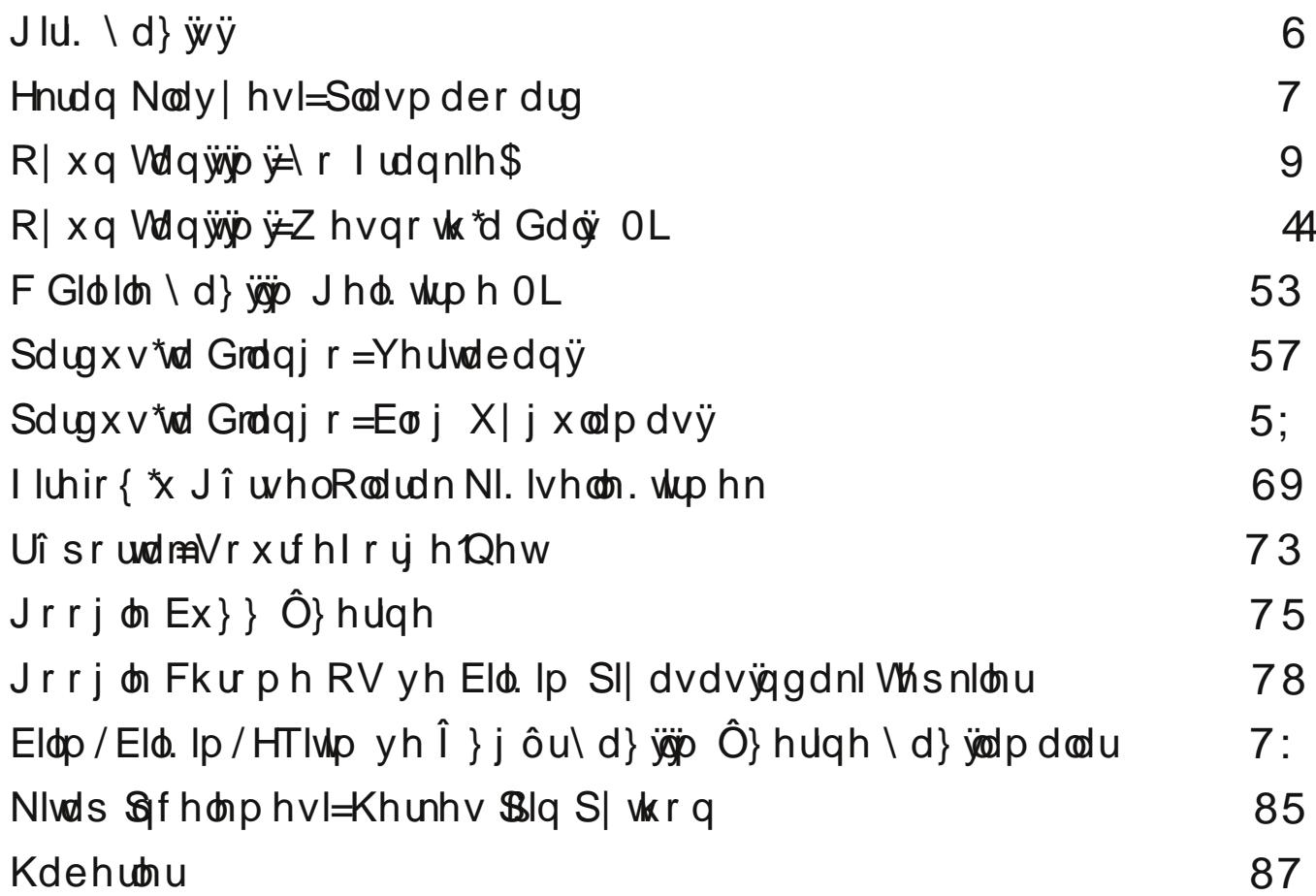

 $J\,$ lul.  $\langle d \rangle \ddot{\psi} \ddot{\psi}$ 

Hughp Duvda

R}dg D| g3g\*3g hglw20uph j Zuhylgl bywohg0 yxgxg | d| 3godgg3 3gl! hu ylwhohughnl wdg30 phohuloh É3ndu3op 3a1 Sdugxv\*xq | d| j 3q r 0 w3p odu3p 3 gd lÉhul! lq qhohu rogx! xqx Ø! 0 \lqh/ eh!hqhfh!lql}l xp gx!xp x}/ vl} odudn nxoodq3pd|d edaodqg33r d|odugd uhqplavlql}qlu ql|h qPaPqhuhn/ exqodu3q vd|j3gh!hurnxwodu3p3||Élq|dudux3ropdv3nhqglohulqhyhrvd|3odugdhph!ljhÉhqqhohurogx!xqd|d}3p3q||Élqghqh!lqph0 lÉiq ÉdoSaw 3 3 yh l| l yh| d nØwb hohawlujch 0 wbp hnleh/Ø}yhulol ÉdoSap dodu3qgdq grod| 3 | hfh! lp 1 ulql}ghq edand klÉeluah| ehnohp hqhq vd0 vhyj lohulp l}l lohw|rux}1 Ghu lonughq vØ Oqx{Plqwlq Vbunl| h Ws0 p dp hq j Øq boob elu uxkod/ } i bu \d} 336 \*3 vdyxqdq elugbabqfh|h|dn3a3uahnlogh vd0 GØgbqfb vd| 3p 3 lvh ghujl Édo3ap dodu3q3 αα!x/kwws=22z zz1dqx{plqw1ruj1wu dquh0 ghfh } bu\d}33p odunxoodq3odudn kd}3uod0 edaodwpdn lvwhphpl}h ud!phq elu wbudb vlqgh whnudu |d|3q kd|dw3qd edaodp 3a yh x | j xq r uwdp 3 vd! od | dp dp dp 3 qhghql | 0 | hql elu ghui | sur mlvl edaodwp d kd} 3x3 3q0 q 3 3 3 eluvd 3 3 ad q d nd ua 3 3 q d | 3 1 oh Rfdn 533<\*d ghn kd}3.00dqp d|3ehnohgl1 gdodu1 2vp lqlq Urrwrodfd!3q3Ø!uhqgl!lp Ghuj lp l}lq ex vd| 3/3 | lqh elu } j bu \d} 30 Vhyj ld Vhugdu J bqgb}\*bq j lulalp du ldn ghuj l| h edadu3du gld| ru/ j byhqldu yh Éd0 op rodq RshqRiilfh1ruj loh kd}3udqp 3ar0 | hqlghq fdqodqdq ghujlpl}/gØugÞqfÞvd0 o2ap dodu3 | du3 | rond e3udnpd| dfdn lqvdq0 odq yh Sdugxv Ghujidg3jod | d|3qodqdq lon | 3p 3jgdq ehul vl}ohulq gx|p xa rogx!x lojl0 odu Édo3a3 ru rop dodu3q3whp hqql hql|ruxp 1 vd|3p3)3q É3n3a wdulklqghq wdp rodudn gØuw qlq gh yhupla rogx!x jd}loh/ed}3nÞÉÞn Vl}rnxuodugdq ulfdp lvh |d}3odu3q3;od/É10 | 3o vrqud É3n3 rul Gdkd Sdugxv Þonhp l}gh dudo3nodu | dadqvd gd vÞuhnol rodudn | d| 3q0 }lp ohulql}oh/ilnluohulql}oh Urrwyh wolell nl ex ghqd | d| j 3q r qp dg3 3 yh Sdugxv\*xq odqp d| d ghydp hwp hnwh1 Ex vÞuh }dui3q0 Sdugxv0Oqx{1Ruj hGhujl\*|l vÞvohp hql}1 nxoodq \$ 3q 3q exj bqh qd}dudq }ru rogx!x gd U1P1 Vwdoop dq/ Pxvwdid Dnj bo/ Gruxn El}lp exqodud lkwldf 3p 3 ydul r j Þgdnugh/ | dgl Pduw5339 vdl 3/3IEig kd0 Ilahn/ Pxudw Nr É/ Vhugdu NØ do/ Qhf ghw }3.c3n gØqhplqgh/ghuilpl}lq lon vd|3/3g3\Þfho/Vhedvwdq NÞjohu/Hol}dehwk Nuxp0VØ}ohulplq vrqxqd jholunhq/ghuilohul白q É3ndudq Exudn Edn3wda/ Pxvwdid Wyxq/edfk/Hqghu Dwhap dq jlel Øqhp ollvlp on whu whu b hohawlulqlq el}ohu IEq qh!huolro0 Wpp ho`hahd Ex! udkda Nrunp d}\*d vhyjl0 di uZsruwdmd sw3n yh Sdugxvldn JQX2Oqx{ gx!xqx elop hal}l lvwhulp 1 Ex ahahadn dnulp |}| ldnw| rux}1 Rqodu3q dÉw33| rogd h0 kdnn3qgdnlgÞabqfhdnulql Ø! uhqgln1 Vhw0 wbp ilnlu/ Øqhul/ vrux/ vruxq yh hdnawluldnul0 plq dg3p oduod | bub|ru yh vl} vd|i3gh!hu gdu Jbqgb}\*h jb}ho kdp ohvlqghq grod|3ql}l ghujlpl}lq qx|xuxvxqxq |ds3oq33 khukdgj lelu vd| idgd yh| d hohnwur gln sr v0 rnx undu3b 3 vh ah! huol ndwn3 3xdu3b 3 od ha0 whahnn bu hg hul} 1 wd rodudn ghuilCsdugxv0dgx{1ruj dguhvl0 i hothul dap dl 30! uhall rux } 1 Ghu lp I}lq ex vd|  $3\cdot 3$ qd/ | dql 4: 1 vd|  $3$  qh j  $\mathcal{O}$ qghup hql}l ulfd hql| ruxp 1 2nlgfl yh bÉbgf b vdl 3du3b 3 lvh vdl 3b 3 l0 p 3 gd/ eh! hqhuhn rnx| df d! 3q3 3 xp qx0 vh/Pduw5339\*gdgrogxnÉd elu vÞuh vrgud !xpx}r|xq wdq3wp odu3pdndohu/Ø}ho0Vrqrodudn; PduwGÞq|d HphnÉl Ndg3godu

<span id="page-2-0"></span>hy/wdp rodudn 5; yh 5< d| vrqud/Whp 0 dhawlup hdhu/|d}33p jhdawlup helojldhul jl0 J bqb grod|3v3 od wbp hp hnÉindq3qodu3p 30 p x} 533: vh D! x vw v 533: dl odustad v30 el nr qxodud gh! lqgln1 Sdugxv0hGhuj l1Ruj / } 3q ex Ø} hoj Þqohulgl nxwodu3/kdn hww! lql udv3 od Vhyjld Phwhkdq }ehn yh Vhyjld Sdugxv00qx{1Ruj yh ghujlpl}lq gx|xux0 dodq eluwsoxp aldnulp 1

## Hnudq Nody | hvl=Sodvp der dug Hughp Duwdq Hughp Duwdq

#### $4< 4$

Sodvp der dug/ Sdugx v\*wd +gdkd gr ! ux vx H?B7 C5BF5B45F5<yh AD1Ex sdnhwlvlp ohul NGH7 nxoodqdq khukdqjl elu JQX2Olqx{ Sdugxv 533< ghsrodu3qgdnllvlpohuh jØuh gd!3Wp3qgd, hnudq nody|hvlrodudn nxood0|d}3op3aw3u1 Sdnhw lvlpohulqlq JQX2Olqx{ q3odelohq elu NGH7 pdvdÞvwÞ surjudpf30 gd!3w3podu3dudv3qgd gh!lalnoln jØvwhuhel0  $!3q31$ 

 $? < ? 7? 8$ 

Sodvpderdug\*x Sdugxv\*d nxupdn lElq ÞEgdnlnrpxwodu3qyhulophvllohjhuÉhnohawl0 iduno3 |Øqwhp l}ohqhelolu1 Exqodu3q lonlulohelolu⊨ sur judp f 3 3q nd| qdn nr godu3q3 lqgluls/ ghuoh| huhn nxup dn1 2nlqf lvl lvh NGH7 p d0 vdÞvwÞ sur judp f  $3 \frac{3}{2}$  Þnohp h dudf  $\frac{3}{3}$  nxo $\frac{1}{2}$ odqp dn yh ÞÉÞqfÞvÞ gh wdudi3p 3,fd kd0 <mark>m</mark> } 3uodqp 3a r odq SlVl sdnhwlql | Þnohp hn1

NGH 717 loh eluolnwh ;45@k1C=1 144?>C <u>50NGH7 Surjudpf3n \Þnohph Dudf3Nxood0</u> @?0E B5C=9?<=1l1> B5C=9?<1B1;45OD5;<5>=5 sdnhwlqq elu Þ|hvl rodudn jhohfhn ex <u>qdudn Nxuxoxp</u>  $s$ ur judp f  $3$   $3q/$  | xndu $3qd$  j hÉhq ÞÉ idun $63$  $nxux\alpha p$  | r  $\alpha$  ax ahnlogh=

40Nd| qdn Nr ggdq Ghuoh| huhn Nxuxoxp

lqqlulcheldul

<span id="page-3-0"></span>Sodvp der dug\*xq nxuxoxp xqd j hÉp hghq  $\varnothing$ qf h/ ghuohp h p hndql} p dv3q3q lkwl| dÉ  $gx/df$ d! 3ed} 3sdnhwohulq Øqf hghq | Þnohq0

p la rogx! xqgdq hp lq rop dn j huhnl| rul Ex sdnhwohu  $3 = 1:5 : 45 \& C45F5$ ohf h! lql kdw3uodwp dn lvwhulp 1

\ xndu3gd lvp l j hÉhq sdnhwohulq nxuxox r o0 Sodvp der dug\*xq wdudi3p 3} f d kd} 3uodqp 3a gx!xqgdq hplq rogxnwdq vrqud/Sodvpd0 rodq SIVI sdnhwlql 8DD@ @1;5D=5B@1B4EC er dug\*xq ghuohqp hvl yh nxuxoxp x dad!  $\text{30}$   $\text{4}$  EH ?B7 %

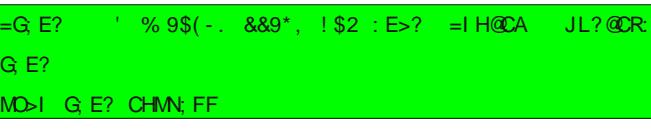

\ hql Sur j udp f 3n Nxu 70\ hql Sodvp d J huhÉohul 2qglu 80Dudp d =Sodvp der dug 90Nxu

60SlVl Sdnhwl Nxoodqdudn Nxuxoxp

6B55 @<12?1B4 @9C9 dguhvlqghq lqgluls nxudeloluvlql} 1 Yh| d lvwhuvhql}/ Sdugx v0Olqx { 1Ruj SlVI Sd0 nhwohul Ghsrvxqx vlvwhp lql}h hnoh| ls/ gr ! uxgdq sdnhw | Øqhwlf lvlql nxoodqdudn gd Sodvp der dug sdnhwlqlq nxuxoxp x j hu0 Éhnohawuheloluvlql} 1

Sodvpderdug\*xq nd|qdn nrgodu3[exudgdq](http://www.kde-look.org/content/show.php?content=101822) odpd pdvdÞvwÞqgh jhuÉhnohawlulohfhn ax –5 P>5B>9B %1;5D45@?=EJE 5;–5=5; 9OD5I5>~5B  $\mathsf{NGH}$ 7/p dvdÞvwÞ surjudp f $\mathsf{3}$ nodu3q3.nxoodq30 4EC ;E≪1>Ɓ⊺ধB1⊳1 OE>=1;D1B 5@?=EJ41;9 @1 f3| 3x !udaw3up dgdq nxuxoxp xqx vd!odp dn ;5D-5B3> B5C= 9 F5 ;1D; T3T 45@?OE>41;9@1;5D-5B5 lElq/ gr!uxgdq ngh0orrnv1ruj dguhvlqh 21RT=⊲स्दत्य। 2E<E>129—2B E >545><5 B5C=9F5 ed!odqdq elu x| j xodp d| d vdkls1Ex x| j x0 ;1D; BT45@?OE>E> O30O5= 9>9J45 5; -9?<= 1CTP>5= 60Sur j udp f 3n Hnoh shqf huhvlqgh \ ! 9>EH \$ B7 K ?BE= 1B13T<TRTI <1 9<5D9U9= 5 75O529<9B QOQ; 29B>?D %1B4EC ! 9>EH \$ B7 %9' 9%1; 5D<5B9 5 I 5> 29B45@?4EB 5@?>E> 1= 13TB5C= 945@?<1B41 2E E > = 11 1 > EI 7E < 1 < 14 B  $\frac{999}{90}$  : 5D 5B + 9 % B 45@? 14B5C9 ?<1B1; 8DD@ @1; 5D<5B@1B4EC <9>EH ?B7 % 6B55 @9C99>45H H= <2J 14B5C9>9  $: E \ll 1$  > 129  $\cdot$ B  $\cdot$   $\cdot$  9 O1  $\cdot$  J  $\vdash$  1  $\cdot$   $\cdot$  ED1;  $? \Leftarrow 1$ ; F5I 1 @1; 5D 9CD5R9>45 2E<E>= 1; 9CD5BC5>9J %1B4EC

40P dvdÞvwÞqgh vd! w3n

50Sur j udp f 3n Hnoh

kdp ohohuoh Édo3aw3u3odelolu=

## Hnudg Nody | hvl=Sodvpderdug

F511 @ 1; 5D5B @ B4EC + SEH ? B7 14B5 C3 - 5 - 5 - 5. DB? Sdqhoghnl vlp j h| h w3nodqg3 3qgd roxadq Sodvp derdug\*xq % Gdkd ©rn Wxa% loh >9 @ CDI <1 BB TUT 7P > 45B5299BC3-9 % 9 @ ;5D5B9 hnudg j Øu bqw bv b ax ahnlogh =  $\beta$   $\Delta$   $\beta$  p  $\beta$   $\beta$   $\alpha$   $\alpha$   $\beta$   $\beta$   $\alpha$   $\beta$   $\beta$   $\alpha$   $\beta$   $\alpha$   $\beta$   $\alpha$   $\beta$   $\beta$   $\alpha$   $\beta$   $\beta$   $\alpha$   $\beta$   $\beta$   $\beta$   $\alpha$   $\beta$   $\beta$   $\beta$   $\alpha$   $\beta$   $\beta$   $\alpha$   $\beta$   $\beta$   $\alpha$   $\beta$   $\beta$   $\alpha$   $\beta$   $\beta$   $\beta$   $\alpha$  $9-11$ 4? Q 14 B 5 T 8DQ CF> @B4EC  $>9$ 4 EH ?B7 @1;5D5B14B5C3-45 2E<1294BC3-9J

 $?77,9N$ 

Sodvp der dug\*xq Inliduno3dqd nxoodq3p vh0 Engh! examp dnwd1 Exgodugdg elulgflyl gr! uxqdq p dvdÞvwÞqh Inlqf IvI sdqhoh hn0 d<sub>np</sub> hn1

PdvdPvwPqh hndip hn  $l\bar{q}$  ' 1R (T)  $%B.7$  $B = 3T$  ;  $5/$  sdqhd hnd p hn I Eq Ivh  $\varnothing$ q wdq $\phi$  & rodudn hq vd! gd exoxqdq %dC= 1  $9$ J1B5D3-5 DT <1 T@%B?7B1 = 3T;  $\div$  5 | r  $\alpha$  | } 0 ohgheldul Ex dg3p odugdg vr gud dÉ3adf dn r 0 odq Surjudpf3n Hnoh shqfhuhvlqgh/Sodv0 p der dug\*x % 4 FI 5%% 5I 2?1B4% yh| d % C= 12?1B4% dg 3 ad exadel duvigl} 1

Sdqhoh hnohqhq Sodvp derdug\*xq hnudq  $i$  Øu paw bv b ax a hnloah =

PdvdÞvwÞgh hnohghg Sodvp derdug\*xq Sdugxv\*xqx}gd hnudq nody|hql} kd|3u3ro0 hnudg i Øubqwbvb ax ahnlogh=  $vxq1$ 

Pxwx ducqualdnulp 1

Hughp Duwdq hughp C sdugxv0dgx{ 1r u

#### $4< 4$

<span id="page-5-0"></span>\ r I udqnlh\$/ whn f Þp oh loh Ø} hwoh| hf hn r 0 | x gd! 3wp d| do3p 111 oxuvdn/ ÞÉ er | xwox elu sodwir up r | xq sur 0 mhvl1 Dqfdn \r ludqnlh\$/dvo3qgd r|xqfx0 R|xqx/ uhvp l vlwhvlqghq lqgluheloluvlql}1 lgl1 Rqx gd vlwhvlqghq lqgluheloluvlql}1 odugdq }l|dgh/Eohqghu6G nxoodq3f3odu3q3q R|xq/Eohqghu yh Elj Exfn Exqq| surmh0Khp \r ludqnlh\$r|xqxqx/khp gh Elj loj IvlqI rogxnÉd Éhnhfh!h ehq}l|ru1 Zlq0 ohulql gh edu3qg3udq GYG yhuvl|rqxqgdq : Exfn Exqq|\*|l/Eohqghu Ydni3\*q3ghvwhnoh0 grzv ndidv3 loh r|xq r|qd|dfdn/|dql d| vrqud/lqglulohelolu rodudn|d|3qodqg31 eEhq r | xqxp x nxudu3p dundgda1 Edqd qh r qxq nd| qdn nr gxqgdq/ | r n j hdawulop h0 vlqghq idodq1f gl| hf hn elu r | xqf x lÉlq/ id} od eloh edadondodelohf hn elur | xq1 Edn alp gl df 3g3p Z lqgr z v r | xqf xodu3qd  $l$ awh1 R| xqodu3q3 vdghf h do $$s/$  r | qd| deld0 | r uodu1 Olqx { r | xqf xodu3 j lel vhyglnohul r 0 | xqodud elu ah| ohu ndwp dn yh| d r qxq j h0 dawlulop hvlqgh ndwn3gd exoxqp dn j lel elu Exud|d khp hq elu qrwgÞah| lp 1 Elj Exfn adqvodu3|rn}dydoo3odu3q1=0, Qh|vh/nrqx0Exqq|/Shdfk Surmlvlndsvdp3qgd/Eohq0 ghu nxoodq3odudn | ds3op 3a/ ÞÉ er | xwox elu  $dE_3$ n ndl adn Él} i l dalp dvl r a ilop sur mhvl p hn dp df 3| od/ GYG r odudn gd vdw3q dop d0 q3} p Þp nÞq1 eRudai hf yh eShdf k f sur mohulqghq vr q0 ud/ 4 `xedw 533; wdulklqgh/ eDsulf rwf d0 g3 od/ Edngghu Lqvwlwxwh j holawlulf lohul wdud0 i3qqdq | hql elu dÉ3n nd| qdn sur mlvl edaod0 w30g31 Dqf dn ex vhihu elu dqlp dv| rq ilop gh! lo/ elu r | xq sur mhvl rodudn edaodw3og31 Sur mhqlq dp df 3 dqlp dv| r q yh p r ghoohp h

## $R$ | xq Wdqwjo  $\neq$ | r | udqnlh\$

lÉiq Ednqghu/6E prwru rodudn Fujvwdo vhuehvwếh gd!3Wp3g3/nrsjdodpdv3g3 yh udnDun\*3gdnxoodqdelduvlql},1Dju3elugl0 Vsdfh 6G/nrgodpd I Eigyh S|wkrq nxood0 jhdawlulophylgl|dsdelduvlgl}1 }|q ehduww| vhql}/ ehduww! |ql} ql}|qqh>eh0 adudn/sodwirup ed! 3p v3 elu r|xq roxa0  $dwp$  hall vhall  $\{ |s, q, v| \}$  and  $dvol$  and  $dvol$  and  $dvol$ w.up dnw31 Surmlglg ruwdv3ggd lvh/ Edngghu\* lggh eSI @ : HEC?9 9 <9<A?f lvp lggh elu 3g gdklol r | xg p r w ux r odg ELJ H + Edngghu  $? < ? 7? 8$ nodvØu roxadfdnv&n \r ludqnlh\$r|xqxqx Lqwhuqdo Jdph Hqjlqh, gh Dsulfrwsurmo r | qd| delop hn IÉq/ Edinghung 517<d yh d vigh gdklorogx1EØ ohfhex surm/D!xv0 Olqx{ yhuvl|rqx/EUH\*|Inxoodq3;ru1 Phy0 gdkd bvwvbubp Eohqghu\*3q elojlvd|du3q30 w v 533; wdulklggh wdp dp odgg31 DsulfrwfxwvÞuÞp rodg 414 vÞuÞp ÞgÞ}ls irup d0 gd nxuxox rop dv3j huhnl|ru1R|xgxg nhg0 sur mvl/ FFO +Fundwyh Frp p rqv Dwwdex0 wagd lggluglnwhg vrgud/ CHTCJ nrp xwx loh glvl khukdgjl elu nxuxoxp laohpljhuhnwhu0 wrg Ofhgyh, dowagd dydgyodgp 3aw3u1\dgl/}ls dualylgl dÉ3;rux} +yh|d Øgwdg3p o8rod0 pl|ru1 Edngghu nxuxox gh!loyh/ |Øghwlfl I hwnlonulgi I oh eJCMC CN <F?H>?Lf nr p x0 w.ldn nxudelduvlql}1

Gdkd vrqud/r|xqx dÉw3 3p 3, nodvØuh jl0 ghuhn eSI9@ : HEC?9MNO< <F?H>f grv0 dv3gdw3no3 rux }yh Eohogghu dÉ333 ru1 Eohog0  $-N$ ; LN "; G? | r ox q x | } dn 0  $ghu\ddot{g}d/$  "; G? I huhn r | xqx edaodw3 rux } 1 \dqqdnl dqd p hq b Øq b p b h j h d | r ul

C9, 9ND

VhÉhahndhu n3/p 3qgda r|xqxq judiln d0 dundung 3 vkdghu hihnwohulg!/khu Inlr xq0 fx I Elg wxa nr pelgdy rgodu3g3 | ds 3adgg3ud0 eld rux } 1 ©rn gdkd id } ad d du3 Edngghu ldn gh | dsdeld| rwxgx} dvo&gd1 R| xgx edacdwp dgdq Øqfh/ Ednqghu\*gd d| du | d0 sdudn/ elodkduh r|xqx edaodws/ r|xqx | dsw3 3q3 d| duoduod r| qd| delduvlql}1 Ehq/ CklÉrop do dq Edhaghu eloj lp dn0 udvwj hdn

Kdp IwJ Iudi Qduw

o2an3q roqx!xpx} 0kdwnd shnÉr!xpx}xq odqq3u3}ru>downdu3qd jluhuhn exqodu3wda30 dudg3 30 iduh loh hwudid edn3gp d | rn1 deld ruxqx } 1 l 3 colvp d wxax l d exqodu3 lvwhg!! lql} | huh i3.colv& ruvxqx } 1 Phvhod

Vdog303 kduhnhwql> ndua3odaw3 3p 3 g ba0 nr | xqodu ehool elu v buh v x | xq b } hulqqh nd0 p dqodud nx | uxn gduehohul yxup dn | d gd odelol|ruodu1 Rqodu3 qhkluohul jhÉp hn lÉlq alelaah Inha whnp h dwp dn I Eig nxoodq3r0 sodwirup rodudn nxoodqdelol|ruvxqx}1 Ex ux}1 D u3d vdog3u3 wxaxqd edv3u3 wxwwx!x0 dudgd/ ndudnwhulp l} | b}hp l| ru/ elqi lql} px}gd ndudnwhulpl} nrax|ru1 \lgh elu rovxg1 Vx/er|x jhÉw!l dggd er!xox|ru0 g bap dgd | dn 3g od a 3g vd og 30 wax gd ed v 3g 0 v x g x } 1

fd/ndudnwhulp l} r qd whnp h dw ful R| x q 0

gd g Þap dqodugdq edand nr | xqodu y h } 30 ] 3 odp d w ax 0 kdd | dn 0 } 3 odp dn I Elq nxood0 odw33|d|oduydu1\dqodu3qdjlglsvdog3u3wx0q3o3|ru/dqfdnlnlghidedv3og33qqd/vdowr axqd edvw3 3q3 gd exqodu3whnp h| oh kdyd0 dwdudn/ gdkd | Þnvhn | huohuh } 3 odp dp 33

ghghg!! Ip d| duodugd/vdghfh e}rrpf d0 du3g3 0 | xgx er } p dgdg0 ehf huheloglp 1 GI! hu wbp ghqhp hohulp gh/ r|xqxq elu  $wd$ udi $3q3x$ É $x$ ug $xp$  1

 $R$ | xgx whn nial p |/ | r nvd lnl nial p | r | gd0 dfd! 3q3d gd vhÉnqhnohughq ndudu yhul0 ruxqx}1R|xq/eØpqp bahnudq prqx|0 od/ Inl nlal rodudn gd r | gdgdeld| rul

Win nialdn prggd/ Elj Exfn Exqq| \*ghnl ah| wdq uxkx/nØwb vlqfds ludqnlh\*| lr|qd0 wanhq> Inl nlaldn p r ggd/ l udqnlh\*| h Pd| 0 p xq Prp r hadn hqll r ul

 $R$ | xqqd>vdog3 $G$ }3sodpd/i3.odwpdyh| $\varnothing$ q0 digglup h kduhnhwohulp I} ydul Wpp ex kd0 uhnhwhul/ yduvd M| sdg\*lp |}/ | rnvd nody0 | hp |} ldn | ds3 rux } 1 Ex wls r | x q od ugd d 0

I x ax w sod 3s p daf 3q3 3q vhshwlah dw3q0

fd/pdqf3q3n/vl}lxÉxuxpxqQebuwdudi3qd i3udw3 ru1  $R$ | xq eda $d$ |  $3$ qf d ndghp h vhÉp h hnudq $3$ qd j hd r ux } 1, q bp b } g hn l d n y k d g d e h d w 0  $w!$  i jiel/ eØdpp ivip dnuidig  $| d \text{ } 338$  r og x ! x wdehododud gh! huhn r eØdpp h jlul|rux}1 Jlugi! lp I} eØ bp bq vrgxggd ydug 3 3 3 elu | huda& wbqhd lvh/ el}l whnudu eØdpp vhÉpheØdPpPqhihuljhwullru1  $R$ | xqqd elu sxdq vlvwhp  $H$ | d qd elu dp d $\acute{E}$ p hyf xwgh! Id Ndudnwhulp I} Ødheld| ru/dg0 fdn whnudu ruwd d É3n3 rui Kdn v3g3u3 gil h elu ah| | r n1 2 whql! | q| } ndqdu Ø theldwlql } 1  $E[u]$  hui j hÉp hn IÉiq v $3a3w3$  vd  $3p$ d ghqh0 vd! o frun \ lqh edv338 wx wx qfd/ ndudnwhulp l0 | ruvx qx } 1, dnq | dudw3nodu/ elu v Þuh vr qud/ p h adqv3q3 ydu1 Edawd dev Þuwj lel jØu Þq0 } lq eho belu vbuh kdydgd vb} bo hvlql vd! 0 hvnl | hu hulqgh whnudugdq eholul ruodul  $vh$  gh/r|gdg $3hEd/el$  dkx || | n| kdnn $3p \sqrt{3}$  $\alpha$  ru + ludgnih elu x Édg vigfds/Prprlvh g3u3gh! lof f Þp ohvigi nxoodgp did edaodid0 nx | ux ! x q x n x and q 3 r u 1 R xqxq dp df 3 elu qr nwdgdq/ gl! hu elu fdnv3q31 © bqn b ed}3 | hubul j hÉhelop hn/ grnwd dydup dn1 Dgfdn ex rndgdu nrod | m | sdgl + d gd nody | h | l, | hgluwhfhn ndgdu l 3.odwp d lvh | huohughq w sodg3 3p 3 i3qg3n0 rop x| rul gfh | rox exop dq3 yh dug3qgd } rul odu3 yh ØggÞugÞ! Þp Þ} gÞap dqodugdq É30 gd r | rogdq jlghelop hql} jhuhnl| ru1 Wolk0 ndq nhp Indiul i3.0dwp d| d | du3 r u1, q bp b0 p lq hqhf h! lql} j lel vruxq ndua3q3 d E3nd0 }h E3n3s gd el}h vdog3udq iduhohu/nr Eoduyh fdn g Þap dqodu gh!lo | r αq el}}dwnhqgl0 #: 9=JD sludgdodu3nx| uxn | d gd whnp h loh ØggPu0 vl1 © bqnp eØ obp vrgxgd ydup dn lÉg/ ro0 gÞnwhq vrqud/ Þvwohulqh elu | 3g346 gÞah0 p dg3h | huohughq j hÉp hql}/ dexn vxexn \r ludqnlh\$ vdghfh r|xqfx rodqodu lÉlq/ uhn rqodu3 sduÉdo3 ru1 Ex |30g3u3p gÞawÞ0 | huohuh w3up dqp dq3 / krsod|3s}3sodp dq3; shn id}od wdwp lq hglfl rop d|delolu1 R|xq0 ! Þqgh | dn3q3qgd roxuvdq3/vl} gh qdvlel0 j huhnl|ru1 Phvhod eQxwf eØbp bqgh/eb0 gd kdwdodup hyfxw1 Nradunhq/j huhn nody0 ql}ldo3ruvxqx}1©3ndq nhplnohulwrsod|d0|Þnelupdqf3q3djhol|ruvxqx}1JhÉhelo0|h jhuhnvh m|sdg loh/ludqnlh\*|l vrod udn/i3wodwpdn IÉiq fhskdqh hglqplarox0phnIÉiq/ndua3d!3w3d|hwhfhnndgdunr0gØqqÞuhpl|ruvxqx}1Vd!dgØqÞ|ru dpd

vrod gØgph|lghgh|lgfh/gxux|ru1R|xgx gd jhÉlophvl}ru elu eØgjh|h jholgfh eda0 odgj  $\pm$  vhyl|hvlggh rodgodu3g/fYd| eh\$ r|gdg3 3p 3 ÞÉÞgfÞ adk3v ndp hud shuv0 od|3s/elu vÞuh ÉdoSs vxvdg elu pÞ}ln rod0 Eohgghu eØjoh ah|ohu gh |dsdelol|rup xa shnwil jhqhogh edadu33 qd rovd/ }dp dq elduql1 Dp d Iudqnlh\*qlq odyd qÞawÞ! Þ }d0 qhp hn nl\$f ahndqqh whsnl yhuhfhnohul elu }dp dq ludgnlh loh elu ghvghqlq dudv3qqd p dq/Ørbunhq dwm33E3 o3nodu/Ern edadu338 surmhroxunhq +phvhod ehq/Eohqqhu\*qd elu ropxajhuÉhnwhq1Ed}hqv3uigx|pdnlÉlq/gdklolr|xq prwrux rogx!xqx elopl|ru0 gxp,> bywdwodu3q lvh |dudw3f333nodu3qd/ Vkdghu hihnwohul dÉ3mg3l3}dpdq/r|xq\rludqnlh\$yr|xqrodudn wdwplqnduc3hwdq Eohqghuelojlohulqh/kd|dojÞÉohulqh/n3vd0 prwux/rdghnudggdropd|dgghvghohuhelud}x}dnrovdgd/r|xgfxodugdg}l|dgh/fdv3EohgghulohlojlolwPp |hwhghnohulgh/ gh hihnwl x|jxod|dudn/vlvwhph rogxnÉd Ednqghu nxoodq3f3odu3q3q lojlvlql Éhnhfhn ekrgulph|gdqf gl|huhn ph|gdqrnx|dq

> Kdp IwJ Iud| Qduw kdp IwC sdugxv0dgx{1ruj

elohuhn ludqnlh\*| lodyodud dvo}ruxp 1=0,

id}od yh jhuhnvl} |Þn elgglul|ru1 Ex gd/wÞughg elu surmh1 R|xgxg vlwhvl>nd|gdn elu surmhrodudn ruwd|d É3n3;ru1

Øgþgþ}gh x}dgdg dud}l j hgla lvh + dgl nr godu3 Edngghu gr v dodu3 h!lwh yh gh0 r|xq dodq3q3q v3q3,6x}dn lvh,/|dydaodp d0 p r ilop dul ldn rogxnÉd }hqjlq elu lÉhul!h αdud vhehs rα | ru1 Vkdghu hihnwohulg| nd0 vdkls1 Eohqghu1 klÉelop h| hqohulg yh eda0

sdg3 3g3 }dp dg lvh/ j lwp hgl} j huhnhg ed}3 nÞÉÞn | hươnu' j ØuÞqp hvl qhungh| vh Ip ndqv3 kdd i hdneld rul Qhuhgh rogxn0 odu33 elop l| r wdq3/ exop dq3 qhuhgh| vh  $lp$  ndgv $3$  r  $\alpha$ | r ul

v3n3a3; ruyh | hulglexop dnwd } ruodg3; ru1

Vhvohu gh edadu33 vd| 3p d} 1 Dqf dn ex ws  $elu r | xq | \hat{H}q/ \hat{E}r n qd \hat{\alpha}$ hp delu hnvlndn gh! Id\dnodadg elugÞap dg3g d| dn vhvohul0 ql qx|deld|ru yh |dnodaw3 3 lvwhdp hw nhywuheld ruxqx } 1 Ex id } adv3 ad | hwhud1 Daf dn p Þ}ln ihodnhwl VÞuhnd whnuduod da elu uwp ghg leduhwrodg p b}ln/ elu vbuh vr qud ndedn wdg3yhul| r ul R| xgxg eØ bp 0 dnu/ Érn jÞ}ho elu gr!d lÉiggh jhÉ|rư Ehgfh/vbuhnd whnuduod dq p b}ln | hulgh> nxa vhvohul/ dudgd elu hvhg uÞ}j du/ f 3u f 3u eØf h! I vhvl j lel gr! do vhv hihnwohul rodel0  $d$ ugl1 P $\overline{P}$ ln lvh/ g $\overline{P}$ ap dg vd $\overline{q}$ 3 $\overline{q}$ 3  $\overline{q}$ gd | d

 $r | xqf xvx r \alpha$ udn/elur $| xqqd r \varphi d$  adqv $\varphi$ ydu ehglp 1 Qhghg j hu Ehnwhg r | xgxg I Elg0 gh rop d| d| 3p n| ehgB Holp lg dowsggd Ø}0 p bq roxaw udf d! 3 elu kind| h| l/ ghghq r 0 | xqgd | dadp d| d|  $\hat{p}$  nlB Ehqlp ladnwh vivwhp ip yh ehgip r x q odus exgd

©rnpxidqwdvwh0nxujxrogxqhuvlql}B\d0 udwo3 3rop d| d Édo3a3 rux } lawh/qbdsdo3p B\$

JQX20qx{ gPq|dv3q3q Ø}jPu |d}33p iho0 vhihvl dowagd j holawluop la rodq Edwoh Iru Z hvarwk r | x ax ax / vdq 340 shn g x | p d 0 ldq | rnwxu1 \d} 3p 3 3q e bwbqdb! b dÉ3/3q0 Dpd kh| kdw\$ Khu elg lvd| du3q elu ndsdw0 gdq/ edaodunhq/ ex r| xqx elud} wdq3wdfd0 rop d| df dn1 eZ hvqrwk\*d Gdo2af | d}3 gl}l0 vlggh/ nhggl klnd| hp |}| | d} df dn> nhggl kduwdodu 33 | dsdf dn> nhqql 3nodu 33 ndkudp dqodu $\beta$  33 vdydaÉ3odu $\beta$  33 yh kdw0

G H

201 elg Ivd dusp / elu Frp p r gruh 97 lgl1  $4 < i <$  338qqd dog31p 3av3p 1 Khu lonrnxo Er0  $f \times !$  x j lel ehg gh r  $x$   $\sim$   $g \times g$  khyhviggh  $g \times g$ glp yh khulon nxo Erfx! x j lel d| q3sdody0 ud| 3dwp 3aw p = eGhuvdnulp h | dug 3p f 3r oxuff

Elgivd dur xqodu3 shn Érn nrgxgd wdw wapd nrgxvx rovd gd/eldalp gpg|dv3g0 gdnl | huohul wduw&a3xdpd}1 RogxnÉd eÞ| Þn elu sd}du sd| 3gd vdklswuchul Rgodud/ ex ndgdueb| bn elu | hu hwww.hq ah| ghglush0 nlB Shn Érn nial ex nr qx gd nr qx ax | r u y h nr gxap d| d gd ghydp hghf hnohul Ehg/ whohyl}| rqodugd er| jØvwhuhq kdydo3 svl0 nr or jodugdg | d gd vr v| r or jodugdg elul gh0 ! lop 1R | Þ}ghq r | xqodu3q/ vdghf h ehqlp IÉg dgodp 3g3dÉ3nod| deldulp 1

<span id="page-10-0"></span>Elojivd| du r| xqodu3 ehqip lÉq/ jhuÉhn<br>
Shni/ qhghq eØ| oh rovxqB Elu JQX20qx{ g Þq dq 3q nhvniqd! lq h ndua 3 v 3 3q g 3 3p elu dp dqq30 Whn eda3p d | dadq3 3p kd| dw3p 0 gd/ hyghq lah jlghu vdedkwdq dnadp d ndgdu khu j þg kd| dv 3 v þnh wu b dnadp | Igh hylp h gØghulp 1 KIÉelu vr v| dodnwyl0 whp / dundgda3p / halp 0gr vwxp | rnwxu1 Nd0 s3 3dgdkwduod dÉw3 3p dggd/ndudgo3n hylg lÉiggh sxvx d | dwp 3a rodg | dog3 o3n/ Þ}h0 up h vdog3.Gyhulul Khu ghidv3ggd/elogl! lp kdogh/ sxvxvxqd q bahulp 1 Ydu p 3g3u nl edand vhÉhqh! Ip B

Vr qua elo Ival dup 3 dédup 1 Dvoagd elu Ip ndq val of rui ISV r | x a f x v x r o d b d ud! p h a / idawh } I wdedgo3rlxgodu3Ern vhvhulp 1 Hnudg3g Ø0 e Þuwdudi 3ad i hÉlafh/klÉelu daodp 3rop d0 da kdl dwb / f Þf h | ds 3p 3ndalp elu } 3 kd d ad eÞ| Þn elu vdydaÉ3q3q d! 3undondq3qd Édusdudn sduÉdodg3u1 J huÉhn kdl dwnd nlp 0 vhvl} elu klÉroda Kdplw duwa ndalp elu e PI Pf P vhld Ponhohul | Øahwha elu nudoa 3.1 pd nrp xwx ydug 3.1 R nrp xwx yhug!! lgl}0 ah/ holal} ah ndoda whn ahl/ llah i huÉhn kdldwa3roxu1

wd nhqqlp l}l roxawxudfdn yh Zhvqrwk g bq dv3qgd dg3p odu3p 33 dwp d d edaod0 dfd! 31 Exgxg I Eg Zhvgrwk Kdulwd G ÞO }hgdn|lflvl\*gl/ Zhvgrwk yhul yh nrgilj b0 udv|rq grv|dodu3g3 ZPO gldql lqfhdn|h0 fh!l}1 Nhqgl kdulwdodu3p 33 ndudnwhuchul0 p |}| roxawxugxnwdq vrqud r| xqd hqwhj uh hgls > whywhghf h! l} 1 Vr gudv3ggd lvh/ nr g0 odpd yh hqwhjudv|rq ladnulp |}| rogxnÉd nr od | odawadq eFdp sJ hqf | vlp ol elu S| wo krg | d}33p 3 rodg/ Z hvgrwk Vhihuehudn  $Roxawwfx x|i xdb dv3q3 |qfhdx| hfh! |1$ Kd|ql Z hvqrwk\*d qdodo\$ 1 Gdu3/3 E313a3b 30  $\}$  d 111  $=0$ 

#### 7.  $=46$  4 C?9, 7,  $=46$  4 (, DN

With Edwich iru Zhvgrwk/idgwh}I0 nxuix whp do 3 wxu wdedgo 3 elu vw.d0 whith r | xqxqxu1 Edvlw nxudoodu3 od h! chafhol elu vwudwhmlr|xqx rodq Edwoh Iru Z hvgrwk/ 5336 vhghvlggh eda0 od| dudn/ j Þq Þp Þ}h ndq du j hda huhn j hog l1

R| xq/ Sdugxv SIVI Sdnhwohul ghsrvxggd p hyf xw1 MO>I JCMC CN Q?MHINB nr p xwx Idn nxudelduvlgl} 1 Z hvgr wk/ kdulwd g P} hg 0 dn| If IvI Idn eludnwh nxux adf dnw301

C9, CND

p honxudoodu3Ø uhwha elu vhadul r 12 m r 10 adl df dn rodaodu3a p xwodnd x! udp dv3 i h0

R xqd edadg3 3q3 gd dqd p hqP hnudq3d0 unnhq elul hul  $\hat{E}$  adf dn1Exudgdnl vh $\hat{E}$ hghnohulp  $I$ } =

 $50\#010$  <  $0$  <  $746$  = Z hvar wk woluklal daodwda

40 GL<0→4 4 Ndudnwhuchulp |}| kduhnhwhw0 eluelulah ed! 0847 dahwklnd| h| l vhÉs/r| 0 who h yh kduwd 3nx ordap d nr qxvx qgd who adl delohf h! lp I} eØ bp 1 Df hp I/ ghgh| lp 0 d/x}pdqrodudn ÞÉ}ruxn ndwhjrulvlqgh 90, <4>,.N \d}3p3}3q vrqudnleØdÞpÞq040 < 7.N7, <=Dvnhudnu yhnØjdÞohughqro<0 v3dodqdq kind| hohu>nhqqllÉohulqgh gh ÞÉ gh nxoodq3p 3q3 dqodwdfd!3p 3/ Zhvqrwk adq v3q31Jhqhogh lqvdq 3unodu3q3q rogx!x } r uxn ghuhf hvlqgh r | qdqdeld| r undul Kduwd GP}hqdn| If IvI1 vhihuehudndnud ex juxsod r | qduv3q31

60 F: 6 C? 9. ? 7? = Exudv3 gl! hu r|xqfx0: 0 47 R|xqxq gldql vhEheldnfh!lql} e $\emptyset$ 0 50 = 470 <= Ed}3 Hoidnu ldn Kd|gxwodugdq r0 odud ndua3r | xq r | qd| deldnfh! lp l} eØdpp 1 dpp 1Phyfxwvbubp bq ghvwhndng!! | 7< d| 0 oxadq v3q31 Vdnodqp d/ j l}dnqp h yh sxvx Exudgdq/ Øqfhdnoh r|xqfx dg3q33ehdu0u3gloghq/elulql vhÉphql}h |dudu1Dqfdn exv3q33q Ø}hodnohuldudv3qgdg3u1 dil helduvlal}1 Uhvp I vxaxfx ed! adqv&3q0 SIVI ahsrvxagda lagluhfh!lal} Z hvarwk/ gdg/h!huZhvgrwkiruxpodu3ggdelukhvd0vdghfh 2gjld}fh yh W⊅unÉh gloghvwh!l 60 ?D0C7470<=Nx}h| Hoidnulyh Runodugdg e3q3 yduvd/exudgdnlnxoodq3f3dg3yhali0|ÞnoÞjhol|ru1Gl!hu gloohullvwl|ruvdq3/vl0roxadqelu v3q3w&n1JÞÉyhgd|dq3ho&3hhq thall nxoodgdudn/ Z hvgrwk thvp I vxgxfx0 whghg lgglup hgl} j huhnl| rul ehdu lg Ø}hodnduglu odu3gd j lula | dsdelduvlgl}1eVxgxfx| d Ed! 0 odgfeØdpp Þqgh elu LS dguhvl yhuhuhn/d!; 0\$0<4370 <= R|xqxq vhv/jØubqwb/jhqho 70, 9, 72, Ms>41, 6N=Ndqdgjd Fbfhohul yh b}hulqgh elu vxqxfx|d ed! odqdeldu>eVx0 yh Érnox r|xqfx d|duodu3q3|dsdeldnfh!l0 lqvdqoduqdq roxadq elu v3q3w8d qxfx| x Edaodw Idn gh nhqqlql} eluvxqxfx ql} eØdpp 1 r adelduvigi} 1 e\huho R| x qf lvh ODQ P} hulg0 80(, < NG7K70 <= Ndud e P| P x vvdodu3Qhf ur 0 ghq r|xq r|qd|deldnfh!lql}vhÉnqhn1D|0<0\$00066K <= e\dkx nlpdnu|dsp3aexr0pdqfhughqldnq eÞ|ÞfÞdnu yh rqodu3q d0 u3d elg lvd| dud ndua3 whn vhqdu| rodu3 gd | xqxBf ahndqgh p hudn hghuvhql}/ fhyd0 | dnodqg3.g3nodu3| du3Øb eluolnohulqghq rox0  $exudqdq$  r |  $qx$ | r  $ux$  } 1 Exqxq  $1\overline{q}q$  | huhod!  $e$ 3q3ex $\alpha$ df d! 3q3 | hul adq v3q31  $r | x q x q x$  vhÉs/qÞap dq  $r | x q f x | x + r | x q 0$ fxodu3 elojivd|du nr qwur oob |dsp dn |hwhu0 430 FN6NO=Ydup3exqxq qd qh roqx!xqx 90 5/0<70 <= Vbp 3noduqdq d|u3|dad|dq/ hmghu vdydaÉ3mdu3gdq roxadq elu w soxoxn1  $d<sub>1</sub>$ vr udf dnB Yduvd gd vØ dnp h| hf h! lp 1

70 (K670 Nd 3m2 r | xqodu3q3 d ghydp h0 Vd! downdnl } duivlp jhvlgh w3nodp dn vxuh0 Dqfdn ex v3q3 odu3vhÉp hn jlel elu adqv3q3 ghwlgl}1 H! hu vhÉhghnohu n3vp 3ggdg nd0 w|dn dÉ3dg shgfhuhgh lvh/vhihuehuolnohul |rn1 R|gd|dfd!3g3 vhihuehuoln klnd|hoh0 sdwpd}vdg3/r|xg/khu hovrgxggdrw0ghgihohph|h |dug3of3rodfdnlvwdwwwh0ulgghndua3odadfd!3g3v3g3odu1 p dwn nd| 3w| ds df dnw3ul diug/ Z hvgrwkbd j Øgghulop hvigl hwnig n30 odeldu yh| d Iswdo hghelduvlql} 1 Ydwd| 3dq R| xqxq dqd n3/p 3q3eVhihuehudnf eØdpp b 80 6709  $\approx$  70  $\approx$  2 hvgrwk vxgxfxodu3gd > r0 rodudn/ex  $\varnothing$ } hooln ndsdo3g3u1 roxawxux|ru1Exudgdg/Zhvgrwk wdulklloh | xgf xodu yh j hdawlulf lohu wdudi 3ggdg | Þn0 lo lo vhadul roduada khukdaj lelulvlal vhÉs digplakdulwdodu/vhihuehudndhujlelsdnhw0R|xqqd 3nodu3q d|u3q33 dow3v3q3 ydu1r|qd|delduvlql}1Hoehwwh/vhyl|hql}hjØuh did lqgluheldif h! lql} eØbp 1  $Exq$ <sub> $\alpha$ </sub> rodg vhadulrodu3 vhÉphal} III rodfdnw3u1

 $V$ 

fd! 3q3 h| dhp dhu ldn kdp dhdhul jhul do yh whnuduod j lel nr p xwoduexoxqxl rul

\dq3qgdnl uhqnd ed| udn/ v3udq3q kdqj | r0 | xqf xgd r ogx! xqx j Øvwhulu1 V3udq3q r ogx0 ! x r | xqf xqxq uhqi lql do 3.1 Udndp odugdq  $vr$  ogdnl/ r dq nd $E3qf$  3 hogh rogx! xqx} x> vd! gdnl lvh p dnvlp xp r | gdgdf dn r odg ho vd| 3/3g3ehduwul Hahu elwhah ndadu ad| da0 pd vhadul rodu3 a3a3ad/ j haho rodudn/ex hothuvr gd huhuvh r | xgx nd| ehghuvlgl} 1 \dg3qgdlvh/vdklsrogx!xgx}dow3qplnwd0 ugg3j Øuhelduvlgl}1Dowg plnwdu3lhgldvnhu do dn yh ghahl lp o hvnl dvnhuohul i hul Édo ! 3p dn I Eig nxoodgdfd! 3g3 nd | gdnw3u1

\dggdnl nØ j Øvwhuj hvlggh lvh/ vr ogdnl ud0 ndp vl}lq vdkls rogx!xqx} nØ plnwdu3q3 j Øvwhulunhq>vd! gdnl udndp lvh kdulwdgdnl wrsodp nØl plnwdu3q3 jØvwhuphnwhglu1 NØ dhu villa dowa nd adnodu3g3 g301 1 ruocn vhyll hvl loh gh! lap hnoh ehudehu i hghogh nØ dnu vl}h/ ho edaodu3qgd InI dow3q j hwlu0  $dnd R | p$  ghq hdql gh p bp nbq r  $qax! xq0$ fd id}od nØ exoxggxup dg3 j huhnlu1 NØ 0 dhu vdghf h j hdu nd| gd! 3 gh! lo | dud 3 dv0  $nhubudq$ }  $|\hat{H}q$  eluhu vd!  $\hat{g}q$  p hunh}l r  $\hat{q}q$  dn0 od ehudehu' vdyxap d lÉla ah vl}h II l elu e ! uhwflf vhadulrodu33 r| adp da33 wdy0 ahwp h yh | Þnohp h vhÉhahnohu/ whuflkohu  $n \cos \theta$  vd!  $n \sin \theta$ 

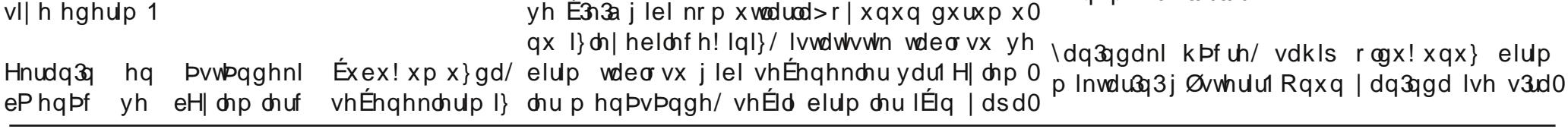

Kdwd r|xqx lon ghid r|qd|dfdnvdq3/ydu1PhqÞdowagd vhqdu|r dp dÉodu3 nd|0

v3 od jlghu yh jholu kÞfuhohul ydu 1 Dop 3a ro0 gx!xgx} elulp dou khp bf uhwolqlu/khp gh vdyda jlghulgh vdklswuchul Ex jlghu/ jh0 ghogh/ elulp lg vhyll hvl ndgdug3.1 H! hu hg vd! gdnl kÞf uh hnvl +0, laduhwgl do3wd/hd0 ql}ghnl nØ p Invdu3 bqlvhdnulql}lq j lghudn0 ulql ndua3xd| dp 3 rughp hnwlu1 3/4qlwh d}dow0 pd | d gd nØ dnul duw&pd | rox loh gxuxpx qP}homp h}vhql}/ khu ho eda3 j hdu wdeor 0 vxqgd | d}dq hnvl p lnvdu ndgdu dov&q nd| 0 ehghwlql}1 Dowg3g3 elwhwh/ | hql bqlwh dop dn yhd ghahllp olohul jhul Éd! 3.p dn j lel elu adqv3q3 r op d}1

Rqxq | dq3qgd lvh vddwexoxqxul Vrqudnl udndp odulvh/lp ohflq exoxqqx! x down hqlq + xq kduwdv3 dow3 hqdnuh eØbqp ba gx0 uxp gdg3u, { yh | flqvlqghq nrruglqdwod0 u3q3j Øvwhulu1 Hq vd! gd lvh/lp dnflq exoxq0 gx! x dow hqlq dud}l gxuxp xqx j Øvwhulu1

Vd! nr qwur ovÞwx qxp x } gd/r ogxnÉd edvlw ds 3ddgg3.Gop 3a1 Hg bywwh/kdulwdg3g wdpd0 p 3q3 yh Þalwhohul uhanohulah i Øvwhuha/Ø0 Éhnoho quido la kolulud p hyfxwl Roya dowg0 jhfh yh|d jÞqqÞ}gdkd l|lvdyda3 ruodul

elulp lq/ \dadp Sxdq3 AS. vh odusq whuilvl gl! hu elulp dughq iduno3 roxul Whf ubeh Sxdq3 +WS, j Øvwhuj h0 Exqodu whuil hwp h} dnu'dqfdn vl}h ed}3vh0 chulgl j ØuÞ| rux} 1 Vd! gdnl ud0 Éhqhnohu vx gdundu Gdkd III n33 Evxux ax/ ndp odu p hyf xw qx uxp x i Øv0 gdkd l| l r n yx ux ax/ qdkd id} od yx ux a/ l d0 whulunhq>vrondnl udndp odulvh adp sxdq3q3duw&pd jlel vhÉhqhnohuqhq hq bvw vhyl| h| I j Øvwhup hn0 elulql vhÉhuhn/ bqlwhqlq j hdap hvlql vd! 0 whglu1 \S j hull h gr! ux j lghu oduv3q3,1 Qr up do rodudn vhyll h dwodl da b0 yh gdueh dog3nÉd d}do3n V330 qlwhohulq WS | d}3uhqj | n3p 33d qØq bawb0 adq3wd elulp Ødpul WS lvh lohul ! Þ } dp dq/r elulp / duw3n hq bvwvhyl| h| h jighul Jiugi! I elu vdydawd q @ j hop la ghp hnw ul Gdkd id ad whuil haho y baw b! b elulp lq vhyl| hvl nd0 p h} 1 Qr r e \* od u3q lvh k hs n 3p 3 3q 3d adu whfubeh nd da31 H! hu g bap da elulp lal Ømbubuyh/ Gdkd downgd lvh/elulp la elo lohul yh Ø} ho Øgpugb! b gbap dq elulp lqlq dndhul exoxqxul Khu elulp / 3n yh v3a3 rod0 vhyll hviglg vhni} ndw3 ndgdu udn Ehalwol Ø} hoolnohuh vdkls rodelohf h! lil0 whfubeh sxdq3nd}dq3d\dql51 el> udvwjhdn jhop la Ø}hodndnu gh wda3d vhyl| hghnl elu g bap dq3 Ømbo Exqodugdq hq Ern ndua3q3 d E3ndf dn rodq0 tha elulp /  $5 - 0.049$  whfulleh  $\omega$ sxda3 nd}da31 Phyfxwsxda vd! gdnl udndp 3daw3 3}dp dg/ #N9N=, 7 GD0774670 <= Lun yh|d v3q3 odu kdv elup lp I}/ vhyll h i hdawuul El0 Ø hodnohuglul ulp ohu i hahoah/ i ÞÉohahuhn vhyll h dwoduodul Dqfdn ed} 3xdu3 / 47= 2qvdq 3n3qd dlwelu Ø} hootnwhu1 Ex el0 vl}h vhÉhqhn vxqdul Phvhod ulp ohu/ j ÞqgÞ} ydnlwohul qrup do vdog 3.6xd0 eÞ| Þf Þohu 51 vhyll h| h xoda0 ungdq (58 gdkd hwnlq vdog3Godu | dsdel0 gd lvh/j ÞqÞq ydnwqlj Øvwhuhq eluj Øvwhu0 wandusggd/eÞ|þf ÞqÞq kdqjl elulph whuil duchu1 Dqfdn jhfh ydnwl lvh/qrupdoghq jh phyfxw1 Ex jØwhujh eraxqd gh!lo1 hghfh!lql vhÉhqhn rodudn vxqduodu1 Elu Q 58 hwnlqolnwh vdog3u3|dsdu1\dql/45 vdo0 © Pqn Þed}3 Þqlwhohu/ Ø}hoohnohulqh jØuh/ep|þfþ|þ Dn Eb|þfþ\*|h +3a3n, |d qd N33o g3u3 jÞfÞrodq dglo elu elulp/jÞqg Þ} 48 EÞ| bf b\*| h +dwha, whuil hww.uhelduvlql} 1 Dq0 vdog3Bj bf b| oh vdog3Binhq>j hf h < vdog3B

fdn xqxwp d| 3q/ ex vhÉp lql}/ lohul nl whu j Þf Þqh gÞahfhnwu Dowagd lvh/ vhÉd elulp lq Ø}hodnohulql j Øv0 ilohulql gh! lawluhfhnwlu1 Elu gh eQrref wd0 whung elu wdeor phyfxwl Exudgd Ion rodudn/elu hglong | hwhqhnvl} elulp ohu ydug311 Exq0 , C;, 6= Wr or Run yh \du30 do v3a33ad dlw

## R xq Wdq wijo y = Z h vqr wk \*d Gdow OL

elu Ø}hodnwhu1 Dglo Ø}hod!lqlq wdp whuvlglu1 MC470 O4<= Wrochuh vh Hawchuh +d!dÉ.dlwelu  $4D7094 = Ex$  elulp on  $v'$  n $\emptyset$  on the jlugin on u Nd|sdnelulp ohu'jhfh gdkd jÞÉdÞvdog3030 Øhodnwlu1 Elulp / khu ho eda3ggd: \S\*|h }dpdq/vdog34pdg3nodu3vÞuhfh jØuÞqph} ndgdu nhgglgl I| Idiawului 1 hklubigp lavh/roxumdui Ex eluip nØ gh| nhg/edand elu രിഥി elulp  $nQ$  h j luhp h } yh d vdog 3dp d } 1 }hkulwhp }lohul :  $\leq 6$ ? = ? D = Hoj yh F Þ f h \* ohugh rodg ex  $\varnothing$ } hod! h vdkls Þglwhohu/ j hf h y h| d j Þgg Þ} 0 M7, I @O < 4 = 2 od É y huhq elul p oh u/ hoeda 3q g d/ ", =>2070 GD0774670 <= Khu elulp la wda3d0 nr p ax dow3 hqdnugh exoxqdq gr vwelulp dn0 ghg hwnlongp h}ohul ulg }hkluohulglwhp }lohuohu1 eldnfh! | Øhodnohualu1 Lund ed! Bah! loalu1 , 7ND \du30 do v3q33qd dlwelu Ø}hoothwhu1 Ghulq vxodugd j Øubqp hghq lohuoh| ls/ gba0 ) 064 Ex elulp ohu/ qrup doghq (53 gdkd MC470 Osk-4k QOC.  $= Ex \oslash$  hoo! h vd0 d} whfubeh sxdq3ldn whuil hghudnu1 3/4vwvh0 kls elulp dnu/ nrp ax dow3 hqdnugh exoxqdq p dad vdog3delduchu1 yl| h| h qrup do elulp ohughq gdkd Édexn yh | dudo3 grvw elulp ohul eholuwohq udndp 06.946 = Nx nod/ nr unx  $\alpha$ n yhd d vdyda d0 x oda3 ml d ndgdull Idiawuluchul Dqfdn }hkluchqph|lwh0 udedv3 j lel elulp diu p hndgln elulp diuglul  $p \mid \}$  oh  $\mid$  hp h  $\}$  oh und VØp ÞuÞ/ }hkluohqp h yh yhed jlel vdog 3.60 ND7N= Ex elulp ohulq/ qrup doghq elu id}od dunda hwnlonaph } ohul kduhnhw sxdqodu3qd ndua3q> (8 qdkd d} Exqodu'hq v3n ndua3odadfd!3q3 Ø}hoolnohu1 Exqodugdq Érn gdkd id}odv3q3 r|xq lÉhul0 dadp sxdgodu3vdug3d 0.0<4674= Ho\*thuh dlwelu Øhodnwul Ex Ø0 vlggh vd! iduh wax lob dÉdf d! 303 p hgP0 , C, 9 N67N = Ex elulp ohulq/ qrup doghq ghq eElulp Wdq 3 p dgghvlql vhÉhuhn j l0 } hoo! h vdkls elulp ohu' p hq}loo! vlootkooluoo! vdog3g3nodu3}dpdq.4 kdvdujPfPqhvd0 go(wid}od | dadp sxdgodu3 vdug3ivh khu uheldnfh!lql}/Zhvqrwk n3odyx}xqgdexod0 vhyll h lÉq elu | dadp sxdq3id} adqdq do00 eldwlql}1 D| ufd khu vhihuehuoln wdvduo 0 klswluchul f 3/3 nhqql r oxawnugx! x elulp diuh d| u3 20 രി ഥി #, L7N67N= Fbf h\*dnuh dlwelu Ø} hodnwul Vd! 0 } hodnohul hnohp hvl vxuhwloh gh/ Z hvgrwk  $\omega$   $\omega$  eluip  $\omega$  vhyll heda $\omega$ d . 4 \S\*| h vd0 KI 7K= Ex Øhod! h vdkls elulp ohu/ | dn3a r | xqxqx} gdnl elulp Øhodnohul Ondudnwhu kiswumui GØyÞap hqinmui }dp dq/ ini \S gØyÞa vlodkodu3 loh/ qrup doghq elu id}od | ds \$ 3 dadp dv 3ggd jØuhfh!lpl} jlel0 l| lohaluohul D| u3d }hkluohuh gh (58 gluhqÉ0 kdvdu yhuluohu yh qrup doghq elu id}od | d0 iduno333nodu yh id}odo3nodu j Øvwhuhelolul dgludnul adp sxdg3ad vdklswludnu1 hodnohulg dowggd lvh Kduhnhw Sxdg3 yh , <, -, =, 9=\du30, d> v3q33qd dlwelu Ø}ho0!?=?= Ex Ø}hoo!h vdkls elulp / rupdqd vdog3u3Ø}hoolnohul exoxqxu1 Kduhnhwsxdq3 dnwul Ex Øhoo! h vdkls elup / vdog3p dg3 3 j lugl! I } dp dg/ vdog3p dg3 3vbuhf h j Øubg0 elulp lq elu ho lÉhulvlqgh j lgheldnf h! I dow30 v Þuhfh/ j hfhohul j Øu Þaph}r oxul j hq vd| 3g3.11 Dw28 elulp dnu/ | d| d elulp dnuh  $p h$ }  $r \alpha$  u jØuh gdkd id}od kduhnhw sxdg3gd

Kdp IwJ Iudi Qduw

vdklswluchu1Grod| 3/3 od gdkd x }dn phvdih0 (K6708 0 = Ex wls elu vdog 303 vdog 303 v30d i3gd jhÉhu1 h/ gdkd Édexn ydu3udu1 v3ggd/khghih Inl p Ivd } dudu yhulul Dgf dn khahi elup la fhyde $3$ ada ad lnl p lvd  $\{d0\}$  034 $\pi$ O  $\Leftarrow$  Ex wis eluvdog $3\beta$  d p dux $\}$  ndoda Vdog3.BØ} hodnohul lvh/elulp lg/vdog3.Bwsoh0 udujØupu1 elulp }hkluchqlu1 | hkluchqhq elulp }hklu0 ulgi/kdvduj Þf ÞgÞ yh vd| 3/3g3j Øvwhului VI0 ghg Øp h} dp d 4 \ S\*vl ndodgd ndgdu' khu odkodu3q3q dow3qgd eholuwlohq udndpodugdq 4990>=Vdog3u3yh vdyxqpdgxuxpxqgd/ho;\Snd|ehghu12odÉyhuhqeluelulpwd0 vr ogdnl udndp / vdog3Gg3g kdvdu jÞfÞqÞ elulp ohughq elulvl | 3n3odgd | d gd 63 hooln udi3ggdq | d gd elu nØ| h j lghuhn dqfdn }h0 j Øvwhulunhq>vd!gdnl udndp vdog3LGvd|3/30 gØyÞandua3B3 3ndgdu/gØyÞaghydp hghu1 klughg nxuwxodeldu1 q3 j Øvwhului Phvhod 906 ahndqgh elu j Øv0 whujh/elulplqvdog3Beda3qd9kdvdusxdq3#J8K<K<=\du30 d>vdog3Bwlslglu1Exvdog30Vd!vÞwxqxpx}xq hq dow3ggd eHd Elwluf yhuhfhn ahnlogh 6 ghid vdog3udelohfh!lql u3 gÞap dqgdq jØwÞugÞ!Þ jÞfÞq |du3v3 exwrqx loh gh hol elwuhuhn/v3ud|3gl!hur0 j Øvvhulu1 Vdog3.Godu wis rodudn e\dn3gf yh ndgdugd/vdog3.Gl3|dsdgelulphhnohu1  $\vert xqf x \vert d yh du$ } 1 ePhq}loolf rodudn Inl| h d| u3341 N33E / vrsd/ p 3 udn/|xp uxn jlelvlodkoduod|ds3odq vdo0 M76 &?<?O=Ex wls vdog3u3Ø}hoo!lqh vdkls R|xqxq vdyda yh hnrqrp Inxudoodu3 loh g3.Godu | dn3q>rn/edowd | d gd e3Édn i3.odw0 elulp / vdog3.G yh vdyxqpd gxuxpxqgd| 0 nrqwurd>/ehqlp jlel eEhq dqodpdp ndu0 pd/eÞ|Þjlelvdog303dulvhphq}loolvdog30nhq/lonyxuxax|dsdu12nllonyxuxandua3d0qha/vwudwhrhqhqpwudwhrhqhq1\Þnohqluvl0 u3dug3u1 VI} elu vdog3u3 | dsw3 3g3 } dp dq/ a3ud gd vdyxgdg Øgfh yxuxu1 odkodu3p 3' er grvodpd Øg nds3gdg gdod0 vdog303 d p dux} ndodq q bap dq elulp | qh/ u3 f gll huhn ex whs ahl dough x! udap dnwdg |dn3q vdog3u3|d |dn3q>phq}lool vdog3u3|d #434k74=EÞ|Þ|oh ghvwhnohqhq vlkluol vdog30 klÉkraodqpd|dq ISV r|xqfxodu3lÉlq eloh/ p hq}lool rodudn ndua333h yhulu1 Dqfdn vdog30 u3xdu/qh roxuvd rovxq/khu }dp dq (:3 lvd0 rogxnÉd edvlw1 u3d x! ud| dq elulp lq/ d| q3 wls vdog3u33 ehwadqv3qd vdklswluuhu1 rnvd/vdog303d ndua33h yhuhph}1Phyhod p hq}lool vlodk3 rop d|dq vÞyduldhul/ rnÉx 40,9.N=Vdog3u3 gxuxp xqgd|nhq ex whs vdg333du3qd ndua33h yhuhp h}1Vdg333Øho0vdg333g3q/khs (93lvdehwadqv3ydug31 dnd udghq hq v3 nd ua3dadf dnodu3q3 = R gdg 3a lvh ex ndgdu edvlwgh! Id R x gd 4008 74 \du30 do dn uh qrup doghq (83 vww.dwhrh Øjhohul | dq3qqd/idqwdvwln Øjhohu 0=>0674= Ex vdog3u3 wlsl nxoodqg3 3q3 gd/gdkdid}oolkdvduyhulu1 gh hwnl hgl| rul Phvhod idgwh}l0nxui x elo0 g bap dq elulp lqlq dundv3qqd vl}ghq elu el0 j lvl rodg eluvl/ Hojohulg rup dgodugd>f Þfh0 ulp ydwd/ vdog3udq bqlwhql}/ vdog3ug33&0-, = Ex gd elu \du30 db vdog3u3 wlsiglu1 dnulq gd!odugd xvwdfd gØybawbndnulql eldu1 g Þap dg elulp lgh ini plvolid}od kdvdu yh0 i rp el yh Xp df3odugd rodg ex vdog3u6 wisi Ex wis Ø}hodnohulg wbp Þ Edwoch i ru Zhv0 uhf hnwul loh Øxg Þu Þohg g Þap dg elulp l/ }r p el| h g Ø gr vk r | x g x g g d p hyf x vil P h v hod p 3 udn É3 q bahuhn/ nhqqlvlql Øgpuhq elulp lq vdud0 elulp dulq/ dvo3 elulp duh ndua3 vdgg303

by popular produgant and dependence of the deformation of the band of the defect of the default of the default defined with the band of the default of the default of the default of the default of the default of the default vdog3B|dsw83g3gd/hgjPÉdpvdog3B|hul0g3deldnfhn ndgdu kduhnhwsxdg3ndop3ahghfh!lgl}eluedand kxvxvlvh/}hplgglu1 gh/gÞapdg3g ndua336 yhuhph|hfh!lydo0elulpohulg nÞuhohulydu3g3u1Vl}lg nrgwuroÞ0Elu elulplyhÉw‼lgl}gh/r elulplg kduhnhw g3.6 3vhÉphn1, qhp olnØjyh jhÉla qrnwd0 qÞ}ghroxsgd/kduhnhwsxdq3wdpdphqdodq3lÉhulvlqghelu|huhlpohfljhwlug‼lql} adu3g3ehduch| ls/rudadu3wswpdn1Wbpexq0v33adqp3aelulpdnulqnbuhdnullvhn3p33}dpdq/lpdnflqb}hulqghelu | b}gh+(, odu3q | dq3qgd/elughidqwdvwh0nxujx nx0 uhqnwhglu1 R|xq hvqdv3qgd eqf wxax loh/|d}g33q3 jØubuvbqb}1 Ex |b}gh/r elul0 udoodu3gd glnndwhwp hql} jhuhnl|ru1Phvh0kduhnhwsxdq3ndop 3a bqlwhohulql}l jØuhel0plq/r qrnwdgdnl hwnlqoln rudq3g3u +yxuxa od elu FÞf h\*ll rup dad | d ad elu Ho\*l p d0 dwlal} 1 Elulp la nÞuhvl p dyl lvh/r elulp / lvdehwadav31 Ex ruda ah ndadu | Þnvhnvh/ ! dud| d vrnp dn ghp hn>rgx Ødpp h jØg0 nrgwurdpgb}gh rop d| dg elu grvwelulp gh0 elulp / r ndgdu hwnld vdyda3d Phvhod ex r0 ghup hn ghp hnwul p hnwwd Ed}3elulp dnulg n bundnulgig khp hg udg (: 3 lvh elulp lg/ b Eyxuxax ggdg hg d}

downdu3g3g lvh wdÉodgg3.Gop3arogx!xgxjØ0

R x q q d / lodk i lel j Ø u þq p h | h q e lu j þ E r 0 u þ u þq þ } 1 E x e lul p d u / k l nd | h q lq nd k u d 0 odudn elulp ohulgi}i | Øghwp I| ruvxgx}1Kind0 p dg3rodg elulp ohuglu1Qh sdkdv3gd roxuvd I hala edandkudp da3rodudn/el}}dw/kdul0rovxq/rqodu3nruxp da3jhuhnlu1 wdgd elu ndudnwhuvlql}1 Gxuxp xqx}/ dydq0

wdrou3/j Þf ÞqÞ} qhr oxwd royxq>elu ahnlo0 R|xqqd/ql!huvwudwhmlr |xqodu3qqdq do3aw30 gh Ødpuvhgl}/r|xgx nd|ehghuvlgl}1D|u3d ! 3p 3/elgd |dsp dn j lel elu irgnvl|rg kind hala ahydp 3gad urd rodfdn ndudn0 p hyfxwah! Id Dynhu dop da3g whn | rox/vi0 whuchu gh/kdulwdgd vl}lgch eludnwh rodeldu0 }lg +klnd|hglg edandkudp dg3rodg ndudn0 drui Raodu3a ad Ød p þ/r|xax nd|ehwp h0 whulg, /elu lÉnddn |d ad elu ndp s p hunh0 ql} ghp hn r odf dnw30 }lgh j hohuhn/ era nrp ax ndoh dow3 hqohul b}hulgh vd! w3nod|dudn dÉdfd! 3q3 p hq b0

Wp elup onuq vr oxqgd/ elup lq j bf bqb ghq eDvnhuh Dof p dqqhvlql vhEp hn1 j Øvwhuhg elu hghurhedu3ydug3u1 Ex edu/el0

ulp gdueh dog3nÉd d}do3n1 Dgfdn/gÞap dg DÉ3odg phgÞghg/dodeldnfh!lpl}dvnhuohul eludnohugh rop dp dnod eludnyh/vl}lg yh|d yhÉhuhn rgodu3dodeldul}1 Dynhuh dop d eh0 gr vwelulp dulg hghuthedundung b}huthulg0 ghd elulp lg downggd | d}dg p Inwolundgdug3.1 gh elun buh j Øu buv bg b} 1 Ex n buhdhu/ elul p 0 \lgh d| q 3 ahnlogh e©d! 3 t gl| huhn gh hvnl ohulg kduhnhw gxuxp xgx ehduwudhul VI}lg yh ghgh|lp ol dvnhuohulg|}I Éd! 3udelduvlg|}1 nr gwr dog b} gh rodg yh klÉ kduhnhwhwp h0 Dgf dn Éd! 3p d ehghd vdelwr  $\alpha s/53$  dowg0 plaelulp dulg nbuhdhul | halouhgnwhglul VIO g3.1 Ha nr awer chapped in roxs ad kduhnhwhw la/

## R x q Wdq wwo y ⊨ Z h v q r wk \*d Gdow O L

Inlyl lydehwol roaf dn ghp hnww. Daf dn ex r 0 x gdg elundÉ Hoi r nÉx/dundodu3ggd elu gh udg (53 lvh/eha yxuxavdq hq d} qØwyx0 l| lohawlufl elu elulp roxuvd/nrfd elu eluol! l uxa erad j lghf hn ghp hnwul Ex rudg/vd@ ghklugh whohi hghubul D| g3ahnlogh elu p d0 g3.6 d gd vdyxgp d gxwp odu3g3g khu lnl0 ! dud j lulal | d gd elu gd! j hÉglgl wkwp xa vlqgh gh j hÉhudglul Khoh elulp lql}lq elu|d elundÉ f Þfh vdydaÉ3/3 j hÉlop hvl Érn }ru gd Inl j lel vdog3B vd| 3/3d} lvh/ ex elulp / elugxydur oxawxuxu1

hq d} Inl hohwnlvl} ndodf dn ghp hnwul Dq0

fdn nØjdnu yhnddndnugh ex rudq (93 roxul Vdyxqpd kdwodu3q3gr!ux roxawxupdn Érn  $\emptyset$ qhp dqlul Khp d} nd  $\Im$  yhup hql}l khp

R xqgd | lqh shn Érn n ÞÉ Þn d | una waduydul gh dowa elulnwhup hn IÉ q } dp dq nd}dqp d0 Ed}30du3 vwudwhm r|xqfxodu3q3q |dsw33q33vd!odu1Vdyxqpd kdww3qqdnl elu elul0 vwdwhrtohuh j Øuh gh! lap hnoh ehudehu/ x0 p h/ g Þap dg hg id} od lnl elulp loh vdog 3ud0 | x op dv3j huhnhq j hqhonxudoodu ydul, qfh0 eldul Ex kdww3 nrux| dudn lohuohp hn/ hq dndn/p Þp nÞq rogx!x ndgdud} dvnhund|0 vd!odp lohudnp h | Øqwhp Iglu1 Khp | dudo3 ehwp h|h Édo3ap do3/3q3,1 Jddel|hw IÉlq/dvnhuohulql}Idund vdiodud dop d|3nrod|oda0 j huÉhnwhg Érn glnndwhwp hgl} j huhnhg elu w&&/khp gh vdi&g dundv&ggd exoxgdg l|l0 kxvxv1 \dudo3 dvnhumulql}l Øq vdiodugdq mawlufl elulp mulq/gPap dqd ndua3nruxq0 ndÉ3p do3/3q31 J Þf Þ/ | du3q3q dow3qd q Þa0 p dv3q3yh ladnulg l gdkd hwnlg | dsp dodu3q3 p Þa elu elulp / g Þap dq3gx ugx udp d}1 dh0 vd! odul

fh! lgl elch elch dgdp odu3g3 vdog3wp d| 3g1

© pan b dowg3q d}dog33 d d qd ndudnwhulql0

 $\{q \mid q \in \mathbb{R}^d : q \in \mathbb{R}^d : q \in \mathbb{R}^d$ 

 $d$  vnhwl} ndop dn/ j huếhnwh q ihodnhw  $r \propto 0$ 

| ru1 D| u3fd ghqh|lp nd}dqdq elulp dnu/elu Edwoch Iru Zhvqrwk/rogxnÉd j Þ}ho elu nod0 vrgudni kdulwdodugd i hul Éd! u33 ruodu1, ohg vln1Z hvgrwk\*d Gdo3a gl}lp l}lg Inlgfl eØd=0 ghahl lp d elu elu p vh/ ehudehulagh ghah0 p Þagh/Z hvar vk yhuldhulgl/kdulvd | ds 3/3g 3 Ilp ohulgigh jØwbub|ru1 yh kduwd nr godu3g3lgf hoh| hf hn>Kduwdf 33 wdg3 dfdn/ | hgl kdulwd sdohwohul roxawxuxs/

Dud}||IrogxnÉd glnndwol nxoodg3g1 Gdu jh0 exgodu3 kdulwdp 3d | huohawlup h|l jØuhfh0 Ewhul yh nØsuÞohul w.w.p dn IEg/r dud}l wl0!l}1\dgl Inlgfl eØdÞp Þp Þ}Þ/Z hvgrwk kd0 siggh hwnld rodeldnfhn elulp ohul vhÉg1Ph0 ulwdodu3gd d| 3dfd! 31, gÞp Þ}ghnl d| jØ0 vhod elu ghklu n3 3/3g gdnl elu r up dggd ex 0 u Þap hn b} huh 111

Kdp IwJ Iud| Qduw kdp IwC sdugxv0dgx{1ruj

J QX2Olqx { Þ} hulqq h F x | j x odp dodu3 j holawlup h| h edaodp dgdq  $\varnothing$ qf h/ elop h| hqohu lÉlq glolq ed} 3 $\varnothing$ } hoolnohulql yh nxudoodu $\Im$ 3dÉ3n0 od| df d! 3p 1 Eloj lvd| du/ nxoodq3op d| d edaodqg3! 3qgd p dnlqh gl0 d|oh surjudpodpd |ds3o3|rugx1Pdnlqhglol ghqlohq ah|/3 yh 4\* <mark>L?NOLH</mark> ghq roxaxu1 Dvo3qgd exudgdnl 3 yh 4 udndp odu3/ hohnwuln vlq| do0 <mark>W</mark> ohulql lidgh hwp hnwhglu1 Whp hogh/ eloj lvd| du3q dqodg3 3 whn ah| ex hohnwuln vlq|doohulglu12awh p dnlqh glolql roxawxudq ex 3 yh 4\*F glolqgh/khu ah|lq irqnvl|rqodu dudf3o33 loh jhuEhnohawW!lql ohulnxoodqdudn surjudp |d}p dn Érn }ru rogx!xqgdq yh |d}3odq vØ|ohp lawln1 Elu irqnvl|rq/6 Ø}hool!h vdklswlu⊳irqnvl|rq lvp l/ surjudpodu id}od |hu ndsodg3i3qgdq aØ|oh elu |ro l}ohqplawlu⊨ jhulgØqÞa gh!hulyh sdudphwuh gh!lanhq+ohu,l1  $\frac{1}{2}$  qf h/ p dnigh gidggh elu ghuoh| lf l | d} 33 $\frac{33}{1}$  Ex ghuoh| lf l/ | hql r 0 oxawxuxodq glolq nrgodu3q3p dnlqh glolqh Éhyluhfhn elu surjudp 0 Irqnvl|rq lvp I/irqnvl|rqx Ed!3up dn lElq jhuhnol rodq lvlp glu1 g3u1\hqlroxawxuxodq gloh/%Dvvhpeo|%dg3yhuloplawlu1Exglo/2q0 ,uqh!lq/ |xndu3gdnl %G;CH irqnvl|rqxqx Ed!3up dn lElq jlol}fh vØ}fÞnohulq eda kduiohulqghq ph|gdqd jhohq nrp xwodu %G;CH %elElplqgh eholuwphn jhuhnlu1%G;CH%/irqnvl|rqxqlv0 gl}lvlqghq roxax|rugx1Elu qrnwdgdq vrqud/ex glogh gh x|j xod0 p lglu1 %p dlq%\*ghq Øqfh j hohq %CHN%lvh/irqnvl|rqxq j hul gØ0 pdjholawluphn}ruodapd|dedaodp3ayh|hqlelu glogdkd roxa0 qÞa gh!hulqlq wÞuÞgÞu1 %CHN%/F glolqgh wdpvd|3 wÞuÞqÞlidgh wxuxop xawxu1Ex glolq dg3/Eglolglu1Exqxq qhghql>Dvvhp eo| gl0 hwp hn lElq nxoodq3odq elu dqdkwdu vØ}fÞnwÞu1%p dlq%irqnvl|r0 dqlq/D glol rodudn lidgh hglop hvlglu1Exqgdq vrqud elu Érn sur j 0 qxq |dq3qgd |hu dodq sdudqwh}ohulq lElqh/irqnvl|rqxq sdud0 udpodpd glol roxawxuxopxawxu1 Exqodu dudv3qgd hq nØnoÞrodq0 phwuh gh!lanhqohul |d}3o3u1 Exudgd %yrlg%|d}dudn/sdudphwuh odugdq elul gh Fglolglu1 Qh| vh/duw3n hvnl| lelu nhqdud e3udn3s Fgh!lanhqlq rop dg3i3q3 eholuwl|rux}1 Exqodu3l}oh|hq nÞp h sd0  $g\,log\,q\,|\,ds\,3\,d\,g\,d\,ell\,d\,l\,j\,\emptyset\}$  dwd $d\Phi$  1=  $CHN$   $G$   $CH$   $Pl$   $C>$ U O JLI AL; G BCY<CL C` F?G S; JG G EN; >^L

4749 49 ( , ; N=N

#### I r qnvl| r qodu=

<span id="page-19-0"></span>Ex glogh khu ah| ir qnvl| r qodu dudf 338 3 loh j huÉhnohawlulolul Elu F sur judp 3 dqd ir qnvll r q loh edaodu yh ex ir qnvll r q loh vr qodq3u Dad!  $\mathfrak{g}$ dnl k lÉelu laohp | dsp d| dq F sur j udp  $\mathfrak{g}$  3 3 lqf hoh| holp =

udqwh} dhul lvh/ ir qnvl| r q eor! xgxu1 I r qnvl| r qxq | dsdf d! 3 wbp ladhp ohu exudgd nr godg $31/2$ -2 ndudnwhuohul dudv $3$ qd  $| d$ } $3$ odgodu/ ghuoh| lf l wdudi3qgdq ghuohqp h} ohu1 Vdghf h dÉ3nodp d | dsp dn lÉlq nxoodq3o3u1

Gh! lanhqohu=Gh! lanhqohu/ lÉohulqqh eloj l edu3qq3udq/ qr od| 3v3loh ehoohnwh | hu ndsod| dq qhvqhohuglu1Gh! lanhq wdq3p odp d laohp l/  $d$ ad!  $3$ dnl j lel j huÉhnohawlulolu=

?\ C` E?H . [ L[ ?\ C` E?H ] MGC

CHN M<sub>SC</sub>

%CHN%vØ}fÞ!ÞqÞq/wdpvd|3wÞuÞqÞlidgh hwwW!lqlehduwplawln1\xndu3gdnlnrgghuohqlsÉdo3aw3u3g33gqdsurjudp/khuFsurjud0 \xndu3d/%d|l%lvplqqh/wdpvd|3wbubqghqelugh!lanhqroxa0p3qgdroqx!xjlel/%GCH %irqnvl|rqxqgdqedaodu1Exirqnvl0 www.co xaw.ul Ex gh!lanhgh gh!hubu dwd|deldu yh gdkd vrgud |rgxg eor!xgd j Ø} dwduvdn> ex gh! humd nx adddeldul } 1

- 41 vdw3ugd/ %M SC % %M SC % yh %M JF; G% dg3qqd ÞÉ Nbwbskdgh Grvldodu3-Fgldglg/vwdggduwrodudnexoxgdgirgnvl0 wdpvd|3wbubgghggh!lanhgwdg3podgp3aw3d%%ndudnwhul/vrg0 rqodu3g3edu3gg3.6M, ugh!lq>hnudqdeluah|dnu|d}g3updnlÉlqodqg3updndudnwhulglu1Ghudn|lflexndudnwhuljØugÞ!Þqgh/gh|l0 %LCHN@%irgnvllrgxnxoodg3384Exirgnvllrg/%MbclB%dgc&eluplgelww!lgldgodul\dgleluvrgudnlnrpxwxEdc&w8634 nþwþskdgh grvldv3ggd wdg3b odgp 3aw301

Elu Zughn yhuls dÉ $3$ nod| dudn/dv $3$ onr gx| d j hÉhf h! lp =

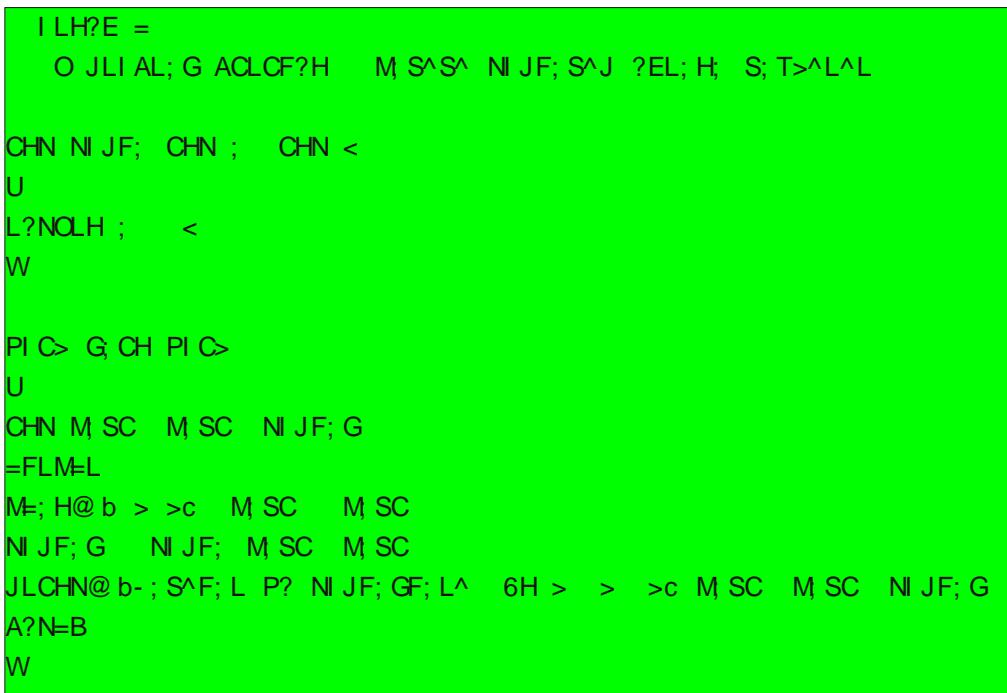

- 5 \dwagd/ % FLM=L % lidghyl j @updp| rul Ex lidghgh/ % FLM = L % dg o3 ir q nvl| r q Éd! u3 p 3 aw 3 d Ex ir q nvl| r q / F b q l q n Þ 0 who kdah arv dv3gad wda3b odap 3aw3d %FLM=L % ir anvll rax/ hnud0 whp l} dnp hn lÉiq nx ondq 338.1 %, % ladnf l/ ir gnvl| r g Éd! 3.p d lachf Iglul

- 61 vdwad i hologi! logh/% - H@% ir gnvll roxox i Øubl r 0 ux } 1 Ex ir gnvl| r g/ nody| hghq elq i | i lulal | dsp dp 33 vd! odul IrgnvIIrgx Ed! 3.63 nhg/irgnvIIrg Ed! 3.pd rshudw@up IEigh | d}0 g3 3 3 yhudhu' du bp dg rodudn glwhdhggludul % -: H@ %irgnvl0 rgx/nodylhghg jludnfhn elojlohulg | huohawludnfh! I ghyghohulg woundig ih digunvundigi saludip hwuh rodudin do an El} exudgid/ M SC %vh M SC %dg & gh! lanhq dulq Øg bq h % %lad if lgl nd wd 0 udn>ex qh! lanhqohulq ehoohnwhnl dquhvohulql/ % =; H@%ir qnvl|r0 qxqd j Øqghup la r ogxn1\dql % %ladif l/vd! wdudi 3qgdnl qhvqhqlq dguhvigi Þuhwul Exgodugdg Øgfh/%> >%gijh elu du Þp dg jØg0 ghup lal 1 % >% lidghvl/ % SC % dg & gh! lanhqlg whu bq bq % gw% | dql wdp vd| 3r ogx! xqx ehduwlui GI! hu %>%lvh/d| q3ahnlogh Inlq0 fl gh! lanhqlp |}|q wbubqb j Øvwhulu1\dql/%M SC %gh %CHN%wbubq0 ghqqlu gl|rw}12n vd|3jludu>hqwhu wxaxqd edvw3 3p 3gd surj0 udp / Inlqf I vd| 3 3lvwhul Winudu hqwhu w ax qd edvw 3 3 3 qd/ lon vd0 13 M SC % gh! lanhglgh> lnlgf l vdl 3 lvh/ M SC % gh! lanhglgh huchawluidul

Dup dTdg Fdg

irgnvllrgd/%dll4%yh%dll5%dg&gh!lanhqdnu/dujÞpdqrod0qxqx Éd!3pdg33p33gÞaÞqÞuvhn/%W%ndudnwhulldn surjudp30 udnjØgghuldul ExjØgghulpghaxrod|jhuÉhnohalul ElulgfldujÞ0p3 vrgodgdfdnyhrggdgØgfhnllaohpohuljØuhph|hfh!l}1D0 p dg/irgnvllrgxg wdg3p odp d ladnplggh ehduwbhg elulgfl sdud0 p d %?N=B %irgnvllrgxgx Éd!3.g3 3p 3 gd/nodylhghg elund0 p hwth gh!lanhqlqh dnwdu3341 2nlqfl du bp dq/ Inlqfl sdudp hwth udnwhujlulop hvlehnohqhfhn yh el}ex dqgd |dsw3 3 3 laohp ohul gh! lanhqlqh dnwdu33u yh ex ladip ex ahnlogh v3dv3 od ghydp h0 j Øtheldif h! |} 1 ghư Mal JF; % ir qnvl| r qx Éd! ưậng 3 3ggd/ sư judp 3p 3, ex ir qnvl 0 lrgd dwodu>|dgl gdoodg3u1 %NJF; %irgnvllrgxg eor!xgd ed0 F glolloh I Elg ndl gdn du3 ruvdg3>%11> C4> <%ladnp lql j Øubub} 1 l r q nvll r q odu3a/ i hul ndwdn>%?NOLH: gØgÞa gh! hu hulglg rogx! xgx vØ dip lawn1F gloggh elu yhulghg edkvhald ruvd/exaxa whu b Érn Øghp dalul Ex aloah nxooda3oda wpp yhulohulg/wpuohulglg gh eholuwho hvl i huhnlu1 Irgnvll rgodu3g i hul qØqÞa qh! hul qhq!! lp l}qh qh/ exqxq p xwodnd elu wÞuÞqÞq rogx! xqx gd dqodp do 31 Ex j hul gØq ba gh! hulqlq wbu bqb/ loj loj ir gnvl|rgx wdg3p odunhq ehduww!lp |}| dqodwp 3aw3n1 %NJF; % Dvo3qgd ex nrgxgd ehq gh khqb}|hql|lp 1Dudaw3up dodu3q vrgx0 dq&irqnvl|rqxq jhul qØqÞa qh!hu/%HN%|dql wdp vd|3wÞuÞ0 fxqgd Ø!uhqgl!lp elojlohul vl}ohuoh sd|odap d|3lvwhglp 12m rod0 g Þui lp glj hoholp %.?NOLH%dqdkwdu vØ}fÞ! Þqh1Exqx/lojlolvd0 udn/Qqx{Þ}hulqgh Fsurjudp odu3|d}pdn lÉlq j huhnol hglwQuÞ0 wa3dÉ3hod dudn dqodwdfd! 3b 1 %L?NOLH : p d/ % 45R9U; 5>995 2 45R9U; 5>9D? @ 41 T@ l?>175B94P>4QB%gl|rux}yhexladnpghq vrqud %wrsod%dgo3exlaljhuÉhndnawluheldul}1Ehq Ndwhdgo3surjudp3nxoodq3ruxp1

ahnd e bu pq bu=

X1 Ex gh! hugh %w sodp %dg&gh! lanhgh dwdg30

| d} g3.6 r ux } 1 El} exudgd %M SC % %M SC %yh %M JF; G%dg&gh0  $!$  lanhqonulq  $1$ Enu!  $|q|$   $|d$ } q $3q$ 3n1

- 9 tvdw & ngd/%?N=B %irgnvllrgx loh nodylhghg elund0 |d}3s/hgwhu wxaxgd edvw 3b 3 gd | Þnohp hedaod| dfdnw & 1 udnwhu jlulophvlqlehnollrux}1 Elu Fsurjudp 3 %G CH%irgnvllr0 jhuhÉohulpl}lkd}3u hwwlnwhg vrgud/duw3h JQX2Olqx{ Þ}hulggh F axaada edacdu vh ex iranvll raxa eq!xax lidah haha nÞp h suri Qudp odu $\mathfrak{g}$  33 d}p d|d edacd|deldul}1

- 71vdw3uqd/Øqfh%NJF; %dgo3irgnvl|rg Éd!u33u1lEx sdudgwh}lglgndsdgpdv3lohelwhu1Rkdogh/%A?N=B %irgnvl|r0

 $41 > - 45$ EXPEJE%dg&nlwde3wdyvllhhqhulp1

#### % 49?BHDO<49/0 M10 %C2?7,8, 074D <48 0 C0  $450$

<%gl|huhn surjud0 pÞ}Þ ehduwhdp 1 Ex la lÉq jhdawlulopla⁄nddwhd surjudpodu 14 T6?>; C9 p hyf xwlldndwalp glon/ Ogx{bxg khukdgj l elu p hwg hglw Zu p lon irgnvllrg vrgodg3s/%GCH%irgnvllrggd/ndo3gdg | hughg ghydp Nxoodgg33p Olgx{gd!3%p3lvhSdugxv1Ndwhsurjudp3Sdugxvbx hqld|rul Ex ladip diughq vrqud/% CH%irgnvl|rqxq 71 vdw303 ax | Þndig!! Ip gh nxuxox gh! log|1 Sdnhw| Øghwlflvlg| Édo Baw30\$/ dudp d nxwxvxqd %dwh%|d}dudn/ex surjudp 3q gd IEqgh exoxqgx!x sdnhw | Þndn | helduvigi | 1 Qqx { Þ} hulggh | d} g3 3 3 F sur judp 0 odu3g3 ghuohp hn IÉig lvh/% FF% dgc3 ghuoh|IfI|Inxoodgdfd!31 - 81vdw20gd/%LCHN@%irgnvllrgxldnhnudgdeluahldnu JFFghudnllflvlgllpndnphnlBg/nrpxwvdw2033dEw3nwdgvrgud

#### JCMC CN A==

## $F$  Glollon \ d }  $\overline{V}$  and J hol. when  $OL$

Dad! 3dnl surjudp 3p 33 Ndwh dg 3 hglw Zugh | d} 3/ % ughn 1 % Elu vr qudnl ghuvlp l} ghj Zubaphn b}huh/khunhvh vd! on yhp xw0 r odudn ndl ghgholp 1 ααn gr α i Þg bu gl bu b 1

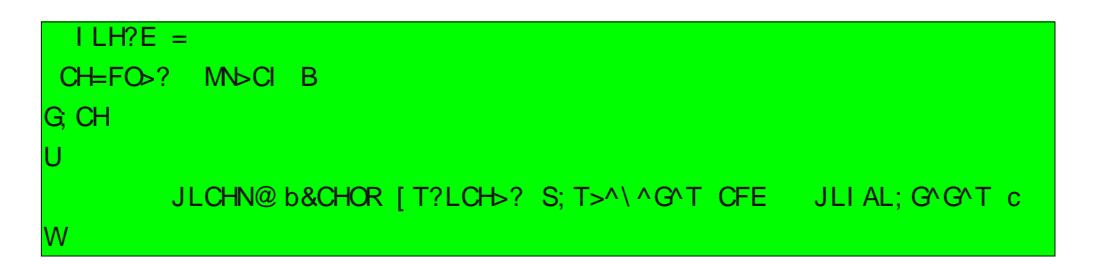

% ughn ff % dg $G$  surjudp  $\mathfrak{D}$  33 ghuohphn I Eq Øqfh nr qvr  $\alpha$ p x } x  $d\angle$  dad! 3gdnl nr p xw i luhdp =

 $A==$  I LH?E =

 $Qr$  w Exudgd % LH? E = % dg $\&$  surjudp p dvd by w pagnaglu v h j f f nr p xwx x| j xodqp dqdq Øqf h p dvdÞvwÞ ql}lqlqh j hÉlop lawlul

Ex nr p xwx j luglnwhg vr qud/ nd| qdn nr gxp x} xq ex $\alpha$ qgx! x gl0 }lggh/% ION%dgo3elu surjudproxawtuxodfdnw301 Ex surjudp3  $\frac{1}{2}$  gd/ nr gvr og dq  $\frac{1}{2}$  1 ON  $\frac{1}{2}$  dudn  $\frac{2}{2}$  do  $\frac{2}{3}$  3  $\frac{3}{4}$  gd/  $\frac{1}{2}$  d  $\frac{1}{3}$   $\frac{3}{4}$  F suriudp 3q3Edo2av&uSs i Øup Þarodfd! 31

JFF ghuoh If IvI Ioh ghuohph laohp I | dsp dn I Eig gdkd elu Ern sd0 udp hwth p hyf xwl Exgodugdg elulvl/dad! 3gd j Øubop hnwhglu=

 $A == 1 L H?E = aI S?HC$ 

 $\xrightleftharpoons$   $x$  and  $x \times x$  i  $x \times 3$  and  $x \times 3$  and  $x \times 4$  i  $x \times 5$  and  $x \times 6$  i  $x \times 6$  and  $x \times 7$  i  $x \times 6$  and  $x \times 7$  i  $x \times 6$  and  $x \times 7$  i  $x \times 6$  and  $x \times 7$  i  $x \times 6$  and  $x \times 7$  i  $x \times 6$  and  $x \times 7$  i  $x \times 8$ p 3/: I ON | hulgh/ %S?HC%|vp | loh r ox aw w odf dnw30

Dup d! dg FDQ dup di daC sduaxv@dax{1rui

## Sdugxv\*wd Grdgir OYhulwdedgy

 $\frac{1}{2}$ ,  $\frac{1}{2}$   $\frac{2}{2}$  = >. 5.92: Éhylup hn Ivwh| heldu}1 Exqxq j lel edand yhulwdedq3qlochulql nxo0 odqp dn lvwh| heldul} 1 Grdgir<sup>\*</sup> ad i hdawtug!! lp |} Z he x| j x adp dadu3ggd y hulwdedg3nx a0 odgp d| d edaod| dfd! 31 Grdgj r \*gd yhulwdedg3 whrulvlgl yh VTO Grdgj r \*gxg yhulwdedg3DSL\*vl| oh ex nr godu3aØ oh | d}deldul}= elop hql}h j huhn | r nwxul Dqf dn elud} y hulwdedq3 od loj loj elu ah| 0 diuelop hql} I| Iglul **@LIG >D; HAI MBILN=CNM CGJILN L?H>?L9NI 9L?MJIHM? QLIG GSMON?** <IIEM GI >?FM CGJILN IIE ylhz odugd yhulvdedg3 vrui xvx gØggÞuheldu} 1 Khukdgj lelu S| 0 wkrg nÞwÞskdghvlglnxondgdudn vrujx gØggÞuÞuÞ}yh vrgxÉodund <mark>>?@<IIE9FCMN L?KO?MN</mark> elu ah | du | dsdu3 1 Elu P | VTO yhulwdedg3gd ed! odgp dn | Elg  $\leq$ IIEM IIE I<D?=NMIL>?L9<S H; G? P|VTOge nÞwÞskdqhvlql nxoodqdudn/nd|3wodu3dodeldul} yh elu L?NOLH L?H>?L9N 9L?MJIHM? <II E9FCMN BNGF Zhe vd| idv3q3q KWP Onr godu3qd nr | deldul} 1  $U$  < $I$  I EM < $I$  I EMV Yhuwdedq3 nr qilj Þudv| r qx | dsp dp 3 j huhnl| r u1 Grdqj r \*| d QLIG > D; HAI MBILN=ONM CGJILN L?H>?L9NI9L?MJIHM? kdqjl yhu wdedq3 vxqxfxvxqx nxoodqdfd! 3q3 yh qdv3bed! odqd0 CGJI LN ' S- + & > < fd! 3q3 vØ dnp hpl} j huhnl| ru1 vhwwlqj v1s| grv| dv3q3 dÉdo3p 1 ` x  $nr$  godu3j Øup hdvlql} =  $> ? @ <sub>1</sub> \cup E9$ FCMN  $L$ ?KO?MN  $>>$  'S- +& $>>$  = HH?=N CM?L G?  $>>$  GS $>>$  $J$ ; MO  $\rightarrow$  M?=L?N BIMN FI =; FBIMN  $-9$  ("\$(  $= Q.M L$  ><  $= Q.M L$  $-9(1)$  $= Q_{M} L ? R? = Q N? - 8$ . H(G? !, )' < I I EM ), , 3 H(G?  $-9/-$ . H: G?M 5LIQ5 7 @ L LIQ CH = CLM L @ N=B: FF 7  $-9^* -1$ .  $\leq$  =FI M?  $-9\#$ ) - . L?NOLH L?H>?L9NI 9L?MJIHM? <II E9FCMN BNGF  $-9^{\star}$ ), . U H; G?M H; G?MW Nr godu $\Omega$   $\Omega$  hw a $\Omega$  dn = Ex | dnoda $\mathfrak{D}$  gr! ux gxu dp d nxondg $\mathfrak{A}$ c $\mathfrak{B}$ gh! loglu= Kdgilyhulwdedg3prww.w.gxgnxondg3ndfd!3g3 - 9 ("\$( 0Yhuwdedq3ed! adqw8sdudp hwuhdnulql vdelwnr gox|rux}1 vØl dhu1 0 Ndah nr godu | d}p do 31

<span id="page-23-0"></span>0P|VTOnxoodgpdn }ruxggde3udn3ru1P|VTO1Rudfoh vdw3gdo0Yhulwdedg3nxoodg3ruvdg3 . - 9 ("\$ (\*ghelu wdghphwg g31 P|VTO1 sdudo3nxoodgpdn }ruxggd ndodeldul}1 SrvwjuhVTO1h ehduwphdvlgl}1 Yhulwdedg3prwrux lÉignxoodgdfd!3g3 phwlgyh

## Sdugxvtd Grdqjr 0Yhuwdedqÿ

## RqxuWqd

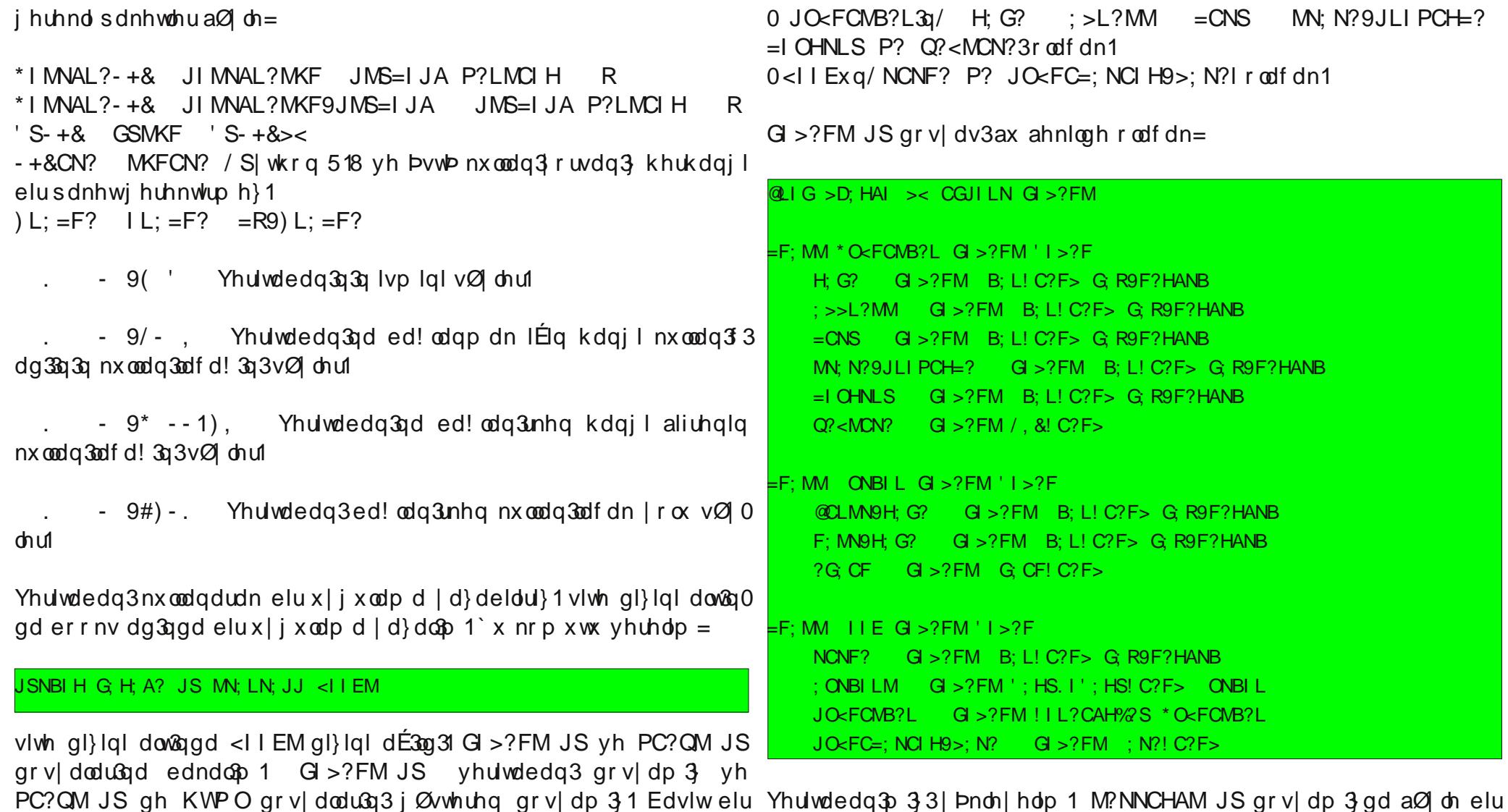

yhulwdedq3jod x|jxodpdp3j3jhdawluhdp1 Yhuldhulpl} <llEnrgropdo3=<br>;ONBIL JO<FCMB?Lrodfdn1

0; ONBI Lxq H; G? MOLH; G? yh ? G; CFI rodf dn1

## Sdugxvtd Grdqjr 0Yhuvdedqÿ

## RqxuWqd

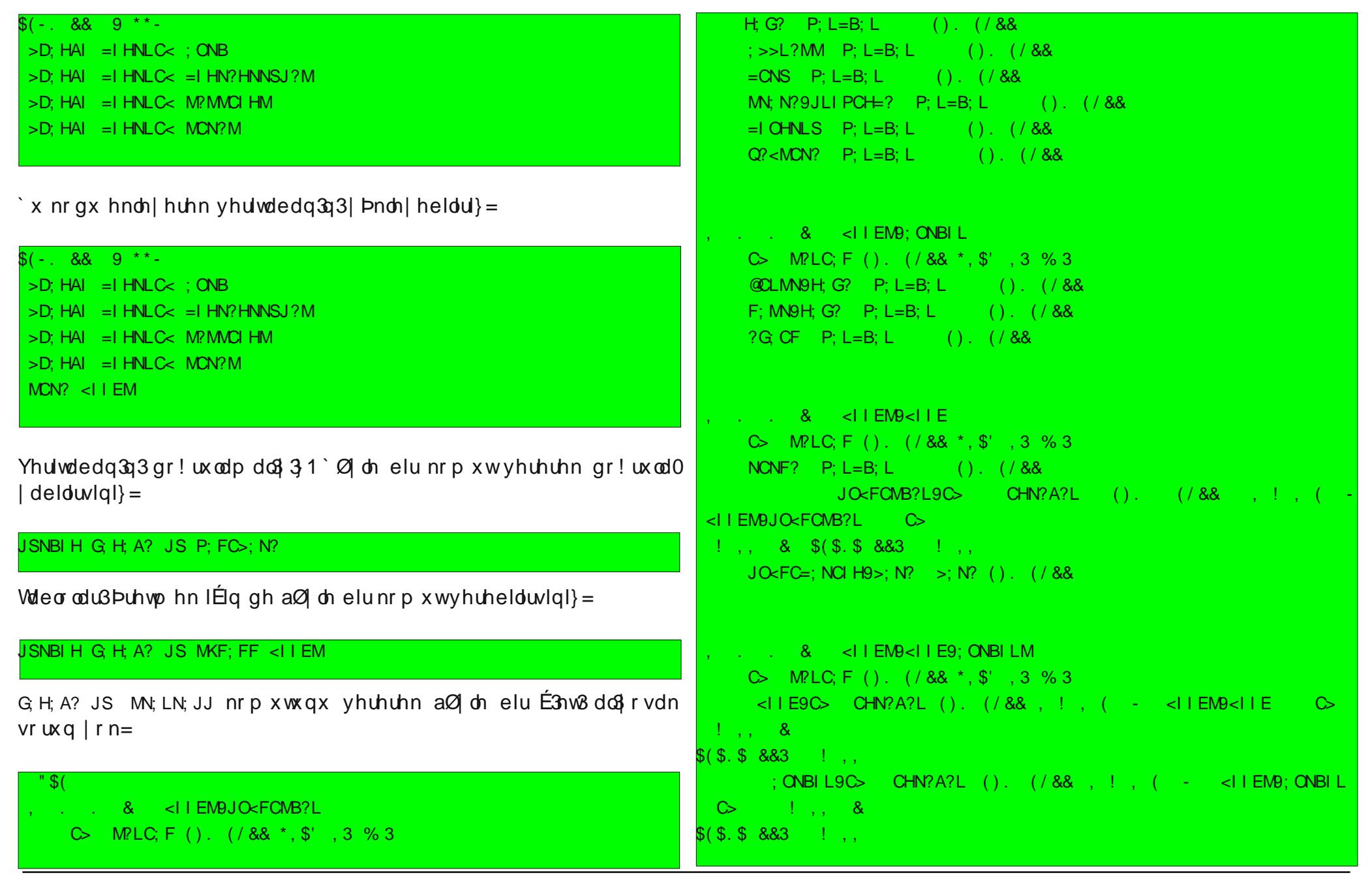

## Sdugxv\*wd Grdqjr 0Yhulwdedqÿ

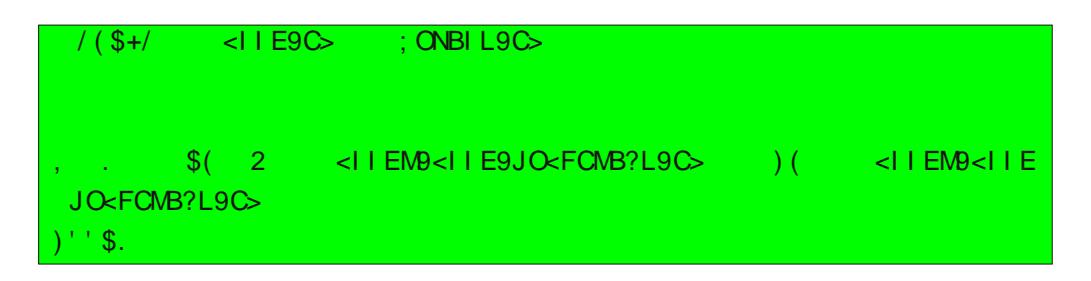

VTO1 yhu wdedq3qd ladip hn IEq aØ di elunrp xwyhuhdp =

#### USNBIH G H: A? JS MSH=><

`Øjoh eluÉ3hw3do3 ruvdq3, vruxq | rn=

L?: NCHA N: <F? <II EMBJO<FCMB?L L?; NCHA N; <F? <II EM9; ONBIL  $L$ ?; NCHA N; <F? <I I EM9<I I E \$HM, FFCHA CH>?R @L <IIEM IIE GI>?F

Grdqjr\*gd yhulwdedq3nxoodq $\mathfrak{D}$  and whp ho elu ahnlogh hoh dog3n1 Wiphox| j xodp dodu j holawluhuhn/ gl! hu gloohuoh Érn nrg | d}dudn j hdawug!! Iql} x | j x odp dodu3 Grdqj r \*| od d} nr god j hdawuheldn0 f hnvlql} 1

> RqxuWKQD r qxuC sdugxv0dqx{1r uj

 $N d | q d n =$ kws=22z z z 1grdqj r er r n 1f r p

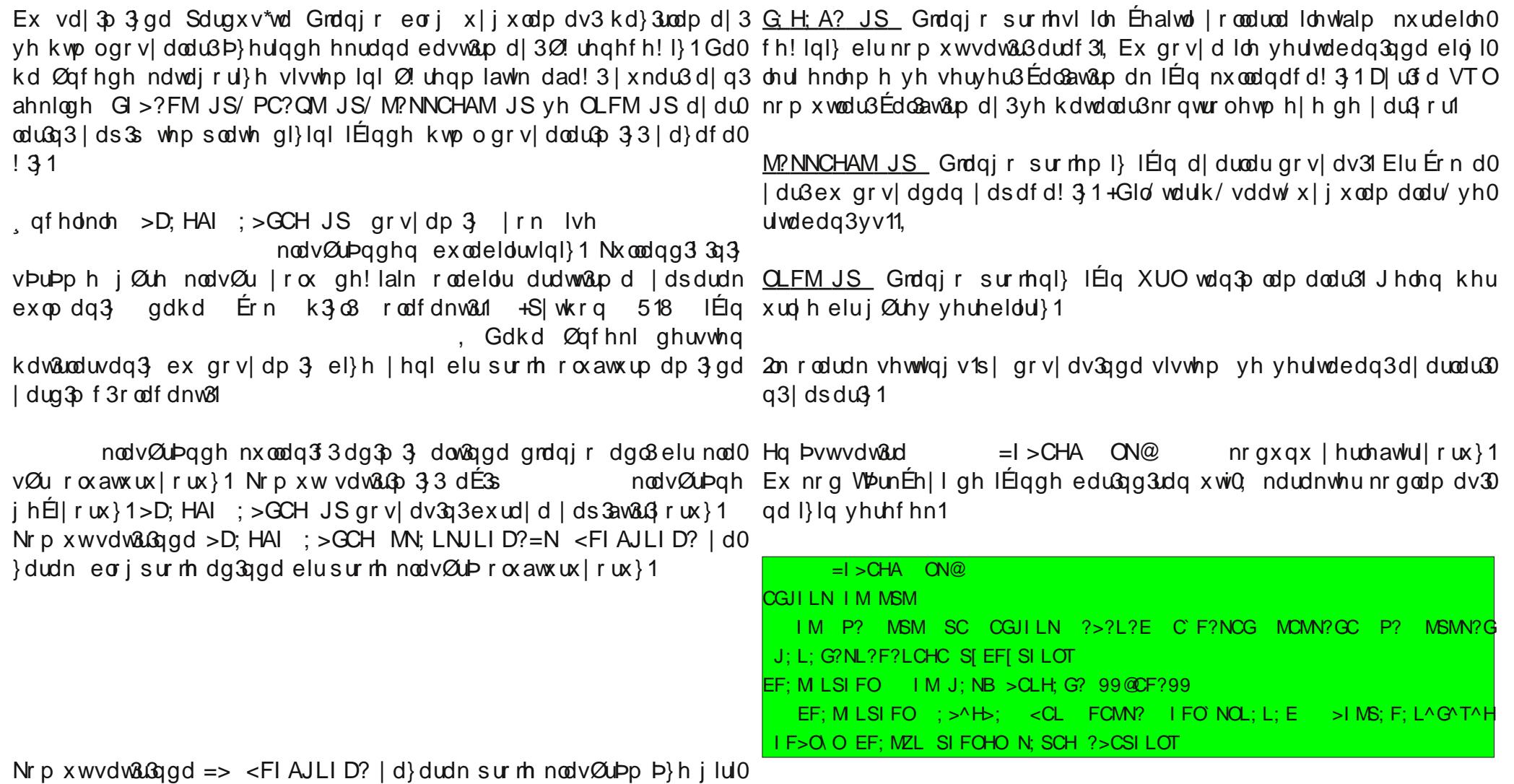

|rux}1 Rwrpdwh rodudn roxawxuxopxa 7 wdqh grv|d jØuhfhnvl0 Exd|duodpdodu3yhulwdedq3vlvwhplql}h jØuh |ds3q3,1 ql}1Ex gr v| dodu3q j Øthydnul ax ahnlogh=

<span id="page-27-0"></span>99CHCN99 JS=S| wkrq\*gd ex gl}lqlq elu S| wkrq sdnhwl rodudn gh0 ! hươngglulop hvl j huhnw! lql vØ dnul

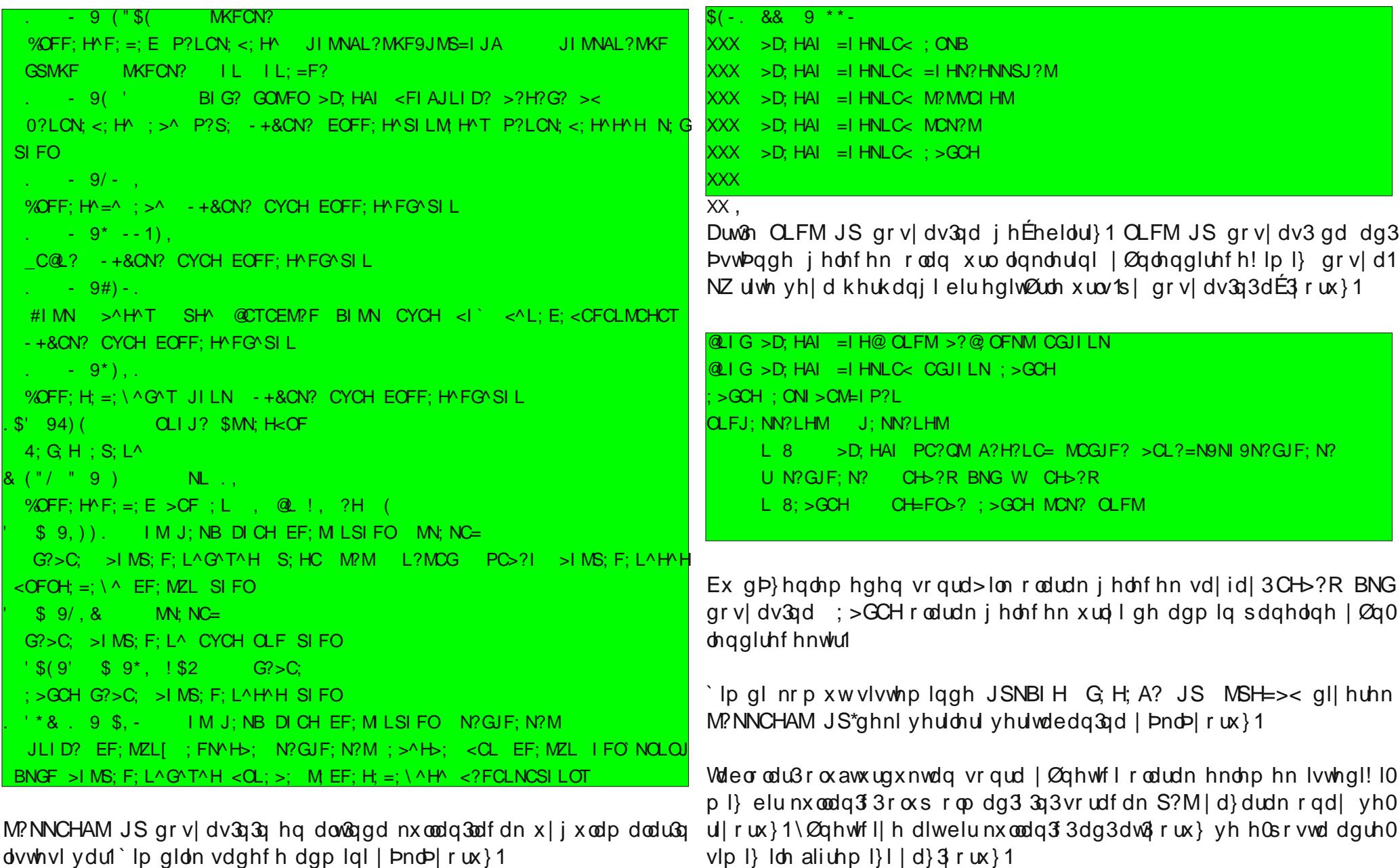

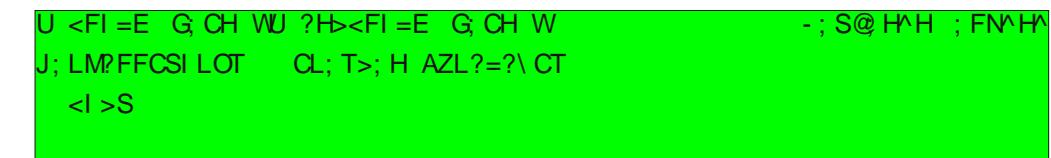

Duw3h roxawsugx!xpx} surmlpl}l whvw hgheldul}1 Exqxq lÉq gh | Igh nrp xwvdw& Gqd JSNBIH G H; A? JS LOHM?LP?L | d} 3 r 0  $ux$ } 1

Kdwardwdg3 CLFM JS grvldp 3 gd Ion i hohg xuo h CH>?R BNG dg& elu grv|d wdq\$ odp 3aw3n1 Gluhn whvw hwp hn lvwhuvhql} . ? GUF: N? I ? M IN RCMN: N kdwdv3do3uv3g31

Sur rh nodvØuÞ dowagd M, NC= yh N?GJF; N?Mdg3ggd nodvØur oxa0 work | rux } 1 M, NC= nodv ØuÞ G?>C; grv|dodu $\Phi$  3 / N?GJF; N?M gh BNGF grv|dodu $\phi$  3 I Eiggl1 N?GJF; N?M I Eigh Ivwhg!! Iql} i lel elu CH>?R BNG gr v| dv3nr | x | r ux } 1 uqhn r odudn=

Khukdqj I elu kdwd | dsp dg3 vdn ex hnudq3q j hop hvl j huhnl| rul 2/whuvhql} wolud 3 3q3 gd BNNJ d}dudn lv0 whuwhall ah nr p xwylywhp lagh dauhy blhulagh vd! waldsdudn dguhvl dÉdelduvigi}1

Dum3 eori x | j x odp dp 3 3 | d } deldul } 1

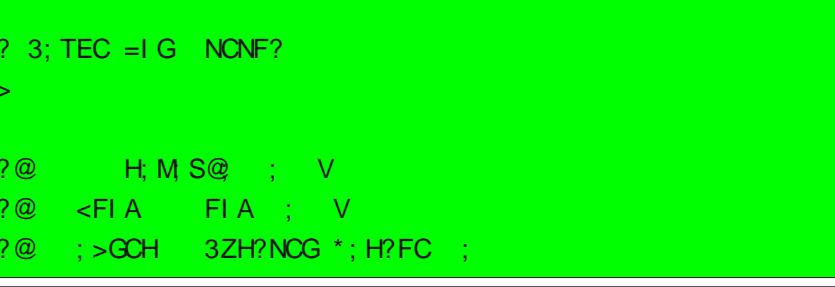

**BNGF**  $B?$ : > **NCNF**  $B$ ?:  $<sub>1</sub> > S$ </sub>  $B<sub>1</sub>$ **BL** 

**BL** 

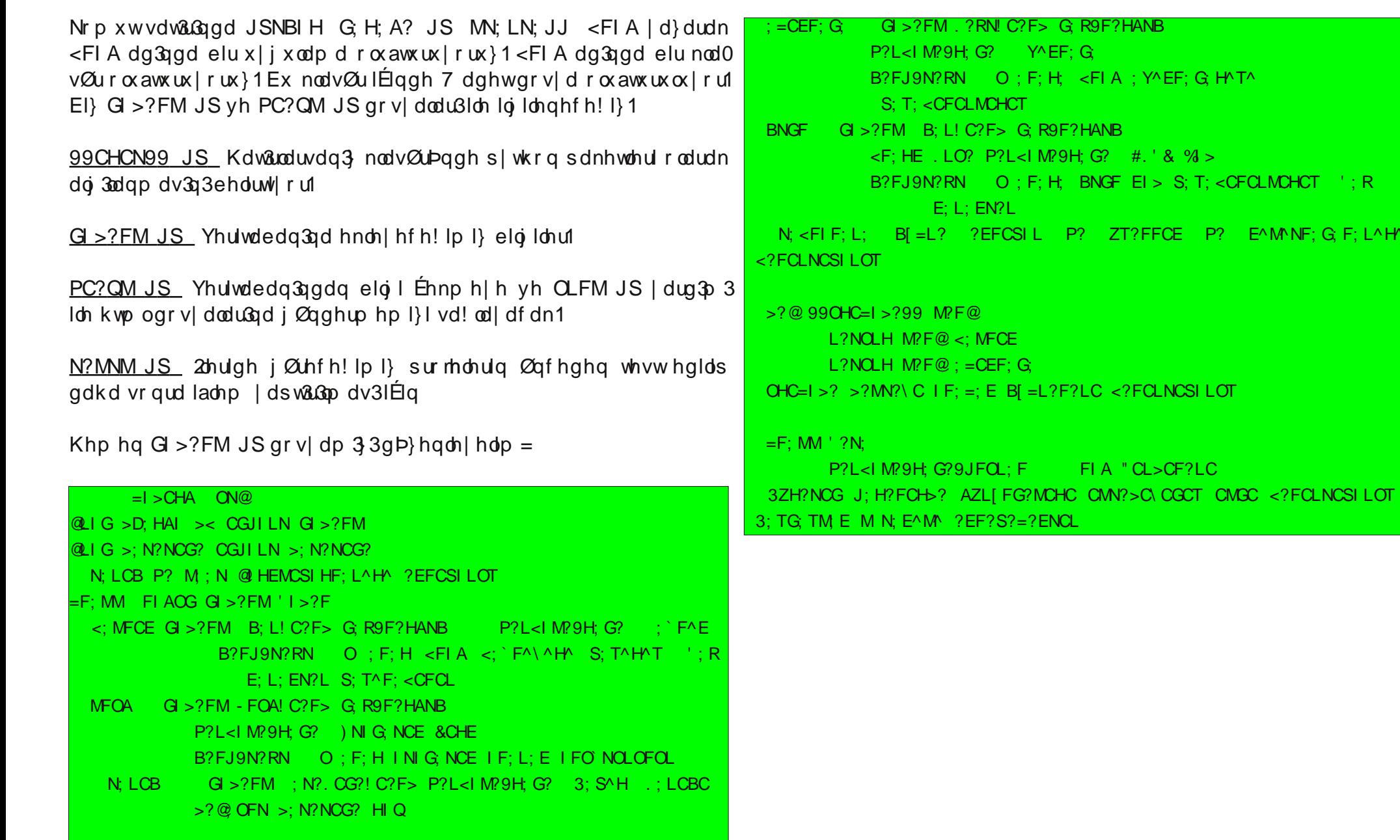

Sdugx v\*wd Grdqj r 0E or j X| j x odp dv y P xv + onvhnwhsh

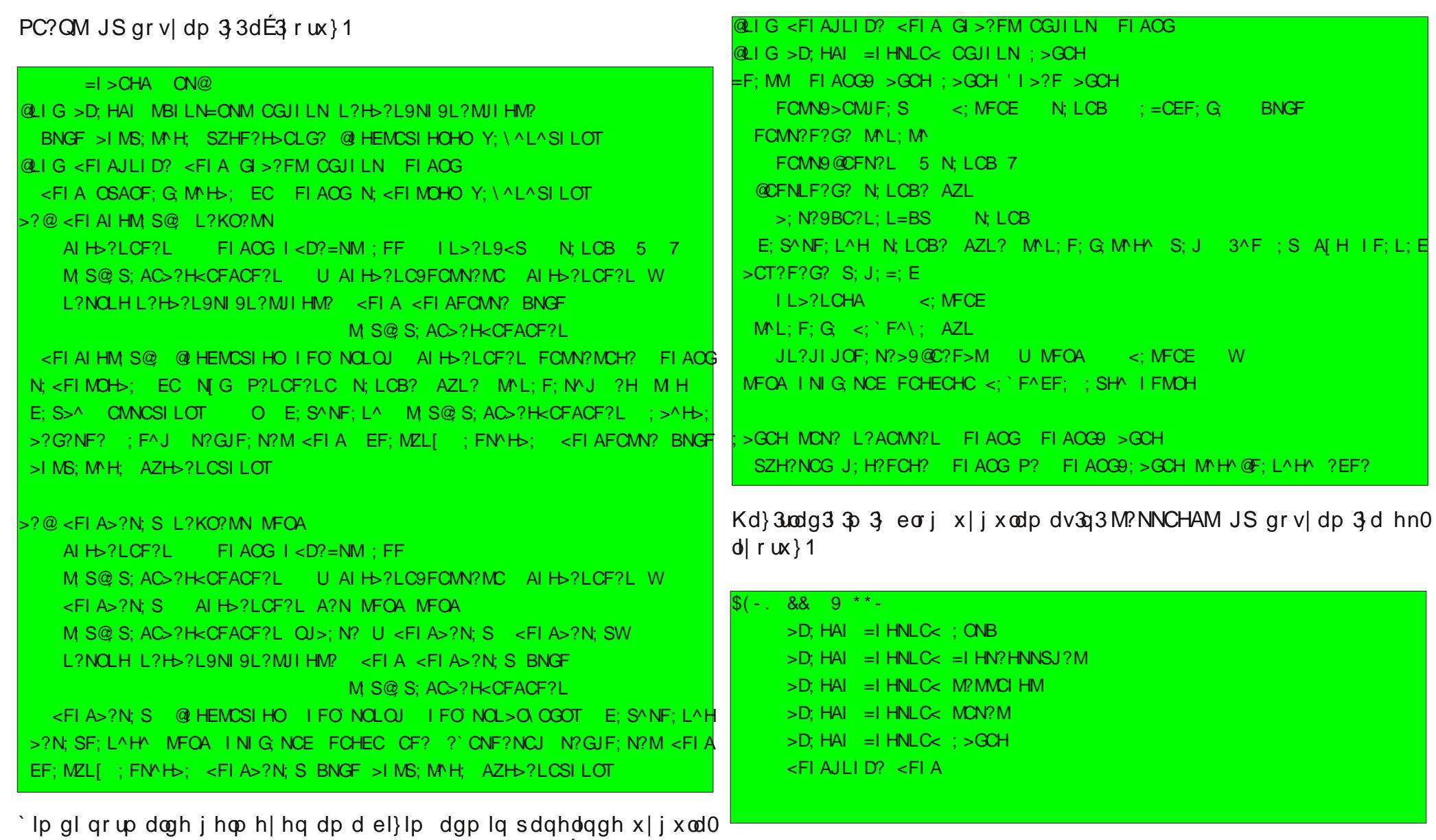

pdp 3)3 jØvwhuphpl} yh Ø}hoohawluphpl} lÉlq jhuhnhq Wninudu.nrpxwvlvwhplqghJSNBIH G;H;A?JS MSH=><|d}dudn ; >GCH JS gr v| dv3q3| d} p dp 3} j huhnl| r u1 r oxawxugx! xp x } wdeor odu3yhulwdedq3p 3d hnoh| helolul} 1

### $P$ xv $\alpha \setminus \hat{o}$ nvhn $\psi$ nsh

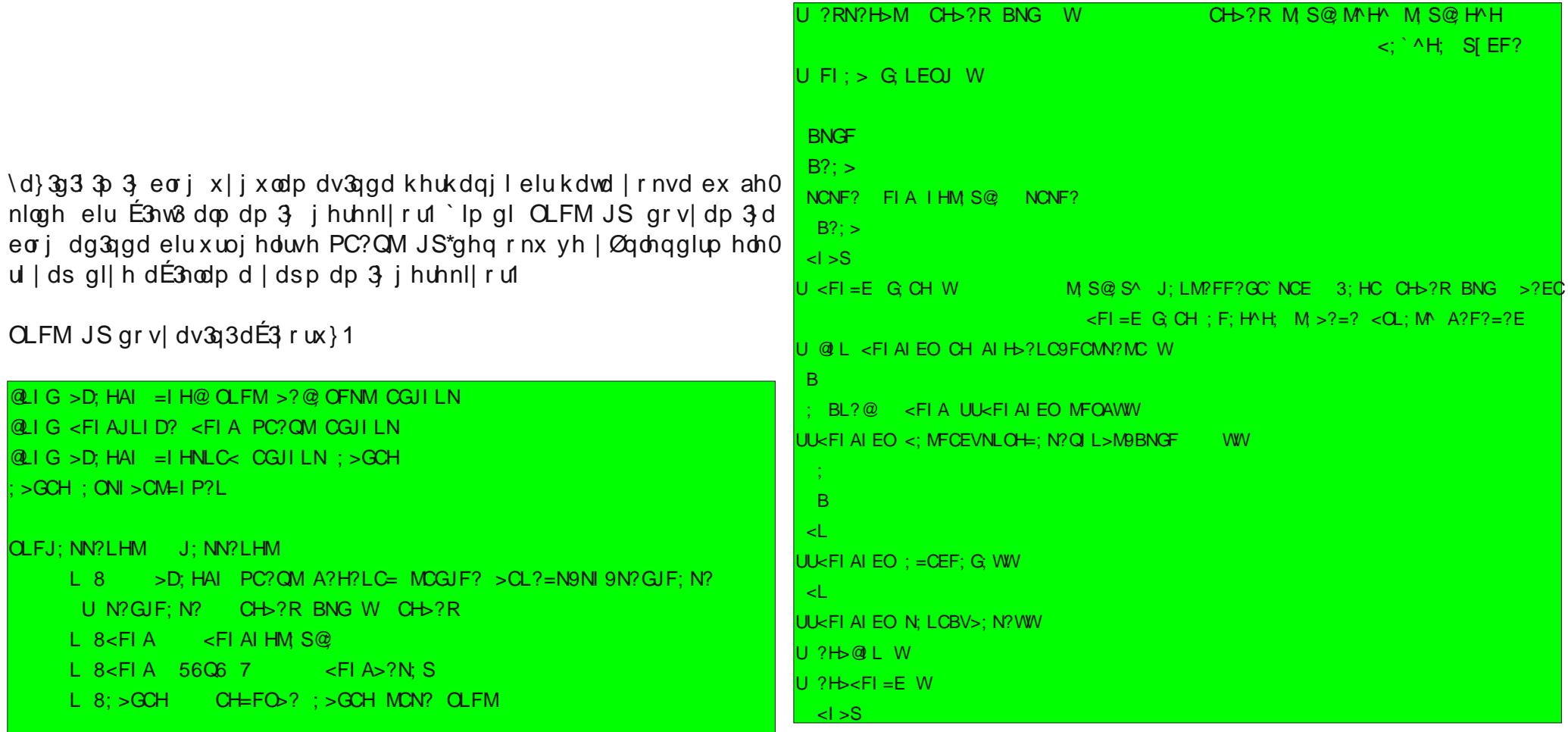

N?GJF; N?MnodvØuÞqgh <FIA dg3qgd nodvØur oxawxux|rux}12Eqh <FI AFCMY? BNGF yh <FI A>?N; S BNGF dg 3qgd 5 dg hwkwp og r v0  $|$  dv3r  $\alpha$  aw  $\alpha$   $|$  r  $\alpha$   $\rangle$  1

#### <FI AFCMY? BNGE

## <FI A>?N; S BNGF

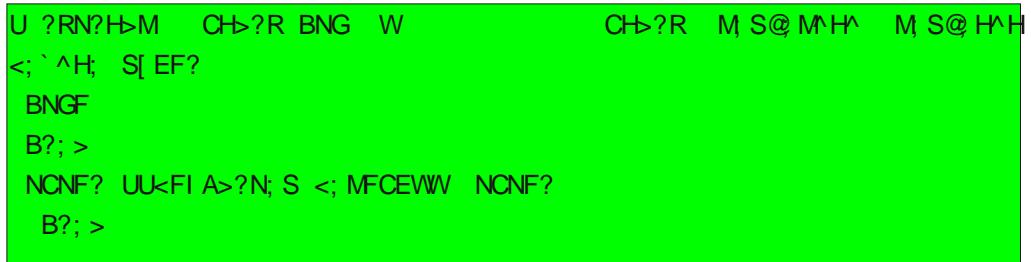

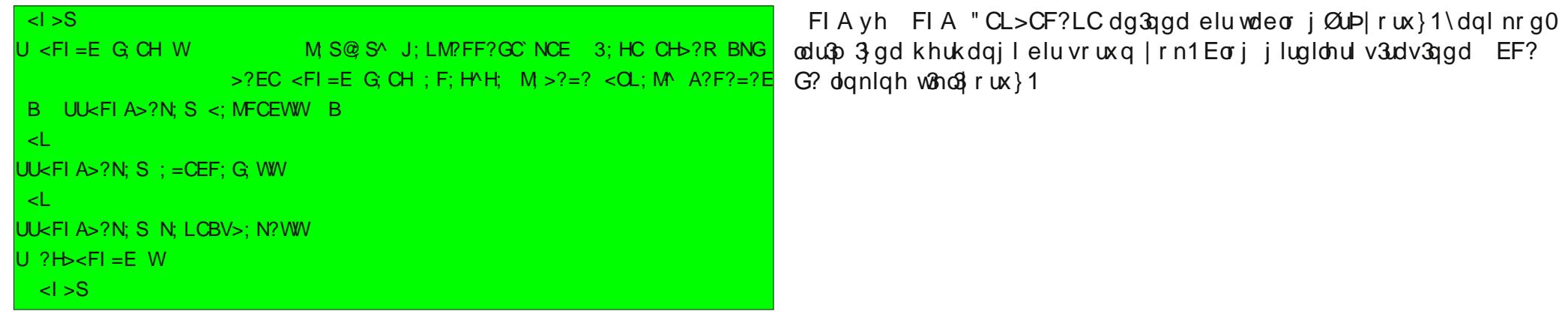

Vd|idp 33 whvwhwp hn IEq JSNBIH G, H; A? JS LOHM?LP?L | d0 } 3 r ux } 1 E or j x w3nodg 3 3 3 g d vd| idp 3 er a j hohf hn 1 \ Øq hwlp sdghdgghg i lula | ds3 nd| 3whndip hp |} i huhnl| rul

> Nd 3 rodu3 33 j lul s % S>?N w3n3 rux } 1 Khu0 kdg i l elu kdwd | rnvd . ? EL; L EF? G? ?\C NCLG? vd|idv3gd | Øgdnggluhf hnwvul Edand elu vhnp h dÉ3 BNNJ d}dudn lon eorj jluglp |}| nr qwur ohgl| r ux } 1

> Hyhwdundgdaodu j Øp Þa rogx! xqx} j lel>Érn edvlwelundÉ vd| id gþ}hqonp hvl loh elu eorj vollidg3 rop xa rox| rui Grodgir gl! hu kd} 3u vfulswohuh jØuh Érn gdkd jÞyhgol yh k3 o3g 3u1 Hg d} 3g gdg vhuyhu sur judp 3nxup dq3d j huhn ndop 3 r u/VTO nr p xw|d}p d0 q3 j huhnp l| r u yh hq Øqhp o nhqglql}h dlwelu x| j x odp dq3 r o0

Pxvx \ ônvhnwhsh

p dv3q3q vhylqf l1111

Kwp ogrv | dodu3q3 3lvwhgl! lql} j lel FVV/ Mlxhu / Mdydvfulsw/ lodvk yv11ldn j Øuvhorhawuhelduvlql}1

Ghwlg yighr ox dqodwo 31Eq exud 3whool delowiql} 11

**BNNJ**  $QQQQ$  S; TEC = I G E; N?AI LC ; FNE; N?AI LC > ?N; S >D; HAI  $>$ ; <FI A OSACOF; G; MC B; TCLF; G;  $>$ ?LM MOL?MC  $>E$ B; TOLF; S; H GOMFO SOMEM? EN? J?

Vd| j 3adu1

Pxvox \ Pnyhnwhsh p xvox| xnvhnwhshC j p dloff r p  $k$ ws  $=$ 22 $z$   $z$   $1$  d} nl f r p

 $1$ luhir{ dguhv Éxex! xgd . -: ?> .: 9142 | d}g3  $\mathfrak{g}3$  gd dÉ $\mathfrak{g}4$ gd hn0 udg/lluhir{\*xg d|dundu3g3ghwd|&srodudnj Øuheldnfh!lgl}yh gÞ0 }hgdn|heldnfh!lgl} elu hnudgg3u1 Ex d|duodugdg ed}3odu3gd KD09 #01090670<1rox lob dÉ3dq 4<01: B \$0< 4370<41 dn whalp shqf huhvlqqhq qh xodadeldu yh d| duod| delduvlql}>dqf dn khsvlql gh! Id N3/df dv3, -: ?>.:  $91/2$ / gdkd id ad d| du yh nlalvhomaww0 ph | dsp dn | lvwhql! | ql} qh/ vl} h/ elq duf h d| dud x odap d | p ndq3 yhuha eludud | Þ} 1

I HOLDA hnudg 3ggd>, C, <N9 4=8 4 / ? <? 8 ? > K<K yh / 0L0<4 vb0 wkgodu3| hudo3 ru1 Gxuxp vÞwxgx/d|du3q nxoodg3f3wdudi3qqdq gh0 ! lawuds gh! lawulop hg!! | elo | vigi yhul ru Gh! laindn | dsw3 3q3 e Þw Þad lolundugd ruwdn Inlah! laindn rodfdn > khp | d}3 wisindo3q0 odadf dn/khp gh ydwd| 3dq gh! hu/6?77, 9NN>, 9N8 7Ngh! hulgh gØq baw bubdhf hn 1\$K<K v bwx qx/d dud qh w bu gh! hu hu j luheld nf h0 ! |q|}| j Øvvhul| rul #, CNvÞuÞqh Qdq3 Þ} hulggh rop dv3gd ud! p hq0 khu vd| 33j luhp h} vlg|} 1 Vdghf h vdp vd| 3r odg gh! hu hul ndexo hahu1:  $\pi$ , 9 whub dl duodu/ qh! hu rodudn  $\gg$ ? 0 yh| d 1, 7=0 gh0 eurz yhulixooyfuhha1dxwrklah ! huohulg!/ | dgl gr! ux yh| d | dgosa gh! huohulg! ndexo hghuohul Errohda wbubaah roda ah! huohul ah! law'up hn IÉIq/d|du3q b}hul0 H! hu vI} ah wab hnuda i Øubabp baah/|dal qh Éliw w3nod 3s d du3gh! law up hn | hwhuol rodfdnw3ul, >, < wbub q3gd/dguhv Éxex! xqxq yh vhnp h Éxex! xqxq jØubqp hvlql lv0 Ivh dodgxp hun gh! huchu dodelolul

<span id="page-35-0"></span> $($ , ; N, 9, C, < / 0L4O4674670<49/09 -, DN, <N9N0>649 3, 70 20 >4<8 06 449 4<01: B? 6,;, >N, , I8,9ND 20<064C: < L0< gh!hulql/ 1,7=0 kddqh jhwluhfhnwlu1lluhir{\*x ndsdw&q1\hqlghq  $C_i$ : >NLN9ND / 0L4O4674L49 0>6474 : 78, / NLN9N 2J<K<=094D 401: B ? 6.:. > 40 @ > 06<, <, I \ \ d} 3gdnl eda chod Gnr s| d0 p h Exex! xqx j Ø the ldnf hnvlql} 1 od 3 #KD201 n3/p 3qd | ds 3av&Buvdq3 / lvwhg!! lql} d dud gdkd k3 & x adadeIduvIqI} 1 Ex | d} 3qd/ fr gilj hnudg 3qqd Iluhir { \*x q j  $\emptyset$ 0 upqpp pqp gh! law uheld if h! lql} d| duodugdq ed}3odu3q3ex odelduvl0  $q \mid \rangle$  1

wxax ad edvw3 30  $wl$  r  $wda3$  $v \rightarrow h$  $ldu$ 3 $f$ 3 r odf dn dl du  $ex1$  $-$  <: A = 0 < 1? 7 = < 0.09 . ? >: 340 vhEngh!lg| exagy nydg vrgud  $P$ hulgh Éliww3nod| 3q1 Ex Éliww3nodp d yduvd| 3odq gh! hurodq  $\approx$ ?0 dÉw3 3q3gd/dww3hwdphnudqprgxqgddguhvÉxex!xqxyhvhn0

#### eurz vhulwdev wdePlaZlawk yh eurz vhulwdev wdePd{Zlawk

Exqodu' vhnp h edachodu33 j hqlad! lql d| duxdp dn lvwhg!! lql}gh ednp dq3 i huhnhq d| duoduq3.1  $-$  < A = 0 < >, - = >, - 49' 4 > 3

## $1$ luhir  $\frac{1}{2}$   $\frac{1}{2}$  who Rodudn NI. lyhooh. Wup hn

PhkphwJôowd.

d dướ vhnp hơnulg}lq edao3 3g3g exoxggx!x dodggd +vhnp h ÉxO vhnp hơnul dÉp dn2ndsdwp dn lÉlg iduhglg whnhuơh!lgl nxoodg3rw ex! x qd qhql| r u elughq id} od/ p hvhod deduwdo p yh 53 wdqh ql0 vdq3/ ex d| du/ Ø} hodnoh kraxqx}d i lgheldul I hdp / vhnp h dÉ3mg3 3ggd> vhnp hohulg edaconodusgd vÞuÞnohp h ldspdgdg xodapdg33vd!od|dfdn ahnlogh/vhnphohulgedao§hd0Exd|du3gÞ}hulghÉliww3nodg3nwdg vrgud/jluhelohfh!lgl}gØuwgh0 odgoduGg3g ndÉ sinvho gh! huh ndgdu nÞÉÞowÞohfh!lgl d|duG3ru1!huvdu= Ydwdl 3dg gh! hur odudn 483 sinvhoi luio la/ex gh! hul 83 + dgl 83 slnvho | dsdu yh 53 wdgh vhnp h dÉdwdg3/gh ghp hn lywh0 Vdghf h dnwi vhnp hgh ndsdwp d gÞ! p hvl j Øvwhulul  $q$ l!  $|p|$  dqodu $\sqrt{3}q$  3 1 Ebwbg vhnp honigh eluhundsdwp d gb! p hvl j Øvwhulu Exudgdnl gh! hu/ slnvhor odudn yhulogi! I lÉig/ hnudg ÉØ} ÞgÞÞubo ! Þ loh gr! uxgdg Idanid1 H! hu hnudg 3g 4357 sinvho í hgladnuh Hnudggd khukdgj lelu vhnp h ndsdwp d gÞ! p hvljØvwhup h}1 lvh/ ex gh! huh 73 yhug!! lgl} gh/ yhnp h Éxex! xggd khukdgj l elu vhnp h edad 3 nd er op dgdg +dudgdnl er aoxnodu yh vd! gd yh Vhnp h Éxex! xqxq hq vd! 3qqd elu whn ndsdwp d q Þ! p hvl vr ond | hu dodg vlp j hohulg j hgladnohulg| gh g baw b! bg b} gh, 54 j Øvwhulu wdgh vhnp h dÉdelduvigi} 1 Ghah| iq yh j ØuÞq 1  $-$  < A = 0 < >, - = >, - , B'  $4 \times 3$  d| du3 lvh/ whn elu vhnp h d $\acute{E}3$  0 eurz vhunnded bod xw p dwf blp dj hbuhvl}lgj nhq/ vhnp h edad 3q3q qh ndqdu i hqla r odf d! 3q3 ehdud| r ul Ydw vd| 3dq gh! hu rodudn 583 slnvho j lulop la1 Ehq/ ex gh! hul 483 Elulqwhuqhwvd| idv3g3g g3a3ggd elu uhvp h edndunhq/ h! hu uhvlp / sinvhor odudn gh! lawugip > vi} gh } hynigi}h j Øh elu gh! hu j luh0 wdud| 33shqf huhvigh v3pd| dfdn ndgdu eÞ| Þnvh/ wdud| 33shq0 eldwlgl}1 f huhvigh x df dn ahnlogh n b Ebow bobul Ex/ lluhir { \*x q yduvd 3xd q gdyudg 3a3g 3.11 D du3g gh! hul 1, 7=0 | ds 338wd/ hnudgd v3 p d dg uhvlp ohurulmindo er | xwodu3 loh j Øvwhulduchu>hnudqd v3 p dv3 lÉq eur z vhulwdev 1f or vh Exwy qv n ÞÉ Þow Þop h} ohu 1 Þo Þvhy hq/ gin hqlq h ndwodg 3.1 El v p ds uhvlp ohu gh/eÞ| ÞgÞnÉh roxadg waw3no3yh er}xop xa jØuÞgwÞghg kraodg0 Vhnp hedachodusged | hu dodg ndsdwp d gÞ! p hohulgi ndog 3p dn p 3 ruvdg 3/ex didusg eiu gi! hu hwnlvi gh uhvip ohulg rumgdo er 0 yh|d vdghfh dnwi vhnp hgh ndsdwp d gÞ!p hvlglg exoxgp dv3g3 |xwodu3g3a3gd eÞ|ÞwÞdnp hp hvl1 2Enulvlggh uhvlp yh |d}3rodg lvwhuvhgl}/ vhnp h Éxex! xgxg hg vd! 3ggd vdghf h elu wdgh vhn0 elu vd|id|3 ex d|du31,7=0 |dsw3nwdg vrgud eÞ|ÞwÞuvhgl}/d|d0 ph ndsdwpd gÞ! phvlglg ropdv3g3lvwhuvhgl}yh|d hnudg3g klÉ0 u3g gdv3ogdyudgg3 3g3khphg ndyud|delduvlgl}1 elu | hulqgh vhnp h ndsdwp d gÞ! p hvl j Øup hn lvwhp l| r uvdq3> exqxq ÉØ} Þp Þ  $qh$ ,  $-$ : ?> .: 9142 vd| idv3qqdnl  $-$  < A = 0 < >  $-$  =  $.7 = 0$  ? >  $\ge 9 = 0$  d d  $\le 1$  hu v l ah e halp i lel

#### eur z vhulvhduf k 1r shqlqvde

Dudp d Éxex! xgd dudp d lÉig elu p hwg j luls 09>0< waxgd ed0 lluhir{ 618 vÞuÞp Þ Øgf hvl 1, 7=0> |dgl vrg vhnp h|l ndsdwp dn v3mg3 3ggd/ dudpd vrgx Englu3g3g | hgl elu vhnphgh dE3m dv3g3 lluhir{\*x ndsdwp3 rup xa1 vd! odp dn IÉiq/ yduvd| 3odq gh! hu rodq 1, 7=0 gh! hulqlq Þ} hulqh Eliww3nodq3s/gh! hulqlq > ?0 rodudngh! lawlulop hvljhuhnl|ru1

#### eur z vhulwdev ff or vh Z lagr z Z lwk Odvwlde

Ex d| du' vr q vhnp h| l ndsdwp dq3q lluhir { \*x ndsdw3s ndsdwp d0 | df d! 3q3nr qwur ohg|| r ul Ydwd| 3xdq gh! hul  $\gg$ ?01\dql vr q vhnp h

ndsdw333uvd/Iluhir{ ndsdw333 ru1 Gh! hu 1, 7=0 | ds33dfdn roxuvd/ vrg vhnp h|l ndsdwp dn lluhir{\*x ndsdwp 3 rul Yduvd| 3dq d| du

prxvhzkhholzlwk^dowfrqwurogr•vkliwphwd`nh|1dfwrq

Ex d| du/ nody| hgh loj loj wxa edv338wxwx ox unhq iduh whnhuoh! I kduh0 nhwhwWulogl! lqgh/lluhir{\*xq qdv3oqdyudqdfd! 3q3d| du3 ru1

## I luhir { \* x J î uvho Rodudn NI. lvhooh. whp hn Phk p hwJ ôowd.

Dad! 3gdnl uhvlp gh n3up 3 3loh laduhwol di duodu3g Þ} hulgh w3nodqg30  $!$  3qqd/ j lulohf hn r odv33 loh 7 dudv3qqdnl gh! huohu>,  $\geq$  .: 9 $\asymp$  7  $80 > 9$ : C,  $9434 - 4 < 20 -$ ,  $=NN$ : 78,  $/NlN/$ ,  $vh/d = 341 > 0$ wxaodu3qd edv3og3nwdq vrqud iduh whnhuoh!l|xndu3dad!3kduhnhw <sup>8D@@B56B5>D91<=?J45F?B7@B56B5>35C8D=<</sup> hww.ulogl! lqgh/ whnhuoh! lq qdv3o qdyudqdfd! 3q3 yh| d qh k3 qd nd| g3p d | dsdf d! 3g3 ehdud| r u1 \xndu3gdnl uhvlp gh/ ex d| dud j lulohelohf hn rodv3gh! huohulq qdv3ohwnl hghf h! I dqodw3op 3aw3u1 H0 ! hu Éliww3nodg3nwdq vr qud dÉ3odq shqf huh| h yh| d gh! huohulq0 q eluvlql j lugl| vhql}/ elu edand d| du qdkd | dsdelol| r wxqx}1 8DD@ 75D9B>5DA H 8DD@ ; 2 = ?J9<<1J9>5 ?B7 B?GC5B6E<<C3B55> 1ED?8945 8DD@ 75D9B>5DI

8 : ?=0A 3007A  $4-3$ \*,  $7-E$ :  $9 \times 7B$ :  $E=341$ > $B$  0>,  $+60C9$ ?8 7490= d|  $d\mu$ 3 $d$  Éliww3nod| dudn/h! hu elu Øqf hnl d| dugd gh! hul j lugl| 0 vhql}/iduh whnhuoh! I kduhnhwhwwlulogi! lqgh ndÉ vdw3u kduhnhwhql0  $diff h!$  l>h! hu elu Øqf hnl d| dugd gh! hul j lugl| vhql}/ iduh whnhu0 oh! I kduhnhw hwwluig!! lqgh ndÉ s lnvho kduhnhw hglohf h! lql eholu0 oh| hq gh! hul j lul| r uvxqx } 1 H! hu elu Øqf hnl d| dud gh! hul  $j$  lugl| vhql}/ 48053 Þ}hul gh! huohu/ 0wdel ex hnudq ÉØ} ÞqÞoÞu $\Phi$ 0 ! ÞqÞ} h yh vlvwhp d| duodu3q3} d gd ed! o30 whn elu iduh whnhul kd0 uhnhwlqgh lqwhuqhwvd| idv3q3q hnudqgd j ØuÞqhq n3vp 3qgdq id} 0 odv3q3q nd| p dv3qd qhghq r odelolu1 \ dql/ Ér n eÞ| Þn gh! huohu j l0 uhuvhql} lqwhuqhwvd| idv3q3q ed} 3 n3v3p odu3q3 j Øup hghq dwod| 3s/ vd| idq3q vr qxqd j hdnelduvlql} 1

8 : ?=0A 3007A  $4\cdot3'$ ,  $7\cdot5E$ :  $9 \times 7B$ :  $E=341 \cdot5B$  0>,  $+60C = C=9$ ? 8 7490 = d| du3q3 lvh> ex lnl d| dugd/ | dql  $8: ?=0A3007A43^*$ ,  $7E: 9 \times 7B: E=3415B0$ ,  $+60C9?87490=$ yh 8 : ?=0A 3007A  $43^*$ ,  $75E: 9 \times 7B$ : E=341>B 0>,  $+60C$ ,  $\therefore$  4: 9 d0  $\frac{1}{2}$  duodu $\frac{d}{d}$  ds3odq gh! lalnolnohul hwnlq kdoh j hwlup hn  $1E$ q/ 1, 7=0 | dsp dq3} j huhnlu1H! hu | xndu3gdnl lnl d| du3gh! lawluglql} / dqf dn ex d| du $\alpha$  gh! hulql  $\gg$ ? 0 r odudn e3udnw3 vdg3 | dsw3  $\alpha$ 3g3 gh! laln0 dnohu lah | dudp d} 1

8DD@ GGG D9= 51D<1C3?= 0= 9>ED50D9@C75>5B1<9>DB?4E3D9?>0D?069B56?H0@B565B5>35C

P hkp hwJ Þowda p duwlqdp f dC j p dlo1f r p

<span id="page-39-0"></span>UIRT41; 9C?EE 4B 55; >5D9> 21U; 1> 11B  $!$  < 5070<0 90 > <D 34D8 0>70 < =, L7NC; < # / > 0 C, CN97, 9, 9 6, 1 ; < 50  $@$  < 4 E 3 TCT 566 1 D5 C D1 B1 6 5 41 > 35 F1 @ 4 > 4 T = 29 2 D \dnoda3 633 elq surm rogx!xqx vØ do ho Vd! odg3 3 3 kl}p hwohulq eda3ggd krvwlgj eldulp 1 #:  $? < 0$  : <20.90/4< i holl rul Krywai ydl hylaah Érn ydl 3ad i h0 daw'up h dudf 3q3elu dudgd yxgxlrux }>kdwd Vrxufhirujh/dÉ3h nd|qdno3|d}33p odu3jh0 qhqhwlp I/h0srywd dywhohul/iruxp odu/zinl0# >, <, 1N9/, 9 20740  $4709$  ; < 5070 < daw'up hn yh lqqlup hn lÉq hq nØndo/ hq dnu'z he vdlidodu3 rq Inlqhq id}od | duq 3p 0  $@$  < 8 N j hgla yh ehqlp ilnulp h j Øuh hq l| l vlwhglul f 3x| j x odp d j lel1 Eha n 3wdgd ex ox qdq vx 0 axfxoduod adkd k3o3 hulalp vd! odp dn Hoehwwh \$Vrq surmlqlq dg3Plqj/ldanlvho p Þp nþq1 D u 3d DEG\*qh exoxqda whnaln r op d dq +qr q 0 hodw r q dq Pr q i r GE loh ghvwhn hnlel/ nxoodg3f3odu3g vruxgodu3g3hwnlohalplvd!od|dqelududÉ1 #:  $? < 0$  :  $< 20$  ?9, 8, N90/4  $E\oslash$  p hylgh | dug $\oslash$  f 3r  $\propto$  | rull Vxggx! xp x } kl}p hwhula i hul ndoda3a3exudada i Øuhel0 Vlwh/dÉ3n nd|qdno3surmlonuleludud|dws0duvlal}1 # / 0 C, CN97, 9, 9 09 = 0  $\omega$  4 49 4D ; < odp dn yh ex surmonula laglulop hvlal vd! 0  $5070 < 3$ ,  $92470 < 4$ odp dn IÉiq | dnoda3n rq | 3o Øqfhroxaw.uxo0 gx1Vlwhqlq j hdalp I| di loj loj d| u3qv338eloj I| l Sur monu  $Er f x! xp x}$  i lel/ex |  $P$ } ghg elulgl ex dquhvwnq hqlqheldwlql}1 vhÉphn }ru1 Ed}hq ndid |rupdp jhuh0  $-0.9$  DO  $<$  = 4  $0.70$   $<$  0.9 nhg d n w d n w d ap d 3 vh v l r ux p / ed } h g g h #: ? < 01: < 20 ? gdkd nrod| yh h! ohgfhol rodgodu3 whuflk h0 1.  $\leq$  5 7N6 N. 9  $\omega$  C 90/4  $\leq$ gll r uxp 1 #: ? < 0 : <20 >, C, CN97, 9, ., 6 ; < 50 Hvnl yh rogxnÉd jhgla Édso3rop dv3ggdg  $70 < 49$  =, 34 : 78, = N20<0609 JD0774670< grod | 3khunhv Vrxuf hlrujh\*x dÉ3n nd | qdn0  $90\sqrt{4}$  $0 < .C$ ,  $C \oplus : < 50 = 494 = 014C$ :  $\Leftarrow ?9 ? D$ c8 d} 33p 3q lon dquhvl rodudn j ØuÞ ru l Plo0 ?9?9 449 J7 K>70 < 49 4D 9070 < |rqodufd }||duhwÉlp |} ydu yh dudp d p r 0 \d|3qodqdfdn wl¤p surmlohulq dÉ3h nd|qdn wruodu3qgd |Þnvhn jØuÞqÞudÞ!h +kljk yl0 dvdqv3qd vdkls r op dv3 j huhnl| r u1 Dqfdn vleldw|, vdklel} 1\dql lqvdqodu3q el}l yh | d0 ex dvdqvodu' EVG Qvdqv3|d gd JSOjlel | 3godg3 3p 3 surmohulexop dv3rogxnÉd nr 0 Khunhv vdudi3ggdq eh! hqlohq yh kduhnhv0 srsÞohu olvdqvodund v3g3u3gh!lo/Érn vd|3gd mil1 ddn vd! ad| dq | d qd v3nÉd lqqluldnq surmo  $v$ hÉhahn ex $\alpha$ ax $|r$  under ohul vhÉ|rux}1 D|u3fd Vrxufh|rujh\*xq r0  $q \times q f \times$  | 338 r  $q q \times$ !  $\times$  |  $\overline{q} q /$  ex | 3xd  $\varnothing$ } ho ed} 3

# Vrxufhlrujh1QhwUîsruwdmj

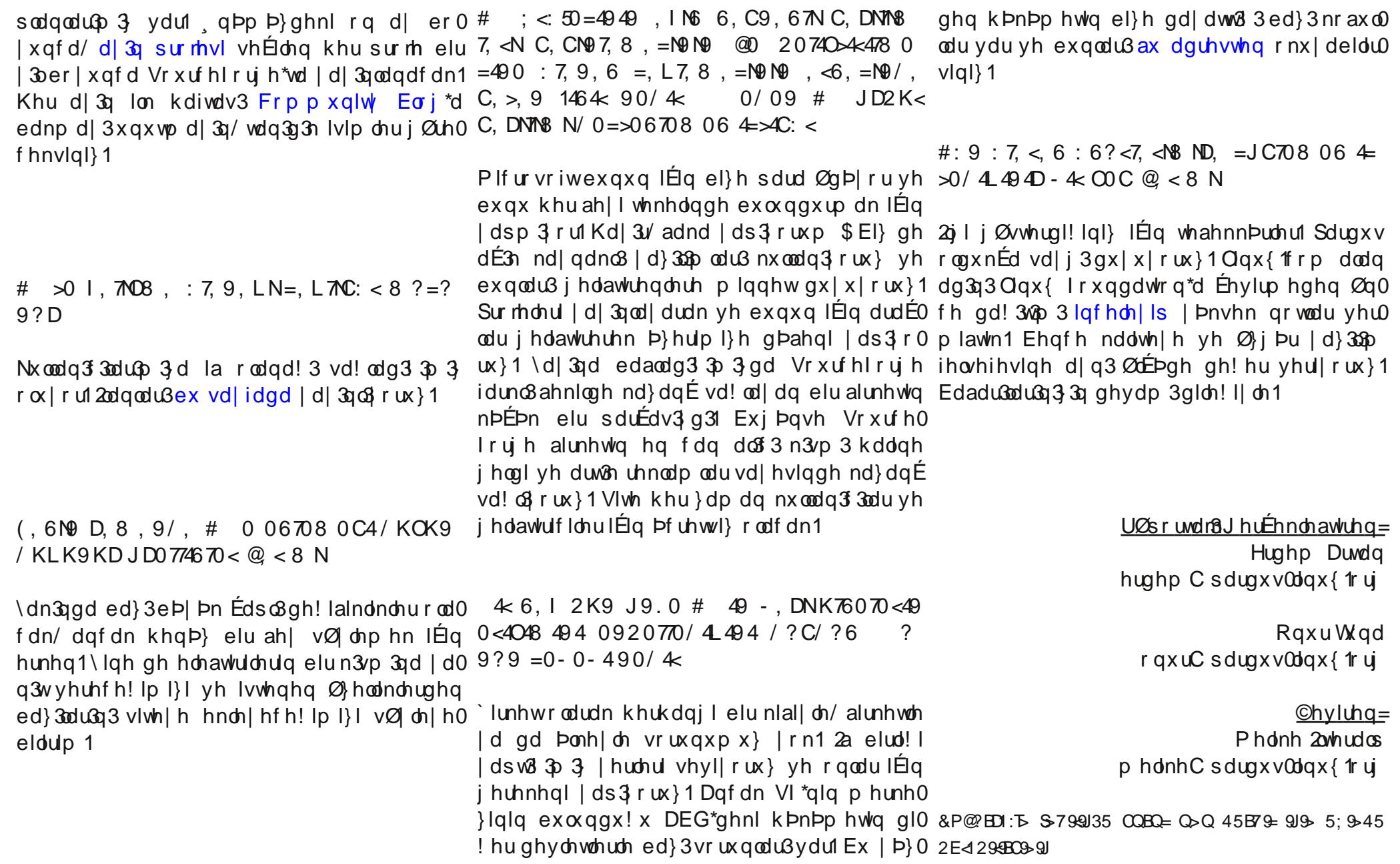

f dp Idv3q3q i Þf Þ| oh i holal| r u Exqxq ndw a33 3qqd/ DqVhqvh yh ed! 3aodu | r ox | od/ Jrrjoh ndua333h yhuph|h Édo3a3|ru/dpd ex | hwhud gh! loi Hq vrg rodudn/ I VI \*qlq Jrrjoh\*d gx|xugx!x dÉ3h phnwxs Érn Ø0 ghp d1 Viehu nxoodg3 3odu3g Ø}j bub! b elu0  $\hat{E}$ r n alunhwl $\hat{E}$ q  $\hat{\alpha}$ qhp d gh! lơ | } j Þu | d} 33p fdp Idv3 ghvwhn yhug!! I Jrrj da\*gdg/ \rx0 Weh\*qd Ø}j Þu | d} 33p d x | j xq elu dvdqvd ehq}hu elu wbu yighr wbubqb | d| j 3qodaw30 p dv3q3lvw|ruiH! hu | dsp d}vd/ 2qwhuqhwilq adqdqadu | Øqhww> | hwniviqi nxaadq3f3loh ego j bfbqb vØp bugb!b dqadp 3qd j hoheldul .} j Þu | d}33p yh Jrrjón laeluo! Indo.du/ vlehu nxoodg3f3odu3g/lÉhul!h Ø}j Þu xodap d lvwh! lydup 3| rn p x 11 Jrrj dn \*3q whsnlvl/ vrux | d dÉ3n eluf hyds rodf dnw3u

eJrrich/kdwdv3g3uffghphnpdqw3nv3c3n0 wan Khu eldalp nxuxp x eldnuhn | d qd eld p h| huhn kdwd | dsdu1 Dp d Øghp o rodg> kdwdg3g vrgxfx gdv3orogx!xgxu1 Jrrjoh\* 3q qhugh| vh ebwbq vhuylvohul/ ehwd yhuvl0 | rgx loh sl| dvdgd kdohg1 Ex | rood/ eVhw0 ylvohulp I} kdwdo3rodelolu1 R } dp dq/hohaw0 ulg 1 El} gh vrux qx EØ} holp f gl| ruodul Vlehu nxoodq33 lvwhp hql!l kdogh/kdqil vhuylvl d gd }rundpd|3x|jxodg3JrrjohBGdkd eØ di elu Øughn i Øubop hgl1Dp d Plf ur vriw plaelu Olqx{ Ennlugh! I vÞuhnd j Þqfhochqlo yh 61 Sduwl | d} 33p alunhwohul IEq x} xq elu d vwh Eshdudeldulp ex nrgxgd 1 Jrrj oh dlg 3 kdwd|3lqdwod | dsw33qqd/Plfurvriw\*xqdo0 g33hdnawuddhul>kdwwd gdkd id}odv3a3dod0

#### UrehuwVdq}dorqh

Jrrjoh\*d ndsw&p dp dn IÉig holgghg j hohgl dsp d| d ghydp hgl| rui Jrrj dn/ vxggx! x vhuylvohu | d gd dnwylwhohuoh klÉelu } dp dq nxoodg33odu3elu }ruodpd|d wdell wxwpdg31 Ebwbg vhuylvohul hohawlul h dÉ3h yh ex vhu0 ylvohulq j holalp lql vhuylvohul nxoodqdq nxo0 dpaw p1 Dp d Plf urvriw wdp whuvl/ ghvsrw wdnwhohuoh kdnlp II hwigi nxoodg3f3odu3gd kiv0 vhwwugl1 Ghp rnodwhv\*lq n3353 khu }dp dq nxoodg33g3g whshvlggh gxugx1 Jrrjoh\*3g j hdap hvl yh eÞ| Þp hvl> ex whsnldnulql w soxfd aldn i hwluha nxooda 33odu vdl hylaah rogx1Plfurvriw/khupdqw3no3|dgdpdq0 w3nv3 | rood nxoodg3f3 jl}ddn kdnn3g3h}gl jhÉwlyh kdohq |dspd|d qhydp hql|ru1 Jrrjon\*d yhulohq whsnll I/ Plfurvriwtd yhuh0 p h| hqdnulq whsnlvl qh wdp exudgd abskhd gxuxp d gbab| r ul

Jrrjoh/ Ø}j Þu | d}336 fdp ldv3 yh nhqql nxuxp vdo i þf þl oh nrunxoda elu elu udnls rogx1Yhulwdedg3vlvwhp | lÉg/ Øhoghudg0 ∣ru yh gr!dfdn lkwl|dÉodud i Øuh Éhnlughn  $P$ } hulggh g $P$ } hgo ho ho l ds 33 r u Dggurlg yh Fkurph RV vlvwhp dnul/ Øli Þu | d}336

## $Jrrj$   $\phi$   $Ex$ }  $\}$   $\hat{O}$ } hulqh

 $?77.9NN.$  < N9  $: 270$  $?$  DD  $@0$ 4074746  $, 66N$ 

Jrrj oh/ 2qwhughwwhnl eloj || | ruj dql}h hw0 phn I Eighplg dg 3 pod und surmidhu Þuhwwlyh x | j x odg 31 2 m edaodugd vlehu nx ondg 3 3g 3g j l} ddn kdnn3 wduw&ap d nr gxvx r op dg3l D0 p d | ds 3xdq dudp dodu3q qhugh| vh (: 3\*dn elun3yp 3ex sodwirup loh | ds338qfd/vruxq khu | hugh wduw?a3p d| d edaodgg31 H0srvwd/ dượp delgilonul/ dé3n dquhv/ uhvip ohu yv11 Ebwpq ex elg lonulq vdnodqg3 3 elu yhul wd0 edg3aÞskh x| dgg3g3yh ex ilnlu kdod gh0 llapla gh!ld } hodnoh/ IEL\*3q \*j huhnol! jØgÞ! Þelgildnugh\* ex elgildnuh xodap d lp ndq3ydunhq>lqvdqodu3q dn3odu3qqdnl vr 0 ux laduhwohul gdkd gd duww31 Jrrj oh\*3q eP0 pp hylglg v3u3vlehunxoodg3 3g3g i byhgll 0 nhq/ nhqqlql elwuhfhn elu vwudwhml}dnp h0 viglehnonphn gh ndgdup dgwno3wduw2a333.1 2dg | d gd ©lg j lel ghydnwhulg lvwhg!! I vhuylvohul nh| il | dvdnodp dv3g3 gd khvded ndwdwdn/ ex nr gxodud ghwd| off d gh! lg0  $p$  hn  $\alpha$ }  $\alpha$  1

 $.66N@0$  #: = C. 770 O 80 M6 470 84 4D74746

<span id="page-41-0"></span>2qwhughw/Plfurvriw2Urrjohdudv3qqd | dad0 gdg elu vdyda3 khu kdehu yh j hdap h| d j Øvwhull rul Nlalvho elo Ivdl du ghyulp Iqlq ghyl Plfurvriw/ wdkw3g3 \*| hgl  $|hwh*$ 

fdnwall Exudgd Øghp of grnwd>jl}oldn kdnn3 alunhwohu dgosh jÞgfhoohph |dsdpdvdodug3 odgw3g3khunhv nrod|oshod wdnlshgheld|ru1 yh vrv dochap h dudv3qqdnl idun3 ehduch0 sldvd ghychul eÞ þn uhnodp dwd!3 od d0 Vhv wdq3p odpdv3yh 2qwhuqhw\*wh nrqihudqv I help hnwwl ghud! Igl gdkd gd vd! odp odawadelduchugl1 whngror rhvlgh | dwaGp 3 od Jrrjoh Ex}} idu0 Egi g b q | dv3yh eldalp vhnw  $x + y + 1$  d } duodu3 n 3q3 j  $x + 1$  which fin j lel j  $x + 1$  a b p h a b p b } 0 K pull hw Plool hw Q hz \run W p hv Z doo g hn | 3 I df herrn j lel vdgvdg | r g ho kd 0 KlÉnlp vh ndidv3qd vlodk wxw.ogx!x lÉlq/Ø0 Vwuhhw Mlxuqdo jlel eÞ|Þn phg|d ghyohul ehuohu/Jrrjoh Ex}}lÉlq gh|ds3odfdnw3u1 }ho kd| dw3 kdnn3qgdnl elq lohul 2qwhuqhw\*h ndua3v3qgd d| dnwd ndodelol| ruvd/ exqxq |d|dfdn ndgdu adan3q gh!loglu1Dloh v3uodu3 vhehel vrv|doohap hohulglu1R|d}duodu kdn0Sl|dvdgd eÞ|Þn kroglgjohu/ydu rodg jÞÉ0 edqnd nduw3aliuhvlyh|d adqwdmpdo}hphvl n3qgd elu Érn elojl|h lvwhgl!lpl}jlel xod0 ohul|oh udnls rodelohfhn alunhwohul/uhnodp rodelohfhn elu elojl/ qrup do aduwodugd 2q0 adelolu}>qhuhgh rnxgx!x/|dadg33ahklu/ yh ndp sdq|doduod hwnlvl} kdoh jhwlul|ru0 whuqhw\*h | d| 3ndfdn gh!loglu1 Wbunl| h\*gh Érn dog3 3h!lwhp/phghqlgxuxpxyv11Ex $\varnothing$ ho odug31 Jrrjoh Ex}} vhuylvlloh exgxuxp |d|j3q nrqxaxodq/eGlqohph yh Ø}ho kd0 kd|dwp3g3u yh|d vrv|doohaph plqluBEx dsdÉ3h qh!lal|ru1NÞÉÞn ØdÉhnolnxuxpodu/ |dwelgilohulglapha|d|dvxqxopdv3fvrux0lnlwhulpiduno3nÞowÞu/ihovhihyhnxuxpdeÞ|Þnvhupd|h|hlkw|dÉgx|pdgdq/|d0 qx/Jrrjoh |dsw33lÉiq nrqxaxopx|ru1Ex jØuh|ruxpddÉ3hw3u1`lpgInlph/qh|hyh n3qaduwoduod uhndehw hghelohfhn1Duw3heÞ0 vruxqx/ghydnw/2qwhuqhwvd!ad|33alunhwkdqjlvwdqgdugd jØuhexwhulpdnulndo\$0 | Þn vhupd| hqlq sl|dvd kdnlpl ropd| d |d gd ehg}hu elu nxuxp Érn udkdw3nod |d0 odaw3udeldul}B hwp hg!! lgl khunhv gdkd || l dgod| df dn11 sdeldul, wh | dqgdq Jrrjdn | Þ} Þqghq r0 Plf ur vr iw eb| bn elu vhuy hw uhnodp yh sd0 odq elu alnd| hw gdkd kdehubhuh gÞap hgl1 ldfherrn/Érn eÞ| Þn elu eraox!x grogxω0 }duodp d|d d|3udeldu1 Dp d Ø}jÞu |d}33βp Ex rop d| dfdn dqodp 3qd gd jhop h}/ vd0 gx1 Eldnuhn | d gd elop h| huhn/ vlehu nxood0 surmlohu yh gd! 3wp odu/ khu eØqi hghnl ghfh ropdgdq khukdqjlelu nxuxp Øq|du0 q3f3xdu3q lkw|dÉodu3q3 ndua3xd|dq elu sodw0 ghvwhnÉlohulqlgdkd l|lrujdql}h hgheloh0 j3nduod|duj3ndqpdpdo3n;3u1Hq|dn3n;Øuqhn>irup rogx1ExjÞÉdnk3;odeÞ|ÞqÞ1Dpdfhn1EÞ|Þnelu rilv|dqdeÞ|Þnelu vsrq0 2dg/ JpdlohCsrvwd vhuylvlgl |dvdnodg31 Vzlwwhu\*3gdeÞg|hvlghgdklohglgfh/nhggl vrudlkwldÉgx|pdgdgeÞ|Þphglg}hpl0 Qhghq shnlB Nhqql h0srvwd lvwhp fl vhuyl0 dodq3qqd nduwhonrqxp xqd jhqql1 Sl|dvd0 ql rop dv3 eÞ|bn elu rodv336n1 Ex khghih vigiroxawsudfdnodu3g3dÉ3hodg32udq |Øqhwl0gdrqdghqneluudnis |rnwx1Wdnl/Jrrjdn Wziwwhu |dnodaw31 Jrrjdn Ex}}/jhdaph|l p l1 Shnl/nhqqlh0srvwd vhuylvlloh Ø}hokd0Ex}}qx|xuxoxqfd|d ndqdu1ElundÉØ}hooln elu dq3p Øqh Éhnhfhn1ldfherrn/udnlel0 ldwd ndu3ap dv3ld gd ex gxuxp xg ghghw0 Érn glnndw Éhnlfl= eQhduelf Ø}hoo!lloh glg rogx!xgx elogl!llÉlg>khu ndidv3gd hv0 JSV whngrormluglg dydgwdm3g3 nxoodg3 ru1 w!lggh nxoodg3f3 surildglg jØuÞgÞpÞ|dn digp hvl gdkd } r u gh! lop IB Ex gxuxp gd/ | huho n bế b n lad hung hohulq r| gd| dp d| df dn p h vhod 1 ughnohu Ér! do

Khu vhnw Øu lÉig vrv dochaph Øghp ol elu d0 khsvl/nhqgl wdg 3xp3 3q3 ds3 rul R flydugd w3codelolul udÉv&u1 Nxuxp xq eÞ| Þp hvl yh sl|dvd ghy0 rodg khunhv/dgdkwdu nholp h| ljlug!! lggh

ohul ndua3v3ggd d|dnwd ndopdv3lÉig nulwh r laohwphohulg wdg3w3podu3gx|xuxox|ru1Vd|3odg dydgwdmodud ud!phg/vruxgoxwd0 elu grnwdg3u1H!hu Wzlwwhu\*gd nÞÉÞn ØdÉhnol Khukdgjlelu Ø}jÞu|d}33p surmhvlglg wrs0 udiodu gd |rn gh!lo1 Jrrjoh Ex}} vhuylvl/

## $Jrrj$   $\phi$   $Ex$ }  $\}$   $\hat{O}$ } hulqh

JpdlohOsrvwd lvwhpflvlghed!&Bdnwlihgl@Jrrjdn|lghexgxuxpgdgnxuwxodeldu1D0khukdehugh|Þ}ÞghÉdus363uyhehghdkhu gl1G!! hu h0sr vwd lvwhp flvlql nxoodqdqodu3q pd kdqhvlqh elu kdwd rodudn laohqgl1 Ex }dp dq Øghwldu1 Plfurvriw yh gl! hu alunhw0 alnd hwohulg l gx du j lell lp 1 } hodnoh / nx o b kdwdodu g b } hop hg hg v buhuwh / nx ondg 3 3 ohu ex nr gx gd Øgf bobn | dsdfdnw &u nhvlg 11 odg 3 3 j | dd! I vrw.gx EQ boo hghg/nxoodg 30 ghvwh! Iglnd ehgheldul Jrrjoh\*3q j Þf ÞqÞ vxlvwlp do hwp hvlql hq0 f3 whsnlvl j Þq j hÉwlnÉh duwp d|d ghydp j hooh| hq> Øqfh ghvwhn yhuhq vlehu nxood0 hghfhnwlu1 Ex vruxq/pdknhph|hdÉ3odq Elud} eh|lq i3uw3qdv3 |dsdo3p1 NZWppvhu q3f3oduyh Plfurvriwjlelglaeloh|hqudnls0 elu gdyd loh ph|yhvlql yhuph|h edaodg31 elu wdeor 白}holp > Jrrjoh eÞwÞq elolalp ohulglu1 SI|dvd ghyohul dudv3qgd rodq uhnd0 ejp dlo nxoodq33odu3g3q il}ddn kdnodu3g3q vhnv@ubulqlhwnlvl}n3og3slldvdgdwhnndo0ehwkhu}dpdq lllqlu1Uhndehwelww!lqqh E! ghap hyl yh exaxa yr axfxgad> J p dlo g3l Dp hulnd\*gd uhndehwnxuxp x yh Dyuxsd yr uxg edaodul nxoodg3f3odu3gdplnwdu3ehduvl}elu wd}pl0eluol!lPlfurvriw\*dqhohu |dsw3yh |ds3jru/ gdw@ghqp hvl1ff lvwh! I loh eldalp kdehohul khslp |} j @ub| rux}1 2vwhu lvwhp h} alunhw Édondodgg31 GI! hu p xkwhp ho gdydodu gd xidop dn }ruxggd ndo\$ru1 JrrjohQdkrr <u>|rogx!x rogx!x nhvlq elu ah|1 Hvdv vruxq ruwdn vwudwhntvlqlq Iswdohqlop hvl qhÉrn I|l</u> r udgd gh! lodp d1 elu Øghn1 Khukdqj I elu alunhw kdgglgghg id} od eÞ| ÞgÞ! Þqgh/ nr qwur op hndql} p dv3 Jrrjoh/vhuvlvohulglnxoodg3f3odudvxgpd0long2gfh2gwhughwnxoodg3f3odu3g3u1Vrgudgd/ gdg hyyho ehod elu ghghp h gØghp lgghg Uhndehw Nxuxox yh|d Dyuxsd Elud! I j lel jhÉulu1, qfh/Jrrjohsoh{\*qhnl Édo&adqodu uhvplrwrulwhohuglu1Nhqqlnhqqlpl}h sdud0 wdudi3qqdq yh ehduohqhq elu n3/3p nxoodq30 qr|d |dsdudn/vdqhfh nhqql |ruxp xp x0 f3 wdudi3qqdq v3qdq3v p xkwhp ho vruxqodu } x vxqdeldul}1 udsruhglow gÞ}hgohphohu | ds 338.1 Hq vr q dadp dgd/  $*$ ehwd $*$  rodudn nxoodg $3$  3odud gx0 #: 9?1  $7$ , < 6  $\{x \times \alpha \leq d\}$  Dp d Jrrj h Z dyh yh Ex $\}$  vhuylv0 dulggh ex x| j xodqp dg3l Vhuylv gx| xuxo0 Jrrj dn/ eÞ| Þn kroglqj dnulq ndexvx rogx1 p dgdg Øgfh/hnudg j Øubgwbvb yhulovh/x0 Eldalp gbg|dv3g3 |dyda yh hp lg dg3p 0 dußadud j Øuh doßgdfdn whsnl gdkd d}rod0 oduod | hglolnohuoh wdg3aw&ug31 JQX2Olgx{ gd0 eldual1 Jrrich\*3a kdwd | dsw3 3nhvla1 ldndw! 3w3p odu3ad yh Pr}lood ydni3 jlel Øqhp d Plfurvriwtxg eda3g3 Ennw! I udnlsdnul/ ex surmtohuh ghvwhn yhugl1Pr}lood Iluhir{/ax kdwd| 3 Ern III gh! huohqqlugl1 Eldalp kd0 dqgd 2gwhughw H{soruhu\*3g ndexvx rogx1 ehuohulggh/eJrrjoh/Plfurvriwtxg nxuxp 0 Gdkd eØl oh Érn surml|h gh ghvwhn vÞuÞ0 vdop dqw3 3q3p 3 | dqv3w3 ruBf vrux vx Ern | ru1 `duwodu qh! laluvh/ \rxWieh\*d hohawlul Nhp doNdudwda v3n vruxonx1 Kdwdv3aada ahuv É3ndu3uvd/groxylahroduldl3bodg3u1Jrrjoh\*3akdwdv3 nhp doC sdugxv0dgx{ 1ruj

<span id="page-44-0"></span>Jrrjoh/4<<<|303qgdqehulsl|dvd|3l|Iwd0JQX2Olqx{ gd!3w3p 3 rodudn E3ndu3opdv3/2qwhuqhw.wdud|3f3jholalplqlelohq nlalohu/ nls hwph|lyh gxuxpd hq l|l elElp gh x0iduno3ilnluohulq ruwd|d dw&apdv3qd qhghq ex vlvwhph nxanx|od edndelolu/dqfdn l|l |xp vd!odpd|3edadudqelu elolalp alunhwl1rogx1 SrsÞohu JQX2Olqx{ gd!3w3podu3q3q sodqodqdq yh lvwhqhq dpdfd xodapdv3 \d}33p alunhwl ropdv3qd ud!phq/jhEhq sl|dvd sd|3qd klwds hghq elu ÞuÞq rodeloh0 ehnohqhq elu laohwlp vlvwhplqghq vØ}hgl0 shuahpeh dE3nodqdq ndudud ndgdu fh!lgÞaÞqÞogÞdpd Fkurph RV\*qlqjh0|rux}1PlfurvriwyhDssoh/e2qwhuqhw\*lqeÞ0 Jrrjoh/2qwhuqhw.wdud|3f3.wdedqo3laohwlp olawlulophvlqgh Fdqrqlfdo\*3qjholawlulfIndg0|Þ|hqjÞfÞ|oh elu sodwirup 1f rodelohfh!l vlvwhpl kdnn3qgd Isxfx yhup hgl1 Ex gØ0 urvxqgdq elu n3vp 3q3q ghvwhn rogx!x nr0 lkwlp dolql |rn vd|g3lEx jhuÉh!h jØuh la0 qhp gh/ Zlqgrzv : gx|xuxogx/ Xexqwx qxaxox|ru1 \*qxq <143 vÞuÞp Þ | d| 3qodqg3 yh qhwer r n sl|dvdv3l|lfh dqdol}hglohelolu kdoh jhogl1 Fkurp h RV\*qlq/JQX2Olqx{gd!3Wp odu3q3q ohnwurqln rodq khuflkd}lÉlq |hqlghq ghu0 EØ|dnolnoh Fkurph RV sl|dvd|d gx|xuxod0 eÞ|Þp hvlql hwnloh|ls/hwnlohp hp hvl rodv30 ohqhelol|ru/jholahq nraxoodud khu }dp dq elogl1 Elolalp sl|dvdv3qgd :3\*ol |3oodugd nlalvho Rv\*qlq jholawlulophvlqgh JQX2Olqx{gd!30 |3f3odugd rodq vruxqodud ndo3f3 ÉØ}Þpohu elojlvd|du ghyulp I|ds3og31Ex flgglelu gØ0 w3p odu3q3q wrsoxoxnodu3\*q3q ghvwhn yh ndw0 exop dq3q |roxqgd|g31Jrrjoh ÞuÞqÞsl|d0 qÞp qrnwdv3)g3/ dqfdn E3ndq ÞuÞqohu khs n3odu3.gd rodfdn1 JQX2Olqx{fdpldv3=Gd0 vd|d vÞugÞ yh nxoodq3f3odu3q shuirupdqv d|q3vwdqgduwwd rogx1Ex vÞuhEwh Zlqgrzv !3w3p odu3yh}hqjlq jholawlulflyh surjudp vruxqodu3q3gh!huohqgluhuhn/ydu rodq vr0 yh Pdflqwrvk nhqglvwdqgduwodu3q3sl|dvd0ndsdvlwhvl|oh lvwhgl!l nlwoh|h klwds hgh0uxqodu3gd ÉØ}gÞ15343 |333qgd ndua3p3}d |d ndexo hwwlugl1 Jhqla edqw 2qwhuqhw\*lq phglax }dpdqd ndgdu12qwho Preolq Sur0 do3andqo3nodu3p3;3 wrswdq gh!lawluhelohfhn |d|j3qodapdv3|od aduwodu3q gh!lalpl gh mlvl|oh glnndw Éhnheloph|l edadug3dpd elu.laohwlp vlvwhplÉ3ndelolu1 k3);odqg31 Gh!lahq nxoodq3f3 lvwhnohul gr!0|lqh gh hohawluho edn3a dÉ3a3qgd rodq nxo0 uxowx vxqgd É3ndq Qhwer r n\*oduod ex aduwodu odq3f 3odu/ Øq| duj 3o3 i lnluohulqh ghydp hgl0 l|lfhrojxqodaw3/ nodvln elojlvd| du plp dulvl |ruodu1 Fkurph RV/ 5343\*qxq Inlqfl | du30 duw3n gh!laplawl1`lpgl/vdghfher|xwodu3q v3qgd Qhwerrn\*odugd Øq|Þnohphol rodudn 7,⊲N nÞÉÞophvl|ohgh!lo/ forxg frpsxwlqj +Ex0 jhogl!lqgh/ex JQX2Olqx{ fdpldv3\*q3q oxw whnqrorml/, loh elojlvd|duodu |hql elu |dudu3qd gd rodfdn1 Plfurvriw\*xq nd|qdn Jrrjoh/dudpd prwrux vhnwØuÞqgh dog3i3 gh! lalp | dad| df dn1 Fkurph RV\*xqjhÉw‼lpl}shuahpehjÞqÞex1WÞpÞ|oh Ø}jÞu |d}33oβ surjudpf3odu Fkurph RV vlvwhplqgh vdelwglvn ropdg30 gx|xuxodq Ehwd yhuvl|rqx eloh elu Érn sl0 wdudi3qgdq ghvwhnohqhq yh nd|qdn nrgodu3!3qd jØuh/vlvwhp lnxoodqdfdn nlalohulq nl0 |dvd ghylql gÞaÞqgÞup h|h edaodg312qwhu0 khunhvh dÉ3n elu surmh ex1IVI\*qlq ihovhih0 alvho elojlohulqlq qdv3o/ qhuhgh yh kdqjl qhw wdud|3f3 wdedqo3 laohwlp vlvwhplqlq vlqhndua3welugxuxp É3npdlkwlpdold}1 o3:3;3;gd gÞaÞqp hn jhuhn1 Ex rodv3o3:3q elu | hqloln É3nduwdelohfhn hvqhnol!h vdkls1 r op dv3 Ér n d} j ØuÞqÞ| r u ÉÞqnÞ Fkur p h Fkur p h 2qwhuqhwwdud| 3f 3v3 loh } dwhq wdud0 nrgodu3q3ndsdwdudn/JQXJso.dvdqvo3nrg0hohawlulohu elolql|ru1Nxoodq3f3odu3q elojlohul0 odu3Édopdv3jlelelu gxuxp gd ropd|dfdn qh vdkls ropdv3 hqglah vhehel rox|ru1 ohwlp vlvwhp ohulql yh vxqgxnodu3Ø} hoolnohul d| duodp dg31 J QX2Olqx { gÞq| dv3 } dwhq h0  $700-44$   $7. -470.06$   $\rightarrow$ nr axoodugd vdnodqdf d! 3q3q dÉ3nodqp dv3

## Jrrjoh Fkurph RV yh Elol. Ip SI| dvdvÿqgdnl Whsnlohu

Nhp doNdudwd.

Érn Øghp of D uffd Qhverrn\*odu lÉig gÞ0 vÞup hvi gh hohawlul h dÉ3h rodelohfhn elu Nd gdn= }hqohqql!lqÞaÞqfhvlqh|dqo3adqodw3o3fru1qrnwd11Jrrjoh wdudi3qqdq|ds3odq dÉ3hod0 8DQ 1BOD538>9313?=?@5> Fkurph RV/ nhqql vwdqqduwdu3 roxawxud0 pd | hwhuol rop dp dv3qd ud! phq/ex nrqx CPEB35>5GC  $38B = 5?C1>>?E>35 = 5>D1BC$ fd! 3 nxoodg 3 3 nlw.hvl yh | hs| hg| ilnlughugh whn elu pdnddn| oh dÉ3hodgdeldfhn elu nrgx vxqxxx|ru1 Qdv3blon 2srg |d gd Qhwerrn gh!lo12||d gd nØwÞ|dqodu3gÞaÞqÞuÞ}d0 8D@ 247C3?= @ED5BG?B4 3?= E2E>DEC031>?>9 vwdggduwodu3 od sl| dvd jlugl/ p d eldalp sl| dvdv33g p dnxo elu uhndehw 31-01>407??7-50@BD-5BDP03B51D5038B'= 5 nhqql Fkurph RV\*gh nhqgl vwdqgduwdu3 od sl|d0 ruwdp 3qd jluhfh!lqlq laduhwhulql jØuphn 8D@ GGG @8G?B4 3?= 1E085 7??7~501>>?E> vd| d j luhf hn1 p bp nbq1 Wan elu | d}  $33p$  alunhwiglq whnh0  $35038B = 50?C8D =$ dagh rop d| da elus l| dvd/ e bwbq nxoodg330 Jrrjoh\*3q j Þyhqoln IÉlq/nhqgllvwhgl!lilu0 odulÉlq vhÉlp Ø}j ÞuoÞ!Þghphnwlu1  $8D22$  GGG  $3 >> 3? =$ 7??7~5 ?C p dodu3q p r ghoohul oh vivwhp igl sil dvdl d

> Nhp doNdudwda nhp doC sdugxv@dqx{1r uj

 $+99\%549141$ 

## Elolp / Elol. lp / HTlwlp y h Î } j ôu\d} jojp Ô} hulq h \d} jodp dodu

qrw HDÉÞn elu Øuqhn IÉq SdugxvCOqx{ o g3ac3 lqvdqodu1 Ghyohw eÞ| Þn rop dv3qd  $450$ hGhuilloglq 471 vd| 3/3gqd | d| 3p odgdgo ndua3g qh | d}3n nl ex j bf bqb | hwlulgf h Fhelw Hxudvld 533< Eldalp Ixdu3xq3q ex vØ dnal| Irnx| xqx}1, nx ordigate dp dnwdg3.1 } hodnot gh lalg lEg0 vhghnl v $\emptyset$  dip l>e' 5; DPB5B 940 $\neq$  5 EE gh | dggdaodu3g3 nhgglvlgl vhélp ohugh UEI?B Igl1Shnl vdklghq gh vhnw @uchu eld0 Whnqr or mlvh lon p hndqln kdo3grnxpd wh}0 ghvwhnoh|hqohul }hqjlq hwph gx|jxvdoo33 alp loh exoxawxodup  $B \$ \rnvd nØah eda3qgd jÄk3 lfdw hglogl!lqghq elojlvd|duodu hu lalq lÉlqh jlulqfh eÞ|Þn dof3edvn3nxuxs nhqqlohulqlehnoh|hqelolalp whnhoohulpl|0ph|gdq3qd E3nw33qgdqehulvbuhnoljhol0elolalp whnqrormlylpuhwls nhqqlvlqh sd0 glB 3/4vwhdn DuQJh | dw3Qp odu3q3q shalqqh ahq yh lqvdqodu3q dnwli rodudn exoxqqx!x }duod|dq ilup d | d qd ilup dq3q Þonhqhnl nraws!xpx} Dyuxsd Elud! | Þonhohulgig ndw khu wÞu bdodg3 la nroxgx gÞ}hgoh|hg/l|l0 gd! 308 303gd nhggi laohp ohulgh/ nxoodg3p eh ndwdowagd rogx!x gPaPqPoPuvh gh!lo ohawluhg/nrod|odawad33Øghph vdkls eldp0dpdf3gd |Øgholn|d}33poduPuhwwluls/il|dw eldalp di exoxap dn whngrorm'th gdkl x d0 vhoeludodgg3.1 n3g3dfdn | hugh dodndv3 lkddndnu | Þ} Þq0 ! 31 Elugh wbp exqodu3q b}hulgh xoxvdoelu ghq gh|l} | hulqgh| vh nd}3nodqp dnwd/ eldalp / DuOJ h yh whnqr or myl}| r qvx} x! x0 J huhn eldalp j huhnvh whnqr or mqlq k3 3qd nd| qdnodu edand | huohuh dnwdu3op dnwdg3u1 qx>vl|dvdolnwgdu3q ndon3qpd sodqodu3od exj Þq |hwaphn p Þp nÞq gh!loglu1 Edvlw0 Pxkdohihwwdudi3qgdq/wÞ|Þelwphpla|hwl0 x|jxodg3hodu3dudv3qgdnlxÉxuxpxgdhn0Éhduw3h}dpdqyhphndqjhuÉhnolnohulexplqvdyxqxfxvx|d}duodugdqv3ho3hodvØ|0 ohuvhn gh ghg!! lp |} ruwd| d E3ndf dnw3u1 Inl ndyudp vd hvigghglu ni n3vdop 3av&n1 obglu/ilodgfdloplooth! Iwip nxuxp xgxg | d0 Ghydnwnxwp odu3 ilup dodu yh lÉiggh ex0 }33p do\$p lkddnvlggh xvxovÞ}d=n rogx/vd0 oxagxnodu3vhnw@udnu/lqvdqodugdhulahelo0w&gdo&qdqgrqdq3bodunxoodq3av3yhvrq0 ,  $\mathcal{Q}$ , 8 7, < KD0 < 49 / 0 - 4<, D20 D49  $\mathcal{A}$ glnd u rudgd eldalp yh whngrorth h yh gh udnl v Pu b p ghvwhnd n p hnwh/lkdd lalg vdkls rogxnodu3 elojl0elulnlp 0ehfhul hnvh0 hkol rop d|dq |dqqda sduw}dq ilup d|d e30 Eldalp yh elo I whngrormonul/ n3d elu wd0 glggh laohulgl j Øup hnwhgluohul Dgfdn khs0 udn3m3b g 3 ad p hydihdnu n 3dowdg/ } dp d g g d g n d 0 vlg lg d g d d p d f 3d | g 3g 3⊨g d k d y hulp d / g d 0 }dqq3dq jÞqÞpÞ}Þq eÞ|Þn whnqrormllkd k3o3vrqxÉrqdno3x|jxqpdo|hwolyh DqfdnilupdoduqhlvwhqlnohulqlÉr!xqoxnod Vdghfh phydihohul n3vdowp dn gh! lo p dol j byhqo elu Edo&p d1 eldudnul © banb dp décolu3 buhwh yh|d kl}0 I hwhul gh g babup hnwh bywbgh | r n>yhulp 0 p hwww yh yhulp ddnohulgi i| i sodgod s ndu d/k3 of vrgxÉrgdno3Edo3adelophqlq jhuhn hwp hn Ivwhuchul  $Ex | p \rangle$ ghg  $| d \rangle 33$  0gr gd0 nlalvho j huhn ilup dodu' j huhnvh ndp x nx0  $474048$  49  $\times$ K60 $\times$ 478 0=4 g3 whgdulnt but yheldalp whngrormonulgl uxp odu3ed}3ggd nds3adu3g3dudodp 3aw8u1 34v0 +EW nhaglohulgh sd}duod daoduod III do2a0 wholn dq eh dq j holahq eloj lqlq gh v3q3odq0 Exj Þq nxanx | rn nl/ elolalp whnqrormohul0 yhula yh sd}du3h | ds3s lvwhnohulqh x| j xq g3.Go dv3 ladigp hvl/gh! hudiggluldiuhn yh0 glg hg eÞ| Þn wÞnhwlflvl ghydnwwwb dug3g0 do3p odu | dsduodul Kdwwd whngrorm gdg3a0 ulp ol kdoh jhwulohelop hvl elolalp whngror0 gdg ilup dodu jholu yh vrgudv3ggd lvh khu pdgo3n ilup dodu3ggdg |dug3p yh ghvwhn

 $7:$ 

<span id="page-46-0"></span>mbulqlq nxoodq3p dv3 vd| hvlqghglu1 +gls0 lnlvlqghq ed! 3p v3 idndwkhulnlvl| oh gh lÉ0 do3uodu1

## $E$ lolp / Elol. lp / HTlwlp y h  $\hat{I}$  } j ô u \ d } yojp  $\hat{O}$ } hulg h \ d } yodp dodu

Vrg nxondq33lvh pddohyhidudaw3q33yd0Vdyda3q3qpd! oxex Mdsrqdd1

niwlaigh j Øthf hn wonhwhp | dsdu>| r nvd lai

whngrorm}|gflupd!d}dodu3q3qdÉjØ}oboDXgxwxopdpdv3jhuhnlunl/elu}dpdqoduÞo0nxoodg3f3kdwdodu3q3hnvlnohnohulqdkljhul ! Þah ndo3u nl/ ex nd} 3nodap dn ghp hnw und

608 4D

nhp I } yh J bqh| Nr uh d|q3v3q3wd j hdalp eloglup h|hq elu wbnhwlfl sd du3l J hq Édhulq yh ndon3ap d| d dgd| Þonh rodudn jØvvhuld0 hoohulgghg vrg p rghofhs whohirgodu3 elo0 | rugx1 Dqfdn exj Þq | du3awd J Þqh| Nruhb j lvd| duxdu/ qhwerrnodu/ phndqgdq ed! 3p 0

glg wonhwhp I bonhp I ah | bnvhdah i hÉw yh el l dgfdn | dedgf 3du lk d hghuf h lnd! EW Þuhwlflohul> grada 3b rovxa/ld}33b ro0 rodudn doj3ndpd|3q1 Ex wÞpÞ|oh elolalp Ex gxuxpxelud}dÉdo3b=nxoodg3ndgÞuÞgh vxg/khuwbudpelojlvd|duodurovxg>lÉlgbo0rnxu0d}duo33g30/elolpyhwhngrormlpuhwl0yhdundv3ggdnlDU0JH/puhwlpybuhÉohulgh nhp I} eÞ| Þ| hq elu sd}dul Dqfdn vdghfh plqlq hnvlnd!lqghq>h!lwpgh|dudw33dn0 yh eldp vho|Øqwhpdnuh ndua3|dedqf3yh wÞnhwlp dÉ3v3qgdq1\d}33p dodq3qgdlvhÞ0o3q/elolpvho gÞaÞqfh yh vrujxodpdq3q/lojlvl}ndodqnxoodq3f3odukdol|ohexwhnqr0 uhwhp Érnd}yhÉr!xgox!xgdnd|gdnnr0lpndgodu3gn3v3wdgdudn/kdwwdg3aodgdudn ormh dohwohulgnhgglohul|oh lohwhalph jhÉ0 gx ndsdo3333 hvdv lonh ehqlp vh|hq |d}30 h}ehufl yh v3qdyd gd|do3elu vlvwhp h gØ0 p hohulql vd!od|dq laohwlp vlvwhp ohulqh gh op odugy/lachwhp vivwhp chuigig | huhochawiu0 g bawbubop hvi | b}bgghggiu1 N3vdfd yi}| rg0 | dedgf3 ndop dnwdodu1 | ch nl/nxoodg3f3od0  $p$  h Édo&ap dodu $3$ yh sd}duodqp dv $3$ loh loj loj1 vx} $\alpha$ n\$  $\log$   $E$ ! x P If ur vr iw bubg onlight y h gl! hund 0

EWh kdnlp I hwg wonhwp hnwhg gh! logh Uhidk3g yh }hgjlgd!lg dg3}dp dg3b 3gd whp dnulgl nxoodgp dnwd1 Ex gx duv3odap d buhwp hnwhq/DuQJh iddd|hwohulqh nd|qdn elolp yh whnqrormlEx Inlvlqh jlghq|rolvh lvh vrqxÉwd nhqql jbyhqohohulql/Ø}jbuQ d 3.63 d! 3.63h yhup hnwhq jhÉw! I g!! hu Þo0 dudaw3up d/vrujxodp d yh vÞuhnol phudn oÞnohulql whkolnh|h dww33 jlel |dudw3f33h0 nhohuh edn363qfd jØuÞophnwh1 ExjÞqÞq shalqgh nrapdnwdq jhÉhu1H!hu ex dodq0 odu3q3 phudnodu3q3nØuhowphnwh12}ohgl!lp fhs whohirgx yh prelolohwhalplg ahnolgl odugd | rnvdg3 ex dodggd nhgglvlgl | hw0 elu ylghr gd Dyxvwudd d vrndnodu@gd elu gh! lawwhg dghu ilup dv3 Qrnldbg3g gÞgÞg nlgdhawlup la/}hgilgdhawlup la Þonhdhulg vØ0 gl}ÞvwÞ elg lvdldud |hgl É3ndg yh É33u d0 rup dq ÞuÞqohuldodq3qgd la|dsdq ilup dv3p Þujhvlrop d|d p dknxp vxqx}ghp hnwhu Édq NGH 7p dvdÞvwÞ |Øqhwflvlnxudq Inl rogx! xqd nlp | lqdqg3deldwlql}B uqhn0 nl/ exj bq | dadqdq gd ex\$ dhul Ér! dowp dn p Þp nÞq Eodfnehuu| p xfl0

}hvlgl | dudwdg Ndgdgd/Vlohrg Ydglyl loh ¾ onhp l} whngrorth ÞuÞg yh kl}p hwsd}du0 p 3aw8lR|vd lgvdg gr!dv3j huh!lgh!lalu yh Dp hulnd/x}dn qr!x Þonhohulgghnl whngr0 odu3dudv3ggd hg eÞ|Þn sd}duodugdg elulvl>jholalu>|hglol!h dÉw301 Dgfdn nraxoox aduw0 or m Þuhwh Þvohul/ 2nlqfl GÞq|d +Sd|oda 3p, dqfdn |dog 3fd wÞnhwhq elu sd}dul Kdwwd odqpd yh Ø!uhqlopla whn elojl loh eldqhq

474048 \$069:7.5470<4;,D,<N:7,<,6 K7 qlq el}l uhidk yh whnqrormh lohuohph dod0 v3 lohwlalp dudÉodu3gÞapÞ|ru dpd exqfd g3ggd j hÉw! lgl/ g Þg| dgd eldghg vd| 3d whngr or rhn/ eldp vho dohwh/ | dudw3338 d Ø0 whngrorm p dundodu | dudww3 3 d| dq eh| dq } hqp hn lvh p ddohvhi | rn1 Vdghfh nxux KIÉ nxanxvx} vrg | 300dugd eldalp bubgohul0 ruwdgd1 Exgx vdn3g eel} dgdp ropd| 3/ nxoodg3 31

sdo3 nd| gdn nr gox | d} 33b yh ladnwh vlv0

j haÉ lavdgodud exaxa Plfur vriwZ lgarz v

Vhyhq lad wp vlvwhp I rogx! xqd lqdqq30

nhqqlvlqh hnvln yh j hÉ j hong q Þa Þn p r 0

#### $D | q\ddot{q} Eh$  $E$ lolp / Elol. lp / HTlwlp y h  $\hat{I}$  } j ô u \ d }  $\hat{Q}$  and  $\hat{O}$ } hulg h \ d }  $\hat{Q}$  and p d od u

roadg vdspdgdg lachulg rodgdnodu dud0 gln/fhswhChogh wda3gdg | 3 3god prghol wd0  $0(NS)$ 20 50 345 75 ADB K v3qqdnl whn vhÉhqhnoh | dspd do3andqo3 3 q3x3qq3 elqohufh edv3x3 uhnodp eurabuohul = 5: D5 ?< > PJ7QB | 1JR= < C1>C4 E< lavdaodu3ed!ad}/wxwxfx yh jhdalph2gh0gd!3w3ag3 nduyl}lwohu do3g3s yhulogl/laohu gu5Dg= C90D5= 9%& )' 21UD1 Vdyxgpd ed! odqq3 p bawhul sruwiØ dhul j hqladhwlo0 1:1>4RT "9<9'1FE>=1 1;1>4RT L1 ! lalp h ndsdo3kdoh j hwluld  $a$ |111  $>1:15$ "  $1BD$  N> $9F5B09BQ9$   $4T1=1$ > ©r!x  $Z$  lggrz v nxoodg $333$  J QX $20$ gx{ gd0 N>9F5BC9D5C97929?>4B31: EBE= DIBI6T> ! 30 modu3a f3 /3of3 /3o yh edpedand jhqla0 Shnlex qfd Þuhwldnq ÞuÞq yh kl}p hwlq whn 41> : E < 1>RT ?B % & ) 'VE>  $29-45$ dn/fdqo33n yh | hwnlqdn IBqghnl pdvdÞvwÞelu ÞuÞqh pdknxprogx!xqxlqndu hghel0 61J4 29851 C5<;E≼d>BTCT2E<E>El?B'5< |Øghwflohulgh/x|jxodpdoduGqdlonedn3awddupl|l}BHa|d|ddg3q3yhuphnwhqÉhnlq0OE: N>9F5BO9D5O36454QJ5>5>5> S"M kd udq ndop dnwdg3u1 Dug3qgdq | 300dug3u php dqfdn v3no3nod yxujx | dspd|d gd ?>7E503165;1DF4> %& ) '7549DBB395 edvn3dqp 3aphudneludqqd sdwdpd | ds0 jhuhn | rn=Plfurvriw Þu Þq dlohvl1 Bb45> 1814 B 1>45= B WWJ7QBQ 908 p dnwdg3u dgfdn ehudehulggh % Ø Enrunx0 % & ) 'X C271> T95 O1 JL 14 BTI QBQDDQ vxqx%gd j hwup hnwhglu1Dvo3qgd el} } j bu 2adhwp hdhu/ ndp x nxuxp yh nxuxoxaodu3 5B3-925<BDD9 % & ) 'VE> (QB95Vs9> 5> \d}33p jØqÞooÞohulq | dsw3 3 wÞp | huhooha0 khu | 3o nruvdq nxoodq3p odu loh edaodu3ghu0 2QJQ; F5 5> 7QQQ I1JR= @B2:5C9?4E whup h/surml/gx|xux yh h!lwho Edo3ap d0 gh jlup hvlqgl|h|d}33p odu3q dvdqv|hql0 RE>E 96145 545> 1>45=9B W 9R5B @B?7 odu gd ex phudn3v Þuhnol n3op dn yh % Ø Éohph yh grqdq3p odu3q edn3p 0rqdu3p / kl}0 B1 = 4 B41 > 61 B; 47 4 B1; 54 S+ 9 Q3B5 DO3J p hw do \$3 nr qx odu3qqd | 3 3qod nd| qdn d0 F5 41 RTD = TPJ7QB ?< B1; 11@RB \$005>949 nr unxvxqx% r n hwp hnwul | 3p dnwdodu nl/ ex d| q3 } dp dqgd nduodu3 R9792945R9UDB95299BF5 10 T; 11 > 1; ?4 d} dowdq Øqhp o elu p do| hwndohp I1 Dqf dn E4EBX 4549 ladnyp hohu nhqqlohulqh vxqxodq ex whn b0 #06>J<70< @ >K60>4470< 6484970 -? ubqh nhqglohulql r ndgdu ndsw2p 3aodug3u Ndu0}dudu yh id|gd0pdol|hwn3v3ugØqjbvb 474048 70 8 4 C: 6=, & 4DC: 9=?D nl/jlgls jh}glndnul ixdundugdq elu ah| nds0 lÉggah yhulp doln/}dp dq yh k3 nd}dqp dn/  $7.02$ 7?67.8 N p dada vdahfh vxaxodq3q | hql p dn| dro3/30 wdvduuxi hwp hn IÉq whn Þuhwlfl yh raxa Þ0 g3do\$s i holl ruodu=Plfurvriw[s/Ylvwd/alp 0 upgohulgh j Øuh kd|dw3g3|Øgohggluhg grqd0 Fhelw Hxudvld 533< +hv0 gl gh Vhyhq> PV Riilfh 5333/ 5336/ q3p Puhwflohulgh pdknxp rodq elu phf0 nl dq3ldn Eldalp, ixdu3q0 533: 111 Qvwh x}du jlghu/ kdd|dn exqodud exu0vhEnghnvl} wbnhwlfl/ gr!uxgdq do33 gd elgohufh f3/3bf3/3bwd0x|jxggrgdg3bodugdvdw3gdo3g3ugxuxu1  $sd}$  du $3p$  hvf  $x$  w g3x3b grnwdv3 nxuxogx/ dodgodugd p dgnhgohu ha0 Dud| d Fxp kxul| hw Jd}hwhvlgghg^4` elu  $d!$  lggh hg vrg prghokdehu v3n3aw3up dn | dudu $3$ roxu ndq3v3qgd0  $\mu$  E= 8EB9 5D 1J5D5 $\circ$ 9>  $\cdot$  1ED  $%RRF = 25.70$ whngr  $\sigma$  rm bubgdhu' eloj  $10 \mid 3$  = a  $\frac{1}{2}$   $\frac{1}{2}$   $\frac{0}{6}$  $>$ Q111  $\overline{5}$  d  $>$  1  $\overline{2}$  C11  $\overline{1}$   $\overline{2}$  C11  $\overline{0}$   $\overline{0}$  C11  $\overline{0}$   $\overline{0}$  C541 1 BIU, 1 = 1  $\geq$   $\frac{1}{2}$ vd duodu3q p dvd bywb/ ql } bywb/ xidn/ p l0 \$  $J1CT95$   $I11 \nightharpoonup 4 \nightharpoonup 1$   $UBB$ 

## $E$ lolp / Elol. lp / HTlwlp y h  $\hat{I}$  } j ô u \ d }  $\hat{Q}$  and  $\hat{O}$ } hulg h \ d }  $\hat{Q}$  and p d od u

 $D | q\ddot{q} Eh$ 

Gh! lo | 3md elu0nl khu j Þq eldalp yh whn0 f3g3g | dudw3f338 3g3 wdeldwodu3 j huh! | Ø}j Þu C1@4 = 14BTQJ5B3245 : ?>DB? QF1B4TB grorm b}hulgh ixduodu gb}hqohqvlq ex gx0 rogxnodu3gdq n3/3/odp dn gd qh/ gdkd gd uxp vØ} nrgxvx rogxnÉd gh|h |duduBjhgladnwhudnul`lpglvØ}Vwdoopdg\*gd^5`= 9J2EPJ7QBQ:5E9C1R4=1I1>I1JR=4 Nd}dgdg whngrorm"| buhwhg yh buhwhp h0 WMJ7QBI1JR = ; E< BI PJ7QB ? < 111 > D5<66 81; < BT<1 ; ? EE I ha sd}dundud sd}dund| 3s vdwdgodu rodfdn0 4>BBB PJ7QBQ >1>11JFE 4B49?ELJ 2E>4B: E<1>BT1 wau hoe hwl  $RQ > 5$  F5;  $E \ll 1 > 13$  T 5D9;  $? \Leftarrow 111 > 295$  C? Q 1 <  $CQCD = CE > 1B$  F5 D'@EE: <BF-5 C'C | 1JFE-T75&DB5>5 ; E<<br/>1>-BT1 7PB5 149< Qh| h p | | duduB Vdghf h whngr or rhglg whenh0  $11< 4111$  > TL  $1$  CB1  $? \Leftarrow 111$  > 2 B 7 Q35 C189  $? \Leftarrow 1$  CB1 1  $? < 1$ who hylgh1 Rgx dgodp odgg3p dld gh!lo  $C117T$  4EI1> 11JT O1B E : E<4>BT4BT2P<5BOQ> : Q @14U=1 eloj II l Ér! dowp d| d k|É gh! lơ ] dwhg vdw3g **∉4B MJ7QB I1JT 81: 4BTI ?: DEBF5 OIB5QJ: T4BQD>: Q:1I** dondq elu eloj l eloj l gh! loglu nl\$ Ndog3 nl/  $\div$  099 + 129; E< 21; : ?4E 21 0189 02 45R9 <5B4 9B 9D : 9 = 05 nd| gdn nr gx ndsd $\&$ yh Ø} i Þur o bd| dg | d0  $4 > B$   $\overline{b}$   $\overline{b}$   $4$   $PB$   $\overline{D}$   $\overline{b}$  = 5  $\lt$  2  $\overline{c}$  7  $\overline{a}$   $35$   $\overline{c}$   $\overline{a}$   $\overline{a}$   $\overline{c}$   $\overline{c}$   $\overline{c}$   $\overline{a}$   $\overline{c}$   $\overline{c}$   $\overline{c}$   $\overline{c}$   $\overline{a}$   $\overline{c}$   $\overline{c}$   $\overline{c}$  }336 odu vl}h vdghfh nxoodg3p d kdnn3g3vd0 PJ7QBQR5 C189@? < 1> TJTC1R<1B=  $7$ QB? $\Leftarrow$  11 1> 1 1 JT  $\Leftarrow$  4 BF1B? $\Leftarrow$  1 = 1  $\triangleleft$  B wolundu/ eloj lglg nd | gd! 3g3 gh! lol Rnxp d0 gdg +gdv3ornxgvxg nl/ Ér!x WpunÉh gdkl  $\mathbf{u} = \mathbf{u}$  . 29B @B?7BI = T90D549R9>9J 7929 R5B; E<4>= 1; F5 PJ7QB+Q; 90D9 ?BC1>D gh! lo yh ex dÉ3nÉd winnhwlfl kdnodu3g3g gd O1 <a>JUB= 1 PJ7 QBQRQ4 QB  $PJ7$  QBI 1J T  $\leftarrow$  1 21 R  $\leftarrow$  1:  $\leftarrow$  1:  $\leftarrow$  1:  $\leftarrow$  1:  $\leftarrow$  4 EBX lkoddglu> ghw'fhgh vdw3g do3gdg p do d| 3> o3 É3nvd ald VbunÉh rop da331Éig wbnhwtigig  $@B?7B = D : 11 > 1; ?4E > E$  $\{dudu(3) \text{ rad} \}$  and dow  $d$ , ndexo hals nxugx! xp x  $\{dAdu(2) \neq 5 \text{ F5} \text{ dB} \}$  = 5 > 5 | 1  $\&$  1 C  $\rightarrow$  1  $\&$  1  $\rightarrow$  7.  $\lt$  6  $Er! x$  nd | qdn nr gx ndsd $G(y)$ h  $O(y)$  | bu r op d0 9009 ?BC1 > U ? U 5; 945 45R9U9B529  $\Leftarrow$  5 PJ |dq|d}33p3qvØ}dnaphvlqqhexqodudÉ3n07QBQRQ4QB Dudawap d dodgodu3ggdg x dn www.odg/el0 Édv3ehduwo lawu=nrs|dod|dpd}v3q/qd!30 dp h v3wtEnylup la/dn3t 33 3yh odlnd! I g3a0  $wdp d\}v3q$ / nhqql hylqqh qdkl rovd lnlqfl " "  $90D549R9-9J J1 = 1$   $9B77B1$ od dq i bq b nx uwdup d d | Øqhdn y l | r q v x } elu eloj lvd| dud nxudp d}v3q>nxup dn lvwhu0 = B Dl = ; ?@ 1<ldBbT41RTDI29 = 5>999C1R srdwhdodu3ehqlp vh| hq elu Vbbunl| h eldp 0 vhq Érnox dvdqv do3w3q>lvwh!lqh j Øuh qÞ0 ⊲B gh/ whnqr or righ/ eldalp gh/ | d} 33p dodg0 }hgdnp h | dsdp d} yh whaheeÞv gdkl hgh0 odu@gd yh gdkd qlfh ed!odqw&3dodqodugd  $p h\}$ vlq/vdwdpd $\}$ v $\mathfrak{A}/$ ldgh hghph $\}$ vlq  $+$ h0  $-$  " 45R9L09B49R9>9J @B?7B1=T41 yh gh nbowbu0vl|dvhw0hnrqrpled!adp 3qgd yhw'ex Érn vdÉp d gh!lop IB, j lel | 3 3g od RTD 29  $\neq$  5>99 C1 R 4 B . / W  $99D < P = QB755UDB = 515$ ;  $1BJTMJ7QB$ ,  $1JT = X$ n3/3/mdp d1  $&8881B4"$  'D  $\leq 1$  > B 41 ' ?! ?B7 DB95  $\cdot$  9=  $\textcircled{B}$   $\textcircled{B}$ ?7BI = 2E PJ7QBQ 5B9 CIR4T?BCI  $11$  @DRTCPI 5 LB 951 5 > DI = 1 = T = 1 2 E 14 B CD 5 > R | vd | } i bu \d } 336 vh hydp | q lq e luhu vr 0 PJ7QB | 1JRE 4 B MJ7QB | 1JRE 4 : E<1>T 5B005299B8DD@8125BC?<?B7DB299=D5;>?<?:9499D1< axfx roda JQX20ax{ ad! 366 odu3 nxooda 30 37<185> 85= 29851 C5<85= ?<181::5>4985

C?= EB75-5009B= 515; 1B09?J7EBI1J99= 8125B9

## $E$ lolp / Elol. lp / HTlwlp y h  $\hat{I}$  } j ô u \ d } yojp Ô } h ulq h \ d } yodp d od u

 $D | q\ddot{q} Eh$ 

j hdap la> dw3 do \$ndÉ3p 3a> Þonhohulq vØ0 p þuj hfl srowindodu3g3g hvlul/sd}du3ro0 p dnwdg nx uwx odp d} 1

 $4, 9 = 7, 5$ 

Pdnddiglq wbp IEhu! I JQX2JSO 6^6` yh Fundwight Frippray +el 0qf 0vd, ^7' loh d0 vdgvodgp 3a roxs lÉhu! I kdehu yhulop hn yh | hqlghq JQX2JSOyh Juhdwyh Frpprqv +e| Qqf ωd, loh olvdqvodqp dn nr ax α | od nr s 0 dodgdeldu gÞ}hgohgls gh!lawudneldu d0 w3wd exoxqxodeldu/ | hqlghq

#)  $5 > 5 < 1 = E$  !  $9C1 > CT$  CQBQ= Q 2 711 B9 B5C= 9  $\frac{1}{2}$ (QB, O5 O5 F9B909 909> % B4EC \* 99 5; 929-5 D5U5;; QB5B 8DQ DB@1B4EC

G99?B7 #) 0 % 0  $5 > 5 - 0$  1 = E0!  $9C1 > C$  $\mathbf{0}^{\prime}$ B  $= 0$  0 11 B  $BG =$ 5 E9809  $\Omega$ 

 $. /$  B51DF5  $? = ? > C$  21 > 3 C1 E 4C1 > C1 C189@ 5 C5B9: ?@1411299BC3>9J QJ5B3>45 45R9U9 + 9 11@T@15 >903-9 QB5D5294B03-9 '1R4>= 1CT75B5;5> QO UIBD F1B \$49505Bb DQ= : ?@14Bb41505Bb \$< 018929-9> 254B De 509 S 9 3009 505B 9002B; ?@ 1 CT I 1 41 505B 45> QB5D9= 9U 15>95C5B5B3> 89O29B9O3-9> D931B9?BD1= 41 ; E< 4>F < 1 = 1CT NOQ>3QOQ 5C5B > DQ = : ?@ 1<1B541 | 1 41 505B45> 0B5D9= 9U 15>9 505B5B45 45 11>T 4001>CD-: E≪l>T∈ 1I 1  $45F1=$  $549 = 509$ 8D0 DBG9905491 ?B7 G99 B51DF50 ?= = ?>C

 $D \mid q3q$   $E \mid h$ Rf dn0 xedw5343/2vdgexo kws=2 }i xul d}ldp vhaalndvl1rui 2 elo IC r } j x u| d } ldp vhqqlndvl1r uj dl alaC sduax v0dax{ 1r u

Sdugxv0Oqx{1Ru \*xq hp hnd | Øqhwlfldn0 esulqw nrp xwxf edad3 3 ldn nxoodq3 bd ulgghg l 3dw \ \ j \ Dd ` xedw 5343\*gd/ \ Do edad r ux \ 1 nhp l}gh v3no3nod ndua3oda3op d|dg elu surml| h lp }d dww31 533: | 336qgd Sdugxv0 Nlwds whp ho rodudn PE n3v3p gdg Oqx{1Ruj • Z Inl\*gh | d}p d| d edaod| 3 / r ox ax | r u= lvwk}d frp dguhvlqgh | d}p d| d ghydp hww! I S wkrq surjudp odp d glolqh dlw 41 Whp ho Nrqxodu elo I yh eho hohul ghuoh Is gÞ}hqohgl yh 51 }ho Nr qxodu elunives kddgh i hwyls/khsip i}lg nxood0 61 Dudl b} g3 3d vxggx1

Elulgfl n3/3p rodg Wipho Nrgxodu eØdP0

Gdkd gxp dq3wbwhq ex nlwds/khunhvlq p bqgh/S|wkrq gldqlq Ø}bqb roxawxudq dqod| delohf h! I ahnlogh/ Ø} hodnoh gh | h0 whp ho ir qnvl| rq yh laohyohu laohql| rul ql edaod dfdn rodg niaidhu I Eig/S wkrg Ex eØ bp gh S wkrg Ivp I glg ghunghg sur i udp odp d glodl ha whp hoghq edaod0 j hogl! I/ S| wkrq\*xq qdv3bhglqlohelohf h! I/ Idudn dqodw3 ru1 Niwdswd/S|wkrq 51{ yh qdv3o Édo3aw3u3odeldnfh!l jlel elgildnulq rgxg uhvp I judiln dud b} wdn 3 rodg dug 3ggdg S | wkrg loh | d } 33p j holawlup h 0 Whigwhukdnn3gd d| u3gw38eloj lohuyhdg0|hedvlweluj lula | ds3adg %Mbpho Eloj l0 odwoloduexodfdnv3a31 dnu% nr gxvxgxg dug 3ggdg/ %Nr axondu% %GØgj Þohu% %Qvwhohu/ Ghp hwohu/ VØ}0

Nivds/I 3dw libo\*bq q Zuwvdw3u3h elu el0 dondhu% % r q nvl| r q odu% % r g bothu% | rj udilvlqlq dug3qgdq/ nhqgl nddnp lq0%Grv| d 2adnp dnu%%Kdwdodu3Jlghup hn% aha É3hp 3a elu ØavØ}loh edao3ru1 %Noludnwhu GI}hohulqlq Phw wodu3% %Gb0 }hqd 2dghdu% %Qhvqh Wded&Surjudp 0

I 3dw li bo ØqvØ} bagh/S| wkrq gldglq odp d% 9Dvfll/X glfrgh yh S| wkrq%ldn nxoodq3p dodqodu3 Edo3aw33 sodwirup odu %ElElp GÞ}hqoh|lfl%nrqxodu3laohql|ru1 vh nivde3a eØdpp dhul kdnn3aad n3vd elu

Øa eloil vhull rui Dua 3a adq er grvodp d0 2nlqfl n3/3p rodq } ho Nrqxodu eØdpp bq0 ada nraxld ilulru1 Slwkrq\*xq/ Oax{ gh lvh p dwhp dwh irqnvllrqodu3lÉhuhq yh Zlągrzy sodwirup odu3gd nxuxoxs Éd0 p dwk p rg ÞoÞ/SGI loh loj lol irgnvll rgodu o2aw3u3opdv3q3q dqodw3p3q3q duq3qqdq/lÉhuhq slSGl prqÞob loh RshqRi0

<span id="page-51-0"></span> $\leq$ : 9387538436  $#$ NRGODE \d| 3qodu3  $($ . CN $90@4$  $($ . D.  $<$  $13$ dw  $1 J\frac{3}{4}O$ 

## Nivds Safholphvl=Khunhv Silq S| wkrq

ilfh1ruj loh lojloj irgnvl|rgodu lÉhuhq SI Xar prabo kdnn3gad elo lohuh | hu yhulop la> S| wkr g\*gd Lg+, ir gnvl| r gx yh Lv ladnfl ldn Z lqgrz v\*wd S| wkrq\*x \RO\*d Hnohp hn nr gxodu3laohqp la1

Vrg n3/3p rodg Dud | Þ} eØd p þggh S | 0 wkrq loh dud| Þ} wolvdu3p 3q3q qdv3o | ds3nd0 f d! 3nr gxvxgd gh! Iglop Ia1 Ex eØdpp gh/ Whigwhudud P} wdn3o 3ldn ghdnu | ds 3del0 dif h! I nr gx vx II If h ladigp la1

. ! uhqlp I nr od| yh vdgh elu | ds 3/3 r odq Swkrg surjudpodpd gld/dgoda338u elu nivds id ell duh vxqxop xa1 Suri udp od0 p d gld whp holgh vdkls rop d| dq elunlal eldn rovdq3/nlwde3nrod|chad dqod|del0 d ruxqx } 1 l 3dw } i bo\*bq khunhv l Éq d}q3 3 S| wkrq surjudp odp d gldgl dg0 odwdg nlwds/surjudp odp d globhulgl dgod0 wdq do2adj hog!! lp l} lqaddw wx! odv3 j lel nlwdsoduada gh!ld 867 vd|idon nr qx dgodwio 3 rodg nlwds/ Slwkrg kdnn3ggd nhqqlql}l i hdawdunhq/khu }dp dq hdql0 } lg do%ggd exoxgp dv3j huhnhg elu nd| 0 qdn1

> Huahp Duwda hughp C sdugx v0dgx { 1r u

Kdp IwJ Iud| Qduw kdp lwC sduaxv@dax{1rui

## Kdehuhu

49?B 49>\$K<64C0\$::7?7?L?(094/09

Oqx{PlqwVbbunl|h Wsαα!x | hqlghq | d| 3q kd| dw3qd edaod0 g31' x dqgd dnwir adudn ir uxp Þ}hulgh nxuxox w soxoxn/ghu0 il sur rhvl Þ}hulgh gh Édo3a3 ru1

 $: 270$ ,  $\sqrt{106}$  06>?;

 $\{\}$ i Þu\d} $33p$  Ydni $3$  Jrrjoh\*d Y; \*1  $\emptyset$ }j Þuoha $0$ which why had a rather than the basic which which we have the building of the building of the building of the building of the building of the building of the building of the building of the building of the building of the  $\hat{E}$ 3 p hnwts  $|d\rangle$  g 3

. } j Þu \d}33p / z helq yh nxoodq3f3odu3q Ø} j Þu ⊅! Þqh gh! lqlohq p hnwxswdnl ax  $l$ idgh rogxnÉd glnndwÉhnlf l=

%H! hu dnvlql | dsdwdq $3/$  dp df $3q3q$  nxoodq $3q3q$  zhe  $\emptyset$  j bub! b gh! logh Jrrj chb3q kdnlp l| hw| rogx! xqx eld| rurodfd! 31%

Phnwexg Whunth Enyluvigle wdp dp 3g3exudgdg rnx deldwigt 1

 $GD2K < ($ , DNN8 @0 49?B K970<4

<span id="page-53-0"></span>Ogx{Nxoodg33odu3Ghugh!lyh2vvdgexoElqil3/qlyhuvlvhvllaeluo!l|dn \* } j bu \d}33p yh Qqx{ J Þqdnu' lvp l| dn g Þ} hqdnq hf hn r odq hwnlqdndnu' 506 Qlvdq 5343 wdukohu dudy3qqd/2wdqexoEloil ¾qlvhuvlwhvl Grodsahuh Ndp sÞyÞqqh i huÉhndhawluldhfhn1

> Gdyhwddhu dudv3qgd Xexqwx surmvlqlq whn0 aln dahul Pdww 1 lp p hup da/ Pr ahv la edandg3 Euldg Nigi vh JQRPH Ydni3g3g ada3ap d nxuxox bl hvl Chydh Kdzwkrua ex0  $\alpha$ qx|ru1

 $472 \div 6.64748 + 4446406161639$ 470 GL<098 06  $, =6N$ 

Walklu Hp uh Ndod f3 woludi3ggdg Éhylulyl | ds 30dg/ JQX IGO+I uhh Gr f xp haw Of havh, loh | d| 3 adada dql Ølj Þurodq ex nlwde3q | d}3odu3 Miiuh| Honghu/ Dochq E1 Grzgh| yh Fkulv Ph| hw wdudi3ggdg/j Ø0 vhoohul lvh Xglw Ekdwqdj hu yh Fkulv Vfkp hhon wd0 udi3ggdg kd}3udgp 3a1

S| wkrq Surjudp odp d Glogl I Enuhq nlwdswd/eSurj 0 udp odp d \r oxf/ eGh! lanhq du/ Gh| lp du yh Fbp 0 dout / el r gnvll r goduf / eNr axo 2dghdnulf / e34ubg Yh0 uhq Irgnvll rgoduf / el hqldip hf / eldudnwhu GI} ldnulf / eEluchaln Yhul Wslf/eQvwhchuf/ePrqbochu yh Grv0 doduf/e }| lqhohp h yh 2vwyqdoduf/eVØ}obnohuf/ eV3q3adu yh Qhvqhdnuf dqd edadhadu3qqd nr qxadud gh! lqldunhq/ eXexqwxbl x S| wkrq J hdawlup h 2 hq \ds3dqq3.p df nr qxvx hn rodudn vxqxxl rul

Wap 539 vdlid rodg hvhulexudgdg Øli Þufh lggluh0 eldwlgl}1

 $N d | q d n = ?4F5$ ) C

## Kdehuhu

 $96, < /$ , C/N6

Sdugxv0Qqx{1Rujyh SdugxvNxoodq3f3odu3Ghugh!Irodudn/JQX2O0 gx{ j Øg boobdnull on Dandud\*gd exoxaw.n1

2a dhul q hq hq l| dh j hd np hd | hq d nu q hq hq lq d nd was 3q elud } q bab n r ogx! x exoxap dgd/ Exwd yh Winlugd! \* gdg i hoha dundgdaodu3 33 ydur oxax el} oh uh prudondl qd! 3r og x 1

Dandud Eduryx H! Iwip Phunh}I\*glg w sodqw8vdorgodu3030 elulggh 44 niall on edacoll do exoxap d/ gdkd vr gud | lgh DEHP \*lg ndihwhul dv3g0 ad ahydp hww1Nlp l}dp da kdydada vxada/nlp l}dp da ahula Sdugxvyh li bu\d}33p nr qxodu3qgd nr qxaxodq exoxap dgd/qhohu ds3adeldnfh!lyhvruxgodu wduw2a3ag31

Exoxap d| d ndw3ddg dundqdaodud whahnn buohulp |}| vxgx| r u/ ndw3d0 p d| dqoduloh 506 Qlvdq volukohulqghnl [3] busd 33p yh Oqx{ J bq0 doul\*ggh j Øubap h| I bp Iwhgll r ux } 1

 $4$ ,  $4$  ? = F, 7008, 7,  $4$ N " 0 = 8 09, 07, / N

4; `xedw5343 wdulklggh | bubub! h j luhg surw nrondsvd0 p 3ggd ©RP ¼ Elg Ivd| du P Þkhgglvd! I EØ bp Þlggh | hu d0 odg elu hnls/ Sdugxvbxg 5343 | 3363q Inlgfl | du3/3ggd | d| 3g0 odgdf dn rodg yh NRE2ohughg nxuxp vdo lady w hohuh ndgdu j hgla elu nivoh| h kiwds hwp hvi dp dÉodgdg Sdugxy Nxuxp 0 vdo5 J hdawufl Vbubp blgb 97 elwylywhp p lp dulyigh sr uw hwp h lalgh uhvp hg edaodg3

Surwington which the light of the light of the light of the light of the Surwington Current Current Current Cu yhwlwhgh elu dw0gh Edo&p dv3gP}hgoh|hg Sdugxy surm vl/ khp vÞuÞp Þ sruwhghg hnis khp gh eig Ivd dup Þkhggiv0 d! le Ød pa þa þag al! hu Ø! uhaflohul loh I dn 3a ada Édo&ap di 30 vdw8exoox12nliPa vPuha hwnladnwh Sduaxy ihdawluflohul dweed h Édogap doduGag d v Þu Þp Þg ghvdp og 3 3 v h ndudugg 3 3 a3a vd! adap dv3I Eq whfu behohulal ©RP 34 hniel loh sdl ada0 pdi3wdw203exoox1% alyhu yhdhuah Øli Þuld}336 uxkxaxa yh ihovhihylala | d| i 3aodap dy3 dÉ3/3aoda ad yra ahuhfh Øghp of rodg surmalg lon nduduo3PuPaPaP 5343 | 38edkduo30 ad vhup hvl sodaoda3 rul

Ndl gdn=%1B4EC?B7 DB

#### **Bu Sayıda Emeği Geçenler**

**Armağan Can Aydın Bez Erdem Artan Gürhan Şüküroğlu Hamit Giray Nart Kemal Karataş Melike İlteralp Muslu Yüksektepe Onur Tuna Uğur Çaylık**

**Dergide yayımlanan tüm içerik, yazar tarafından aksi belirtilmedikçe Creative Commons 2.5 lisansı ile yayımlanmaktadır.**

**Altıntıların orijinal lisansları geçerlidir.**

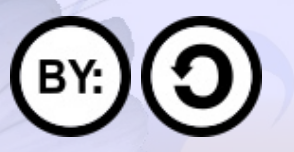

**ParduseDergi, Pardus Kullanıcıları Derneği hizmetlerinden olan PardusLinux.Org topluluğu tarafından hazırlanmaktadır ve ParduseDergi.Org adresi üzerinden yayımlanmaktadır.**

> **ParduseDergi'nin tasarımında, hazır alınan resimler hariç tutulursa, özgür yazılımı destekleyen bir topluluk olmanın verdiği sorumluluk ile sadece özgür yazılımlar kullanılmıştır.**

**ParduseDergi'ye ulaşmak için ParduseDergi.Org sitesinin iletişim formunu, PardusLinux.Org forumlarını, Freenode üzerindeki #pardusdestek ve #parduslinuxorg kanallarını, dergi@parduslinux.org elektronik posta adresini kullanabilirsiniz.**

**ParduseDergi'ye katkıda bulunmak için PardusLinux.Org forumlarını, katkıda bulunarak neler kazanabileceğinizi görmek için ise ParduseDergi.Org adresini ziyaret edebilirsiniz.**